*//:¿* 

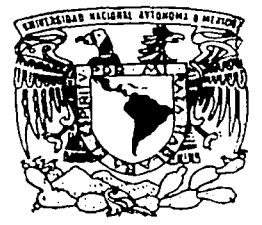

# UNIVERSIDAD NACIONAL AUTONOMA DE MEXICO  $\frac{2}{\sqrt{2}}$

FACULTAD DE QUIMICA

CONSTRUCCION DE LA BASE DE DATOS DE EMISIONES DE AREA Y SU INTERFASE PARA EL MODELO MCCM (MULTISCALE CLIMATE AND CHEMISTRY MODEL)

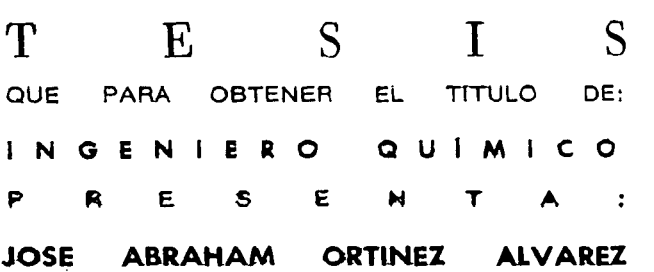

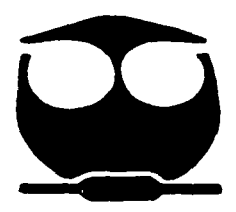

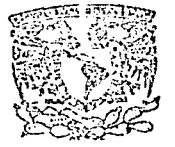

**EXAMENES PROFESIONALES** MEXICO, D. F. FACULTAD DE QUIMICA

> 1f~1S e:· N FALLA DE OR.GEN

200:¿

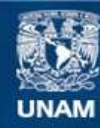

Universidad Nacional Autónoma de México

**UNAM – Dirección General de Bibliotecas Tesis Digitales Restricciones de uso**

# **DERECHOS RESERVADOS © PROHIBIDA SU REPRODUCCIÓN TOTAL O PARCIAL**

Todo el material contenido en esta tesis esta protegido por la Ley Federal del Derecho de Autor (LFDA) de los Estados Unidos Mexicanos (México).

**Biblioteca Central** 

Dirección General de Bibliotecas de la UNAM

El uso de imágenes, fragmentos de videos, y demás material que sea objeto de protección de los derechos de autor, será exclusivamente para fines educativos e informativos y deberá citar la fuente donde la obtuvo mencionando el autor o autores. Cualquier uso distinto como el lucro, reproducción, edición o modificación, será perseguido y sancionado por el respectivo titular de los Derechos de Autor.

### **Jurado asignado**

Presidente MAYO GINES MARTINEZ KAHN Vocal CARLOS AMADOR BEDOLLA Secretario XOCHITL CRUZ NUÑEZ 1er. Suplente RODOLFO TORRES BARRERA 2do. Suplente ALFONSO DURAN MORENO

Sitio donde se desarrollo el tema: Centro de Ciencias de la Atmosfera

Depto. Fisicoquimica Atmosferica Ciudad Universitaria Mexico D.F. UNAM

en & Xochitl Cruz Nuñez

**Sustentante** Jose Abraham Ortinez Alvarez

Dedico este trabajo<br>A Dios A Dios A mis padres Martha y Gregorio por haberme dado la vida su confianza y su esfuerzo.

> A mi familia: Carlitos,Estela, Silvia, Cecilia Con cariño a mi abuelita Ceci y Carmelita

A la memoria de José Álvarez Torrest.

A Pilar Gómez MAPI

#### **Agradecimientos:**

Quiero agradecer a todos los que con su incondicional amistad, hicieron posible este humilde sueño.

A mi Universidad Nacional Autónoma de México a quien le debo lo que soy y seré.

Al Dr. Gerardo Ruiz por el apoyo recibido durante este trabajo.

A la maestra Xochitl Cruz por su paciencia, consejos y dirección de esta tesis

A todos mis compañeros del Centro de Ciencias de la Atmósfera.

A la familia Mateos Martínez por su apoyo

A la familia Mateas Vásquez por su amistad

Al querido Ramón Mateos Martínez; todo este esfuerzo lleva tu huella, tu amistad , consejos y sobretodo ese gran apoyo que siempre fuiste en las buenas y malas épocas nunca las olvidare.

A la familia Arévalo Sánchez por impulsar este sueño desde el principio.

A mis compañeros y amigos de la Facultad de Química que hicieron de esta parte de mi vida la mejor.

A Lucia, Elizabeth,Gabriela,Alejandro,Gustavo,David,Erwin, Mayra por todas las risas y los gratos momentos que vivimos juntos.

A Paulina Suarez por su tiempo en la revisión de esta tesis.

A los que hoy están, estuvieron y estarán.

No importa que tan grande o pequeño sea tu sueño lo importante es no dejar de soñar.

El planeta tierra es un gran reactor químico

# **ÍNDICE**

# **INTRODUCCIÓN**

# **CAPITULO 1**

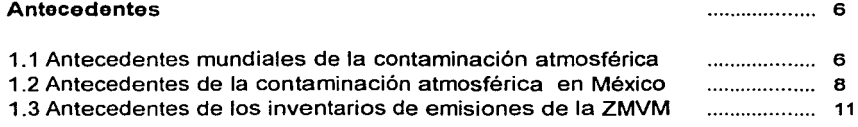

................... 1

# **CAPITULO 11**

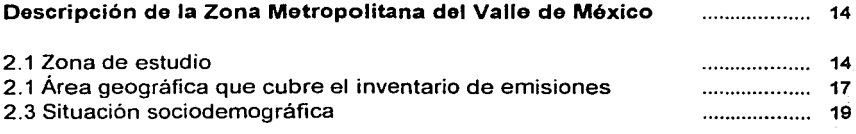

# **CAPITULO ill**

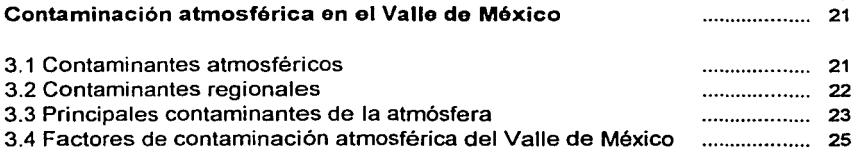

# CAPITULO IV

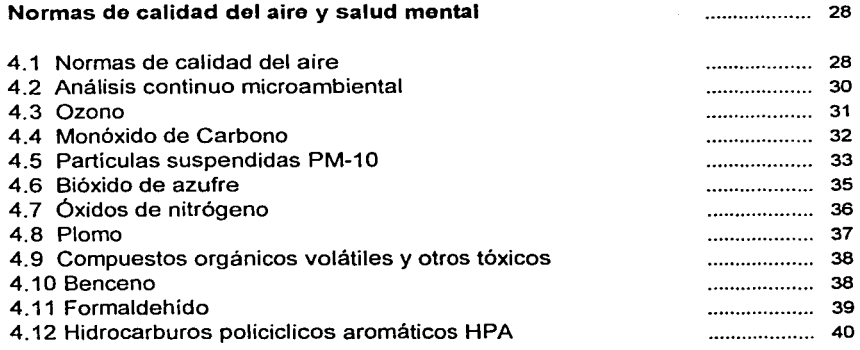

# CAPITULO V

## Inventario de emisiones de fuentes de área en la Zona Metropolitana del Valle de México ................... 41

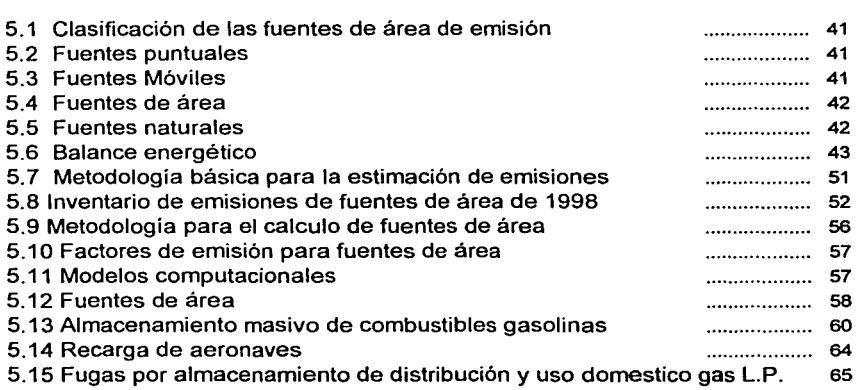

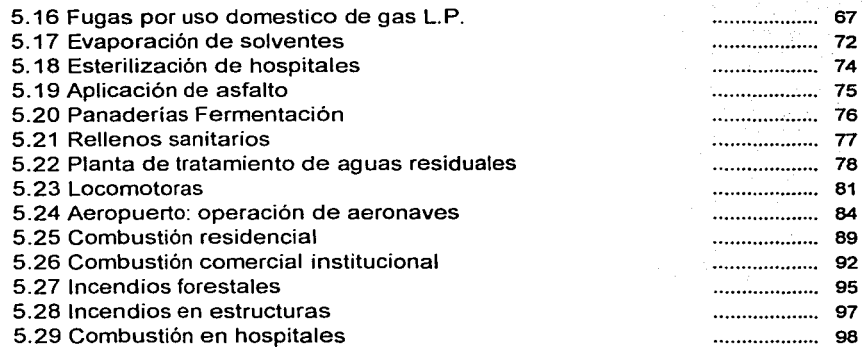

#### CAPITULO VI

#### Bases de datos de emisiones de fuentes de área y su interfase RAPIDS al modelo atmosférico MCCM ................... 99 6.1 Introducción a las bases de datos 6.2 Base de datos 6.3 Conceptos básicos 6.3.1 Datos 6.3.2 Información 6.3.3 Entidad 6.3.4 Atributo 6.3.5 Valor de los datos 6.3.6. Registros 6.3.7 Archivos de datos 6.3.8 Bases de datos 6.4 Conceptos asociados a una base de datos 6.4.1 Redundancia 6.4.2 Inconsistencia 6.4.3 Integridad 6.4.4 Seguridad 6.4.5 Concurrencia 100 100 101 101 101 101 ..................... 101 102 102 102 102 103 103 104 104 105 ..................... 105

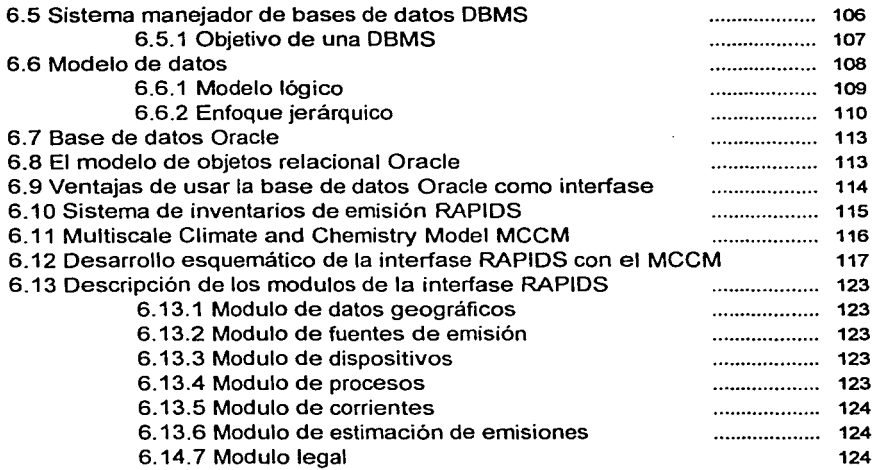

# **CAPITULO VII**

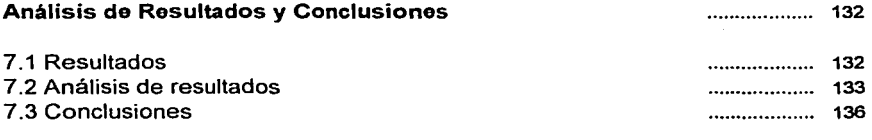

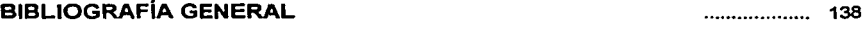

# **PAGINAS DE INTERNET CONSULTADAS**

# **APÉNDICE DE TABLAS, GRÁFICOS Y FIGURAS**

## **OBJETIVOS**

- Identificar la importancia de las emisiones de las fuentes de área en la Zona  $\blacksquare$ Metropolitana del Valle de México.
- Identificar la importancia de los compuestos químicos emitidos por las fuentes de área.
- Relacionar la base de datos de fuentes de área de la Zona Metropolitana del Valle de México.
- Esquematizar una interfase de las fuentes de área con el modelo MCCM (Multiscale Climate and Chemistry Model).

#### **INTRODUCCIÓN**

Por años se ha visto que la contaminación atmosférica es uno de los problemas mundiales; pues es el fruto indeseado del proceso de concentración urbana y por ende del consecuente deterioro del entorno natural; así como resultado de las actividades industriales, la destrucción de áreas verdes y agrícolas, por citar algunos. Es evidente que una apreciable cantidad de elementos contaminantes contribuyen diariamente a que el aire no sea limpio. Sin embargo, los serios problemas y desajustes en la salud de la población y en el ambiente en general son más profundos de lo que se puede llegar a pensar.

Ante este panorama internacional; México no es la excepción pues sus principales ciudades y zonas industriales -que en casos más críticos conforman un todo geográfico- registran una alta y peligrosa contaminación atmosférica. Por la dimensión del problema y su importancia; por ello me he interesado en estudiar los contaminantes atmosféricos y los efectos de éstos para así mostrar la creación de un modelo para realizar un inventario de emisiones de fuentes.

Cabe aclarar que el desarrollo de este estudio se centra en la zona metropolitana de la Ciudad de México. Aunque, por la dimensión del problema, esta situación inquieta no sólo al Distrito Federal, sino a las áreas metropolitanas del Estado de México, Monterrey y Guadalajara, así como al corredor urbano-industrial integrado por Coatzacoalcos, Minatitlán y Cosoleacaque, al sur de Veracruz.

En este contexto, del crecimiento urbano y demográfico, además de las actividades que se llevan a cabo, diariamente, en la Zona Metropolitana del Valle de México (ZMVM) -la cual se conforma por el Distrito Federal y los municipios conurbados del Estado de México-, es evidente que la problemática se ha incrementado con el establecimiento de industrias, comercios, servicios y sobre todo con el aumento del parque vehicular. Los resultados saltan a la vista, se han elevado los costos en términos de degradación de la calidad del aire; ésta es una realidad que sin duda alguna repercute directamente en todos aquellos que

 $\mathbf{I}$ 

vivimos en la zona metropolitana; sin embargo cabe mencionar que somos también los generadores de los problemas ambientales por ser los usuarios de esta cuenca atmosférica.

Uno de los instrumentos más importantes para la prevención y control de contaminantes, lo constituyen los inventarios de emisiones de la atmósfera; gracias a los cuales es posible identificar las fuentes emisoras, así como el tipo y cantidad de contaminantes generados de los procesos industriales o de actividades específicas como las vehiculares, los comercios y servicios por citar algunas.

Es por ello y como lo había mencionado anteriormente, el tema de mi investigación está dirigido a mostrar un modelo que cuantifique los inventarios de emisiones de contaminantes en el Distrito Federal y Estado de México, por ello la tesis principal es demostrar que con la elaboración y uso de dicho modelo se podrá crear una base de datos que, propone cuantificar y procesar la información obtenida de los inventarios de emisión y así alimentar el modelo Multiscale Climate and Chemistry Model (MCCM). Dicho modelo permitirá conocer y predecir el comportamiento atmosférico del Valle de México y zonas conurbadas.

Es importante mencionar que la experiencia que se tiene en la zona metropolitana del Valle de México; así como en otras ciudades e inclusive paises; en relación con la integración y el manejo del inventario de emisiones confiables, ha permitido clasificar a este instrumento como una herramienta sumamente útil para:

-La toma de decisiones encaminadas a la aplicación de planes y programas de prevención y control de la contaminación del aire.

-La evaluación del cumplimiento de la normatividad ambiental establecida.

-El análisis de técnicas disponibles

-El seguimiento de la evolución del aumento y/o disminución en los volúmenes de emisión de contaminantes a la atmósfera.

Aunque en un principio el objetivo central de esta tesis era mostrar el funcionamiento de una base datos; ante la importancia y complejidad del proyecto las expectativas de la misma dieron un giro; así la información que en un principio sería depurada en un tipo de lenguaje específico, finalmente se decidió tomar dicha información de las bases de datos y alimentar directamente a rapids (Regional Air Pollutant Inventory Development System)<sup>1</sup>, el cual calcula las emisiones de contaminantes. Así el proyecto se replanteó de la siguiente manera:

#### -Conocer y manejar rapids

-Generar y alimentar la base de datos

-Programar los reportes generados por rapids, serán integrados al MCCM. Cabe aclarar que rapids quedó únicamente, en este proyecto, como interfase.

La investigación consta de ocho capítulos; de los cuales el primero muestra una visión general de los antecedentes de la problemática ha estudiar; es decir trata los primeros casos de contaminación mundial y sus consecuencias; así como los antecedentes de este problema en México; los anterior servirá de base para situar la problemática a la cual se pretende dar solución a través del proyecto y elaboración de la base de datos que cuantifique la emisión de contaminantes atmosféricos.

En el segundo capitulo se presentan las características geográficas, topográficas, meteorológicas y sociourbanas de la zona metropolitana de ta Ciudad de México. Aquí también se analizó el área geográfica que cubre el inventario de emisiones, que incluye la superficie en kilómetros cuadrados de 18 municipios y 16 delegaciones políticas. Por ende, también fue necesario estudiar la situación sociodemográfica del Distrito Federal y zonas periféricas.

<sup>&</sup>lt;sup>1</sup> Sistema de Desarrollo Regional de Inventarios de Contaminantes Atmosféricos

Así en el tercer capitulo se muestra en qué consiste la contaminación atmosférica del Valle de México; es decir desde la definición de contaminantes del aire, cuáles son los contaminantes globales y regionales, así como los principales contaminantes de la atmósfera y los factores de contaminación atmosférica del Valle de México.

En el cuarto apartado se presenta la importancia de contar con normas de calidad del aire y de protección a la salud. Primero se indica la relevancia de dichas normas, pues son éstas las que fijan los valores máximos permisibles de concentración de contaminantes, para lo cual se trabajó la tabla de valores limite de contaminantes atmosféricos. En la otra parte de este capítulo se analizó el "continuo microambiental"; es decir la exposición de los habitantes de las grandes ciudades a los contaminantes, las concentraciones se registran en las estaciones de la Red Automática de Monitoreo Atmosférico (RAMA); siendo de gran relevancia porque gracias a estas mediciones se sabe cuáles son los efectos en la salud de los individuos. Por consiguiente, se trabajaron también los efectos del *ozono*<sup>2</sup>, del monóxido de carbono, las partículas suspendidas PM 10, el bióxido de azufre, óxidos de nitrógeno, plomo, compuestos volátiles y otros tóxicos; en la salud de la población de la zona estudiada.

Después de un análisis detallado, en el quinto capítulo se trabajó el inventario de emisiones de fuentes de área, en la zona metropolitana del Valle de México; para lo cual primero se realizó la clasificación de las fuentes de emisión en :

- 1) fuentes puntuales, sector industrial
- 2) fuentes móviles, sector transporte
- 3) fuentes de área, sector doméstico, comercial y de servicios
- 4) fuentes naturales, suelos y vegetación.

Posteriormente se realizó el análisis del balance energético de la década que abarca de 1990 al 2000.

<sup>2</sup>Tomando en cuenta que se trata de unos de los principales elementos que ocasionan severos danos en la población.

También se desarrolló la metodología básica para la estimación de emisiones, a partir de definir el muestreo de la fuente, los modelos de emisión (mecanísticos), encuestas, factores de emisión y el balance de materiales. Por otro lado, se muestra el inventario de emisiones de fuentes de área de 1998 y sus categorías, así como la metodología que se utiliza para el cálculo de fuentes de área, los factores de emisión, modelos computacionales, fuentes de área, entre otros aspectos.

En el sexto capítulo se desarrolló un análisis detallado de las bases de datos de emisiones de fuentes de área, así como la explicación de la interfase con los modelos atmosféricos. Sin duda es ésta una de las partes más importantes del trabajo de investigación, pues es aquí en donde se explica, después de las definiciones de términos básicos y demostración de fórmulas, cómo funciona una base de datos. Para lograr lo anterior fue necesario introducir al lector explicando el funcionamiento de una base de datos, así como los conceptos que se usan con mayor frecuencia.

Posteriormente se explica el funcionamiento de Oracle<sup>3</sup> y de RAPIDS por su gran relevancia dentro del planteamiento y desarrollo de este proyecto. Finalmente y a manera de conclusión, se muestran los resultados y avances que, hasta la fecha, se tienen de este modelo que tiene como pretensión principal cuantificar los inventarios de emisiones de contaminantes en el Distrito Federal; a través de la creación de un modelo procesa la información de los inventarios de emisiones en una base de datos.

5

<sup>&</sup>lt;sup>3</sup> Base de datos, que sirvió para desarrollar conceptos e información básica.

# **CAPITULO 1 ANTECEDENTES**

#### **1. Antecedentes mundiales de la contaminación atmosférica**

Hace aproximadamente 50 años, tuvo lugar en la Ciudad de Londres, Inglaterra, una de las más graves tragedias ambientales, más de cuatro mil personas murieron a causa de la contaminación atmosférica. Así del 4 al 8 de diciembre de 1952 fallecieron principalmente ancianos y niños recién nacidos, el diagnóstico: afecciones respiratorias y cardiacas.

Sin embargo, la primera "gran tragedia ambiental" de la era moderna, que también se registró en Londres una de las ciudades más importantes mundialmente; ésta se produjo cuando una intensa niebla de bióxido de azufre y las partículas suspendidas<sup>4</sup> se elevaron a más de tres mil puntos; tomando en cuenta que el índice considerado como normal asciende a 200. La "niebla negra" no sólo cobró vidas, sino que dejó a miles de personas seriamente afectadas.

A raiz de lo ocurrido se comprobó, sin duda alguna, que el aire de los grandes centros industriales y urbanos se encontraba de tal manera, deteriorado que se había convertido en un serio peligro para la población y sus recursos. En efecto, se comprobó que la causa principal que originó dicho desastre en Londres fue el carbón<sup>5</sup> quemado en casas y fábricas localizadas en distintas áreas de la ciudad. Por las investigaciones realizadas se sabe que años antes ya habían ocurrido cientos de muertes debido a la combinación del denso humo y niebla.

Cabe mencionar que de dicha combinación -humo y niebla- derivó el término, hoy tan utilizado, smog.

<sup>&</sup>lt;sup>4</sup> Se comprende por <sup>e</sup>partículas suspendidas<sup>•</sup> aquellos sólidos que miden entre 2.5 y 10 micras 5Tomando en cuenta que el carbón era la fuente energética desde el siglo XVIII, durante la Revolución Industrial, y posteriormente era el combustible principal de las máquinas de vapor durante todo el siglo XIX antes de que se propagara el uso del petróleo.

Como resultado de estos acontecimientos, las autoridades comenzaron a dictar medidas mucho más radicales con la finalidad de limpiar la atmósfera de aquellos contaminantes especialmente de bióxido de azufre y de las partículas que contenían residuos de metales pesados. Buscaron por diversos medidos tener un aire mucho más puro, entre los cuales se obligó a las industrias o fábricas a instalarse fuera de las ciudades. Sin embargo, los frutos obtenidos de eliminar los principales contaminantes atmosféricos, de aquella época únicamente dieron resultados parciales, no acabaron del todo con el problema; por el contrario en muchos casos simplemente la fuente contaminante se trasladó. En otros, dicha problemática sigue vigente; y aunque no se registran tragedias como las de los años cuarenta, la contaminación por bióxido de azufre y partículas rebasa las normas internacionales establecidas.

Lo anterior, ocurre en metrópolis como París, Milán, Madrid, el Cairo, y Teherán, así como en casi todas las ciudades de China, India y el sudeste asiático; sin dejar de lado Europa del este y el Continente Americano.

A la contaminación originada en la industria se agregó, una vez inventados, la proveniente de los vehículos automotores; los cuales inundaron, por millones, en tan sólo unas cuantas décadas las calles de las grandes ciudades.

También se observó que los combustibles utilizados para poner en marcha camiones de carga y pasajeros, motocicletas, unidades de servicio, entre otros generaban sustancias como el monóxido de carbono, óxidos de nitrógeno, plomo, benceno, tolueno, xileno, dibromuro de etilo, diversas partículas y ozono, a tas que se les agrega el bióxido de azufre proveniente de vehículos que usan diesel. En tan sólo unos años, estos contaminantes se convirtieron en una verdadera y seria preocupación para autoridades y especialistas, ya que causaban graves efectos en la salud de la población.

Lo anterior se hizo evidente no sólo en las ciudades europeas y en Estados Unidos de Norteamérica; por el contrario el problema está vigente, desde hace algunas décadas, en países en vías de desarrollo y en ocasiones denominados del "tercer mundo". Ante esta panorámica, cabe advertir que la contaminación, proveniente de la industria y el transporte, adquirió proporciones gigantescas debido en gran medida a la condiciones climáticas y la ubicación geográfica de las ciudades o zonas industriales.

#### **1.2 Antecedentes de la contaminación atmosférica en México**

En México la contaminación del aire comenzó a manifestarse en la segunda mitad del siglo XX cuando la lucha por la tierra había terminado ante el reparto agrario masivo realizado por el entonces presidente Lázaro Cárdenas; pero inició entonces un fuerte crecimiento en el sector industrial, el cual daría origen a la alteración del aire. A esta situación se agregó, en décadas posteriores, la formación de grandes ciudades y sus correspondientes áreas metropolitanas que, en la mayoría de los casos, no contaban con una buena planeación urbana.

Durante esos años el país experimentó un fuerte aumento demográfico; en ocasiones se habla de tasas superiores al 3%; además la movilidad poblacional dio inicio, pues la nueva fuerza laboral que buscaba ocuparse no encontraba un lugar para ello ni en el campo, ni fuera de éL

Es importante destacar que el crecimiento de algunas ramas industriales se orientó, básicamente, a cubrir la demanda interna de productos; es decir a lo que comúnmente se le denomina po/itica de sustitución de importaciones; para lo cual los industriales y empresarios dispusieron de los apoyos fiscales necesarios, así como de la protección gubernamental contra la competencia externa con la finalidad de garantizar un pronto y seguro crecimiento en las distintas ramas. Por su parte el sector rural brindaba los productos agrícolas fundamentales.

8

Dichas medidas que si bien, promovieron el crecimiento industrial en México; no se percataron de los resultados, a mediano y largo plazo, en cuestiones de contaminación ambiental.

Por otro lado, los insumos para la industria así como la mano de obra barata provenía, en gran parte del campo. En efecto, la falta de apoyo suficiente a las comunidades rurales contribuyó a la migración de fuerza laboral sobrante que trajo como resultados inmediatos la sobrepoblación<sup>6</sup> en los centros urbanos, servicios insuficientes y la formación de cinturones de pobreza o miseria alrededor de las zonas industriales.

Este crecimiento industrial, paralelo a la migración del sector rural, fue notable especialmente a partir de los años cincuenta, y trajo como resultado un proceso de urbanización ubicado sólo en ciertas regiones; las cuales se convirtieron en una fuerte atracción para la mano de obra emigrante, teniendo en primer lugar la Ciudad de México, donde no únicamente se concentró la industria y los servicios sino también la administración gubernamental, las mejores fuentes de empleo, la cultura, la educación y sobre todo las capas de población que engrosan lo que se conoce como economfa infonnai7. Después tenemos la zona industrial del Estado de México, aledaña al Distrito Federal, Monterrey, Guadalajara y Puebla.

Por otro lado, con el impulso dado a la química y petroquímica $^8$ , nacieron complejos urbano-industriales como el de Minatitlán, Coatzacoalcos-Cosoleacaque-La Cangrejera, al sur de Veracruz, por citar apenas los más importantes.

 $6$  El incremento demográfico implica problemas adicionales como son: 1) encontrar habitación para la gente joven, 2) generación o fuentes de empleo, 3) problemas de transporte y salud, 4) falta de servicios como agua, drenaje y luz para abastecer las necesidades de una población en continuo crecimiento 5) vigilancia insuficiente, entre otros. Cf. A. Rodas Carpizo, Estructura socioeconómica de México, Limusa, México, p.

Fuentes de empleo, legalmente no establecidas, tales como el ambulantaje.

<sup>•</sup> Esta industria incluye la elaboración de todos aquellos productos qulmicos que se derivan de los hidrocarburos del petróleo y del gas natural. Se divide en tres grandes bloques que son: 1) productos de uso final. 2) productos intermedios y 3) productos bésicos primarios.

Aun cuando estos sectores [petrolero y eléctrico y que constituyen el centro motriz de la actividad industrial} sólo contribuyen con el 6.1% a la formación del Producto Interno Bruto, el efecto multiplicador de la inversión en los mismos es de gran impacto en la economla, ya que provoca gran demanda de materiales y equipos, lo cual trae como resultado mayores inversiones y en consecuencia más empleos. Los principales energéticos que se utilizan en México son los hidrocarburos, la energfa eléctrica y en forma incipiente la geotermia y la energía nuclear. Es conveniente señalar que la divisas provenientes de la exportación de petróleo,

han permitido disponer de mayores recursos financieros para apoyar las actividades económicas prioritarias. <sup>9</sup>

Además cabe mencionar que la aparición de los polos concentrados de población y de actividades industriales y servicios ocurrió sin contar con los más mínimos planes de ordenamiento. Así, a la creciente urbanización que registró el país, se agregó la concentración de ciertas áreas, algunas de las cuales adquirieron, en tan sólo unos años, enorme magnitud. basta señalar, nuevamente, el caso de la Ciudad de México y los municipios que rodean y conforman el área metropolitana.

Todo indica que persistirá la concentración económica y de la población con todos sus inconvenientes. Siendo uno de ellos y tal vez de los más importantes, la contaminación ambiental, especialmente la atmosférica, aunado al creciente déficit de servicios básicos. Otro problema, igualmente crítico, es la disminución de áreas boscosas y de producción agrícola, ante la construcción de nuevos centros habitacionales; es decir, la mancha de asfalto continua creciendo.

JO

<sup>&</sup>lt;sup>9</sup> A. Rodas Carpizo, Estructura socioeconómica de México, Limusa, México, pp. 158 y 159.

#### **1.3 Antecedentes de los inventarios de emisiones ZMVM**

Como se había mencionado anteriormente, en la década de los cuarenta dio inicio un rápido proceso de industrialización en la Ciudad de México; pese al crecimiento en esa época el único indicador para la contaminación ambiental era la visibilidad que, de acuerdo con el Observatorio Nacional de Tacubaya se estimaba que si al horizonte se veía de 3 a 10 kms, la calidad del aire era aceptable. Diez años después esta medida se redujo; es decir se decía que el ambiente era adecuado si la visibilidad oscilaba entre 2 y 4 kms.; sin embargo para la década de los setenta sólo se podía ver a una distancia no mayor de 2 kms.

Actualmente los habitantes de la ZMVM, carecen casi en su totalidad de días despejados, en los que puedan admirar los volcanes y montañas circundantes al Valle. Los datos de apreciación dan una idea de la evolución de la calidad del aire en los últimos 50 años, por ésta y otras razones es necesario tomar medidas para evitar la emisión de contaminantes a la atmósfera; para que éstas sean efectivas es necesario saber cuáles son las causas que originan estos contaminantes, para sí proceder con el diseño y ejecución de programas de gestión de la calidad del aire.

Dentro de los antecedentes de los inventarios de emisiones sabemos que en 1972 se creó la Subsecretaria de Mejoramiento del Ambiente, la cual formaba parte de la Secretaría de Salubridad *y* Asistencia (S.S.A.). En esa misma época también se erigió la Dirección General de Operación *y* Control, que entre sus principales objetivos estaba el establecer y elaborar un inventario de fuentes y factores de emisión. Dos años más tarde, en 1974 se puso en marcha la Red Computarizada Automática de Monitoreo Atmosférico del Valle de México (RAMA); pero dicha red no contaba con un laboratorio de calibración y mucho menos con un sistema de evaluación de la metodología. Sin embargo, se realizaron ciertos cálculos para

11

poder estimar el parque vehicular en casi dos millones, además se contaron aproximadamente 32,000 establecimientos industriales y de servicios.

Dentro de la preocupación por mejorar el medio ambiente, otro aspecto importante fue la creación de la Comisión lntersectorial de Saneamiento Ambiental, en 1978 mediante la cual se activó el Programa de Mejoramiento de la Calidad del Aire éste planteó estrategias para reducir la contaminación del aire, la reducción de las emisiones vehiculares, e industriales, así como vigilar el mejoramiento de los combustibles producidos por Petróleos Mexicanos (PEMEX) y la renovación del transporte urbano, como parte de la estrategia que mejoraría la vialidad. Por ello, durante ese período dio inicio la creación de ejes viales, la desulfuración de los combustibles y el cambio para usar gas natural en algunas industrias.

Al entrar el nuevo sexenio presidencial, 1976-82, se creó la Secretarla de Desarrollo Urbano y Ecología (SEDUE); con lo cual se intentó agrupar las variables relacionadas con el cuidado del medio ambiente. También dio origen la incipiente reorganización en cuanto a la política ambiental del país.

Años más tarde en 1988, se promulgó la Ley General de Equilibrio Ecológico y de Protección al Ambiente (LGEEPA) que designa las responsabilidades y atribuciones de cada dependencia en el ejercicio de la normatividad ambiental en los tres sectores del gobierno.

Después de analizar la situación, es posible afirmar que fue hasta el inicio de la década de los noventas, cuando surgió una verdadera conciencia ecológica entre la población de la ZMVM; la cual se enfatizó con la implantación permanente del Programa Hoy NO Circula A partir de entonces se sistematizó también un programa de verificación vehicular que procuraba controlar tanto a los responsables de los verificentros como a los propietarios de los automóviles. Fue entonces cuando surgió el Programa Integral Contra la Contaminación Atmosférica (PICCA), concebido como una estrategia más contra la contaminación del aire.

Posteriormente, en enero de 1992 se creó la Comisión Metropolitana para la Prevención *y* Control de la Contaminación Ambiental, organismo para la atención de problemas asociados con la contaminación del aire en la Ciudad de México.

Actualmente, la Dirección General de Prevención y Control de la Contaminación además de la Comisión Ambiental Metropolitana se encargan, entre otras cosas, de elaborar el inventario de emisiones de las fuentes de área, fuentes móviles de la industria local y de las fuentes biogénicas, mismo que se expondrá en los siguientes capítulos. Es relevante mencionar que el inventario de emisiones de fuentes de área estima las expulsiones a la atmósfera de todas aquellas actividades que, en pequeña escala, no representan emisiones considerables; pero que si se agrupan por zona o giro, el resultado de la suma de estas fuentes emisoras es considerable.

### **CAPÍTULO U**

#### **DESCRIPCIÓN DE LA ZONA METROPOLITANA DEL VALLE DE MÉXICO**

#### **2.1 Zona de estudio**

Dadas las características de la Zona Metropolitana del Valle de México (Figura 1). es necesario describir nuestra zona de estudio, ésta abarca la mayor cantidad de municipios, cuyas actividades impactan directa o indirectamente en la calidad del aire de la cuenca del Valle de México. Al parecer los limites políticos sólo sirven para delimitar aproximadamente el área de estudio, pero no necesariamente delimitan la zona de emisión

#### **ZONA METROPOLITANA**

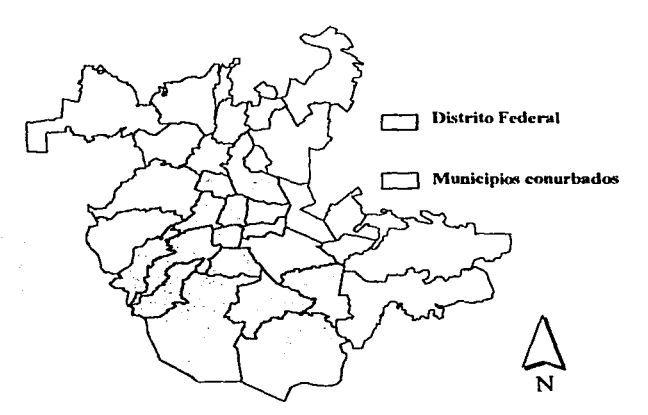

**Figura 1** 

La zona metropolitana de la Ciudad de México se ubica sobre la latitud de 19.20º norte y sobre la longitud 99.05º oeste. Se considera al Valle de México parte de una cuenca, la cual tiene una elevación promedio de 2,240 metros sobre el nivel del mar y una superficie de 9,560 km<sup>2</sup> que abarca parte del Estado de México, el sur de Hidalgo, el sudeste de Tlaxcala y casi la totalidad del Distrito Federal.

Esta cuenca presenta valles intermontañosos, mesetas y cañadas, así como terrenos semiplanos en lo que alguna vez fueron los lagos de Texcoco, Xochimilco y Chalco . también se encuentran prominencias topográficas aisladas como el Cerro de la Estrella, el Peñón de los Baños y el Cerro de Chapultepec.

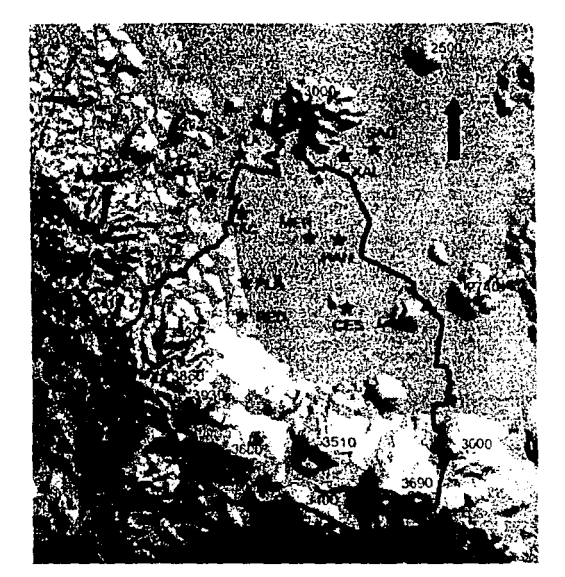

lm2gen de S2téllte LANDSAT de ZMVM

Figura 2

Debido a su elevación, los procesos de combustión son menos eficientes y por lo tanto más contaminantes; además recibe el Valle de México una radiación solar intensa que propicia la presencia de contaminantes fotoquímicos. Cabe mencionar que dicha radiación solar incidente, se ve modificada por los contaminantes contenidos dentro de la cuenca atmosférica propia del Valle de México, y se compensa de esta manera la mayor radiación que podría recibirse debido a la altura de la ciudad.

Por otro lado, debido a la posición latitudinal del territorio nacional, el país se ve afectado durante todo el año por masas de aire, con características que las identifican como de tipo polar en la etapa invernal y de tipo tropical durante el verano; las cuales, debido a su posición geográfica, afectan directamente al Valle de México. De esta manera, el clima frío está determinado por los sistemas meteorológicos que vienen desde el norte del continente y el clima de tipo cálido es determinado por la afluencia de aire tropical, normalmente húmedo proveniente del Pacifico, mar del Caribe y Golfo de México.

Como resultado de lo anterior, los sistemas meteorológicos predominantes definen lluvias de junio y octubre, caracterizada por aire marítimo tropical con alto contenido de humedad, mientras que la época de secas que se identifica con humedad relativamente baja debido a que la masa de aire correspondiente, normalmente es de tipo polar continental. La época de secas puede ser dividida en dos: seca-caliente(marzo-mayo) en la que predomina el aire con características tropicales pero seco y la época seca-fria (noviembre-febrero) cuyos rasgos meteorológicos la definen como aire de tipo polar con bajo contenido de humedad. Lo anterior resulta de la posición geográfica particular del país y el conjunto de montañas que conforman la rica variedad orográfica, dando lugar a otra rica variedad en el territorio nacional, la del clima. La cuenca del valle de México participa de esta variedad por estar en el centro del país.

#### 2.2 **Área geográfica que cubre el inventario de emisiones**

Dentro de la política gubernamental -en cuanto a sus tres niveles de gobierno: federal, estatal y municipal, además del delegacional en el caso del Distrito Federal- queda inmersa la problemática de la calidad del aire. Por ello y como se había mencionado anteriormente, la contaminación del aire en la Ciudad de México se circunscribe no sólo al territorio del Distrito federal, sino también a los municipios conurbados del Estado de México; incluso se pretende, a corto plazo, incluir algunos municipios del Estado de Hidalgo. Por ello, el crecimiento del área metropolitana ha obligado a incluir cada vez más municipios.

Por esta razón desde 1940 se consideraban como parte de la Ciudad de México 1 O delegaciones políticas, con una población aproximada de 1, 700,000 habitantes; para ese entonces no se consideraba aún ningún municipio del Estado de México. Fue hasta 1980 que se tomó en cuenta el total de las 16 delegaciones políticas del Distrito Federal y 18 municipios conurbados del Estado de México; los cuales mantenían una población aproximada de 13,761,000 habitantes.

Es evidente que el proceso de crecimiento urbano continua hasta la fecha, por ello el Instituto Nacional de Estadística Geografia e Informática (INEGI) considera a las 16 delegaciones del D.F. y los municipios conurbados como parte de la zona metropolitana del Valle de México. Es relevante aclarar que el inventario de emisiones actual considera las mismas coberturas para cada sector involucrado.

17

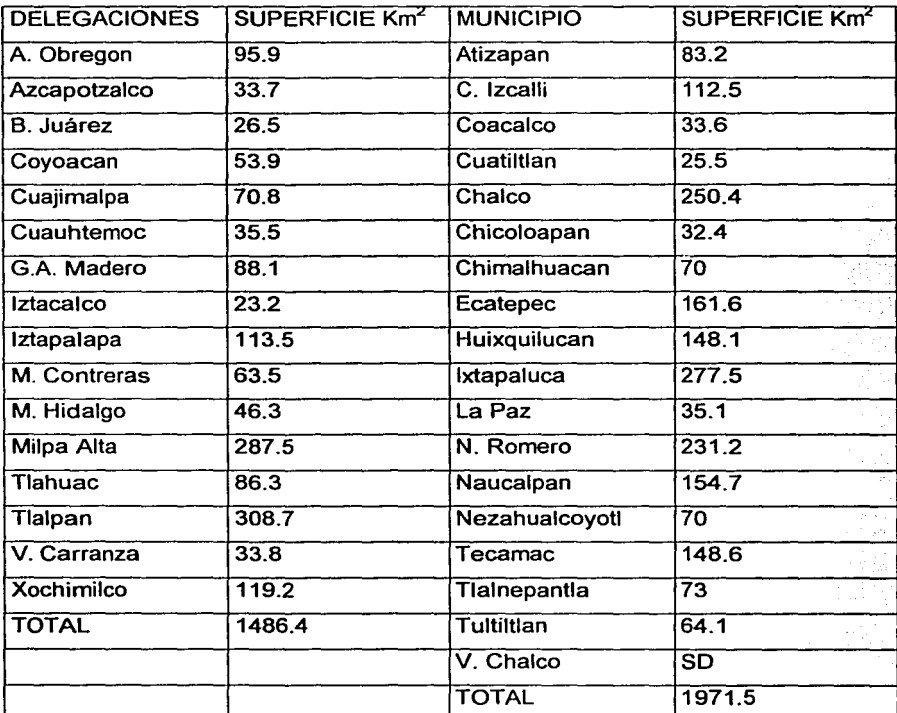

# **Superficie por Municipios y Delegaciones**

NOTA: SD= Sin dato por creación del nuevo Município a pertir de latapaluca y Chalco

El inventario de errisiones cubre un área de 3457 kilómetros cuadrados incluye al territorio del D.F. es decir las 16 demarcaciones políticas y a 18 municipios del área conurbana del estado de México

## **Tabla 1**

18

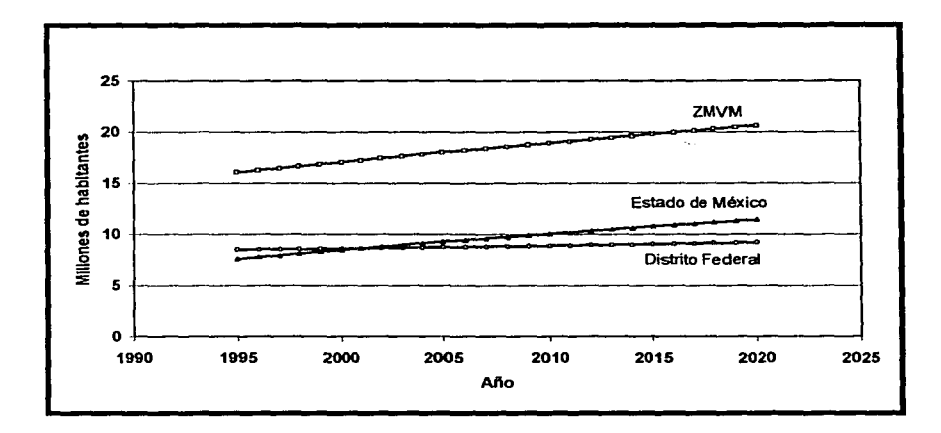

### 2.3 Situación sociodemográfica

#### Graflco 1

Como es bien sabido, la zona metropolitana del Valle de México es una de las más grandes del mundo; el incremento poblacional indica que entre 1980-1990 hubo un aumento a razón de 0.7% anual; mismo que en tan sólo cinco años (1990-1995) creció a 1.8% anual.Asila población del Distrito Federal en 1998 era de 16.6 millones de habitantes, que representa poco más del 20% de la población del país. Del total de la población de la ZMVM el 51% está localizada en el D.F. y el 49% en el Estado de México<sup>10</sup>. Se estima que la población de la ZMVM crecerá cada vez más, pero a menor velocidad; y según los especialistas se espera que para los años 2005 y 2010 exista una población de 18.6 y 19.1 millones de habitantes respectivamente.

<sup>&</sup>lt;sup>10</sup> INEGI. Conteo de población y vivienda 2000 datos preliminares

En lo que respecta al Estado de México, en las proyecciones antes mencionadas, éste seguirá siendo el más poblado; mientras que el D.F. mantendrá un crecimiento poblacíonal casi estable .

A continuación se muestra la comparación de la información existente entre el D.F. y los 18 municipios conurbados, en cuanto a en su población, parque vehicular y planta industrial.

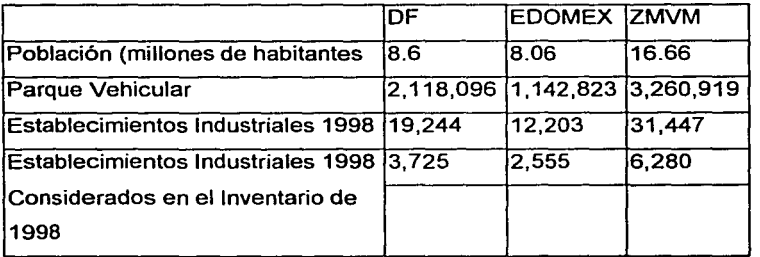

### **Datos comparativos del D.F. Y EDOMEX**

**Tabla 2** 

## CAPITULO lll

### CONTAMINACIÓN ATMOSFÉRICA EN EL VALLE DE MÉXICO

#### 3.1 Contaminantes atmosféricos

Los contaminantes de aire son sustancias que cuando están presentes en la atmósfera, afectan de manera adversa la salud de los humanos<sup>11</sup>, animales, plantas o vida microbiana; y dañan los materiales. Por lo cual, nos ocuparemos principalmente de las fuentes urbanas e industriales de contaminantes atmosféricos, sus efectos y sus métodos de control.

Como no se controlan de manera apropiada las emisiones debemos depender entonces de su dispersión y de los subsecuentes procesos naturales de limpieza de la atmósfera, con la única finalidad de evitar concentraciones excesivas de contaminantes que causarían efectos indeseables.

Mundialmente se ha puesto énfasis en el control de las concentraciones atmosféricas ambientales de contaminantes, pero sólo a niveles en los cuales no se observan efectos en la salud. En Estados Unidos los niveles establecidos para proteger la salud se describen como estándares primarios de la calidad del aire. Y los estándares secundarios se establecen con base en los efectos que ocurren en plantas y animales o bien en el daño a materiales.

El control de la contaminación del aire no siempre es fácil, porque no es práctico eliminar todas las emisiones de un contaminante específico. Por otra parte, es razonable esperar un control de las emisiones hasta el nivel más bajo posible congruente con la tecnología disponible y dentro de los limites de un costo razonable.

<sup>&</sup>lt;sup>11</sup> Las enfermedades más frecuentes son fibrosis pulmonar, y la insuficiencia pulmonar y cardiaca.

En la práctica suelen establecerse límites o estándares de control en lugar de estándares de calidad del aire ambiental, ya que para un organismo de control es mas fácil hacerlos respetar, aunque en realidad son deseables los segundos.

#### 3.2 **Contaminantes regionales**

Recientemente hemos reconocido que, ciertos contaminantes tienen efectos continentales y globales; así los contaminantes antropogénicos impactan directamente de manera local o regional. Dicho contaminantes incluyen: lluvia ácida, dióxido de carbono, clorofluocarbonos, contaminantes radioactivos derivados de pruebas nucleares y de fuentes naturales e industriales, metales pesados, organoclorados persistentes como los plaguicidas y emisiones de contaminantes convencionales de fuentes naturales en gran escala como los volcanes y bosques.

La lluvia ácida en la actualidad se percibe como un problema regional o continental, mas que global. Se considera que los precursores de la lluvia ácida son el SO<sub>2</sub> y el NO<sub>2</sub> los cuales se oxidan e hidrolizan para formar H<sub>2</sub>SO<sub>4</sub> y HNO<sub>3</sub> El dióxido de Carbono  $CO<sub>2</sub>$  también contribuye a la acidez del agua de lluvia, pero es más importante el hecho de que el  $CO<sub>2</sub>$  es transparente a la radiación de la longitud de onda del sol, pero opaco a las longitudes de onda larga que irradian de regreso al espacio desde la Tierra. De esta manera un aumento en la concentración de C02 puede dar como resultado **un** calentamiento de la atmósfera de la Tierra y del Planeta mismo. Otros gases que absorben fuertemente radiación de longitud de onda larga son el metano y los Clorofluorocarbonos (CFC). Se estima que sólo el  $CO<sub>2</sub>$  causa alrededor del 50% del calentamiento atmosférico, el metano el 18% y los CFC el **14%** aproximadamente.

22

Los CFC y en particular los freones, químicamente son muy estables (esto es, persisten durante décadas en la atmósfera)sin sufñr transformaciones químicas. En consecuencia estas sustancias se mezclan de manera uniforme con una capa muy profunda de la atmósfera, hasta alcanzar en último término la capa de ozono alta entre 25 y 50 kms. sobre la superficie de la Tierra. La capa de ozono alta se forma por fotodisociación de moléculas de oxigeno, un proceso eternamente distinto a aquel que da origen a la formación de ozono en la superficie terrestre mediante el smog fotoquímico.

El ozono nos protege de la radiación ultravioleta de longitud de onda muy corta, la cual puede causar quemaduras y hasta cáncer en la piel. Los CFC experimentan reacciones fotoquímicas a gran altitud que reducen la concentración de ozono, un efecto indeseable. Se han aprobado leyes en muchos países para restringir la producción y uso de estas sustancias químicas.

#### 3.3 Principales contaminantes de la atmósfera

Los primeros episodios de contaminación del aire eran detectables con claridad por medio de los sentidos, sin ayuda o instrumentos especiales. Las partículas de las atmósferas urbanas reducían la visibilidad y eran sucias desde el punto de vista estético. El dióxido de azufre tenia olor, hacia que las superficies plateadas se tornaran negras, causaba daños en las plantas y en muchas situaciones extremas, dificultaba la respiración. El ozono causaba que los materiales de caucho y sintéticos se deterioraran con gran rapidez y el smog fotoquímico con altas concentraciones de ozono causaban lagrimeo. Se encontró que los óxidos de nitrógeno, NO y N02 y los hidrocarburos de los cuales existen varios miles de especies diferentes, eran los precursores del ozono. También se reconoció que monóxido de carbono representaba un grave peligro para la salud a concentraciones muy bajas.

A medida que aumento la popularidad y el uso del automóvil, se hizo evidente que la concentración de monóxido de carbono en el nivel de las calles en las áreas congestionadas podía ser suficiente para afectar el desempeño de las personas expuestas a ella durante periodos prolongados, como los agentes de transito y los empleados de lotes de estacionamiento talleres mecánicos. La clasificación subjetiva de los efectos de la contaminación del aire condujo a la identificación de los siguientes contaminantes principales:

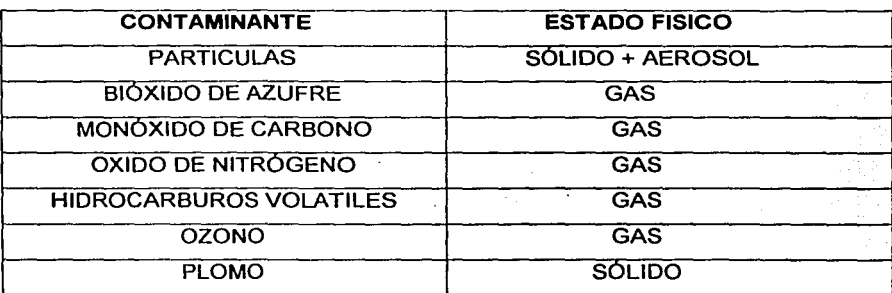

#### Estado Físico de los Contaminantes

#### Tabla 3

Estos contaminantes son los más comunes en los centros urbanos, que es donde la población se concentra. En la actualidad sabemos que cuando se observa un efecto de contaminación del aire es necesario tornar en cuenta muchos otros contaminantes además de los principales; por ejemplo el ozono en el aire produce la irritación de ojos y garganta dificulta la respiración, reduce la agudeza visual, incremento de la resistencia a la entrada de aire en el tracto respiratorio hasta daño severo en los pulmones.

24

#### **3.4 Factores de contaminación atmosférica del valle de México**

El transporte, el anárquico crecimiento urbano y la concentración industrial son los tres factores más difíciles de resolver en el área metropolitana de la Ciudad de México y, tos que seguramente requerirán mayores recursos financieros para disminuir su impacto en et medio ambiente. La contaminación generada por el transporte y la industria no es únicamente preocupación del gobierno, por el contrario, et sector académico y tos propios ciudadanos también se muestran interesados en dicha problemática, pese a que todavía no encuentran canales adecuados para contribuir a evitarla, por ser técnicamente complicado y de alto costo.

En ese sentido los esfuerzos gubernamentales no han sido suficientes. La carrera la sigue ganando ta lógica generadora de fuentes contaminantes como son: las fábricas, comercios, hogares, basura y tos vehículos de combustión por nombrar los más importantes.

Según los especialistas la zona metropolitana del Valle de México es la región geográfica que reúne en México la mayor cantidad de fuentes naturales y artificiales de contaminación: áreas erosionadas basura y defecación a cielo abierto, filtraciones al subsuelo de aguas no tratadas, fábricas, tallares, termoeléctricas, refinerías, industrias químicas de cemento y fertilizantes, fundidoras, baños públicos, incineradores industriales y domésticos, millones de vehículos automotores de combustión interna y aviones por mencionar sólo algunos. Cabe destacar que 5 mil industrias asentadas en et área metropolitana son altamente contaminantes y, en muchos casos, tos equipos anticontaminantes son insuficientes e inoperantes.
Las estadísticas muestran que el aire levanta anualmente más de 300 mil toneladas de polvo en unas 22 mil hectáreas deforestadas. Por otro lado, el crecimiento de la mancha urbana ha reducido drásticamente las áreas verdes naturales y provocado un cambio irreversible en la calidad ambiental<sup>12</sup>. Las áreas verdes son indispensables para atenuar las contaminación, pues evitan la erosión de la tierra y las variaciones bruscas del clima, además aumentan el oxigeno del aire.

Otro elemento que juega un papel importante en el problema general de la contaminación atmosférica, es la condición geográfica de la Ciudad de México; por estar situada en un valle, la difusión de los contaminantes atmosféricos es mínima cuando se reduce la intensidad de los vientos. Durante casi siete meses del año la zona mantiene en promedio vientos de baja velocidad, menos de 1.5 metros por segundo que, generalmente circulan de norte a sur y actúan como una verdadera escoba de dispersión de contaminantes hacia el centro, el sudeste y el sudoeste de la ciudad. También influye la altitud, pues el bajo contenido de oxígeno provoca diferencias en los procesos de combustión interna.

Estudios de PEMEX indican que en el Valle de México un metro cúbico de aire contiene 212 gramos de oxigeno; mientras que a nivel del mar es de 275 gramos de oxigeno. Paralelamente la eficiencia de combustión de un automóvil bien afinado es de 92%, pero en el DF es de apenas 69% si a lo anterior se le agrega la altura de la Ciudad de México, el problema es aún mayor.

12 Ver referencia bibliográfica

Por último, el clima también influye en la contaminación, las bajas temperaturas provocan un fenómeno de inversión térmica que ocurre cuando la superficie de la tierra alcanza sus más bajos valores de enfriamiento, pues el aire que se encuentra cerca del suelo está más frío; por lo tanto es más pesado para poder ascender. Cuando el suelo recibe la fuerte radiación alcanza temperaturas más altas que las del aire. Así, durante las últimas horas del día o las primeras de la noche este calor vuelve a reflejarse hacia la atmósfera, provocando el calentamiento de las masas de aire que están en contacto con el suelo; tiende entonces a subir y ser remplazada por una masa de aire más densa que se queda atrapada en la superficie. Ésta no podrá ascender, ya que arriba se encuentra la capa de aire caliente formando un tapón. Así los contaminantes quedan atrapados en la superficie. La inversión se rompe cuando los rayos del sol calientan la superficie provocando turbulencias que disipan los contaminantes<sup>13</sup>

<sup>&</sup>lt;sup>13</sup> Báez Armando. La Contaminación Ambiental CCA, UNAM

# **CAPITULO IV NORMAS DE CALIDAD DEL AIRE Y SALUD AMBIENTAL**

# **4.1 Normas de calidad del aire**

Las normas de calidad del aire fijan valores máximos permisibles de concentración de contaminantes, con el propósito de proteger la salud en general y de los grupos de mayor susceptibilidad en particular para lo que se incluye un margen adecuado de seguridad. En nuestro país, no existen los recursos ni la infraestructura para realizar estudios epidemiológicos, toxicológicos y de exposición, ni en animales ni en seres humanos; por ello se establecieron ciertas normas a partir de tomar en cuenta los criterios y estándares adoptados por otros paises del mundo. Las normas vigentes de calidad del aire fueron publicadas por la Secretaría de Salud en el Diario Oficial de la Federación en diciembre de 1994.

Actualmente se realizan, en la Secretaría de Salud, estudios epidemiológicos que valoran la relación dosis I respuesta entre los diferentes contaminantes y la salud de la población del Valle de México; dichos estudios servirán para actualizar los criterios establecidos en las normas que regulan la calidad del aire.

Los contaminantes generados en el Valle de México se miden a través de procedimientos estandarizados a nivel internacional y son representativos de la calidad del aire promedio que se respira en la ciudad. Las estaciones fijas de análisis continuo están ubicadas de acuerdo a criterios y normas internacionales, generalmente en sitios representativos de distintas fuentes de contaminantes.

# Valores limite de contaminantes atmosféricos

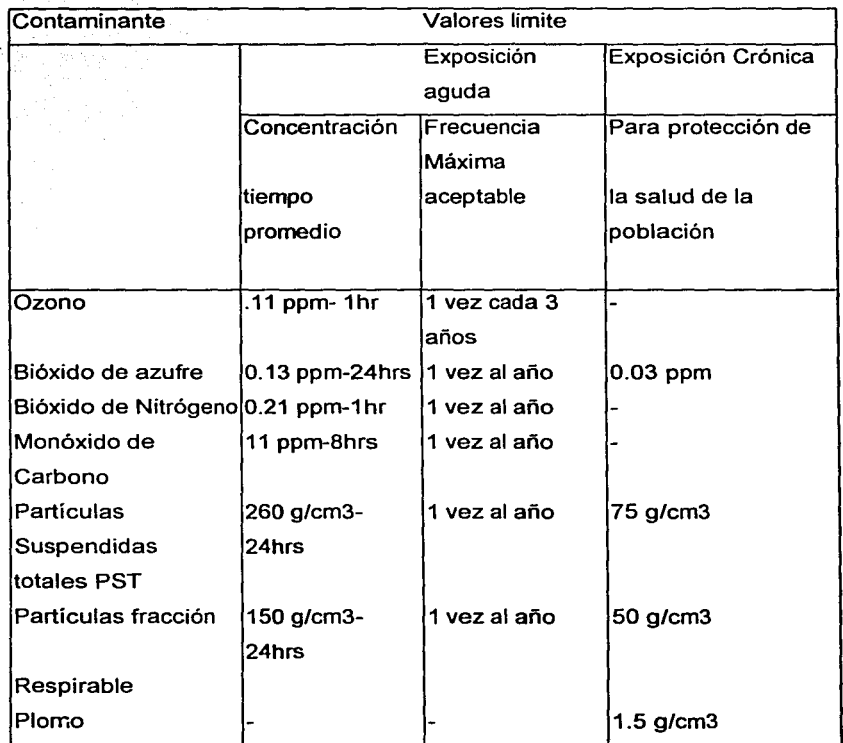

Valores publicados en el Diano Oficial de la Federación del 3 de diciembre de 1994

### Tabla4

El avance de la salud, marca una tendencia para equipar las estaciones de análisis continuo con sensores remotos de largo alcance y con instrumentos de medición de compuestos tóxicos, así como para complementar la información obtenida con datos de análisis microambiental.

# 4.2 Análisis continuo microambiental

La exposición de los habitantes de una ciudad a los contaminantes no es siempre igual en relación con la concentración media en las estaciones de la Red Automática de Monitoreo Atmosférico (RAMA). Este hecho es particularmente notorio con los contaminantes que presentan un fuerte gradiente de concentración espacial, como el monóxido de carbono, los óxidos de nitrógeno y el plomo.

En México, los estudios de exposición real a los contaminantes se encuentran poco desarrollados sin que, a.la fecha, se cuente con un acervo significativo de información al respecto. Para que exista algún efecto en la salud de un individuo, éste debe estar expuesto al contaminante; es decir, entrar en contacto físico con él. El patrón de exposición de una persona a un contaminante depende principalmente de tres factores:

1. El tiempo que la persona pasa en diferentes microambientes como la casa, oficina, escuela, automóvil, autobús o caminando por alguna calle congestionada; 2. La concentración de contaminantes presente en cada uno de estos microambientes;

3. La tasa ventilatoria de la persona, que es determinada por el tipo de actividad que realiza (dormir, caminar, hacer ejercicio intenso, etc.).

Estudios recientes, realizados en los Estados Unidos, han comprobado que aún en situaciones en las que se satisfaga la norma de calidad de aire en estaciones de análisis continuo, un número considerable de habitantes puede experimentar niveles de exposición que están por arriba de la norma. Por este motivo, resulta indispensable complementar las mediciones rutinarias ambientales con mediciones realizadas en diferentes microambientes intra y extra muros.

Por lo tanto, un análisis formal del riesgo por exposición a los contaminantes atmosféricos debe combinar esta información microambiental con información sobre los patrones de actividad de diferentes grupos de personas. Sólo así se podrán estimar los porcentajes de la población que se encuentra expuesta a concentraciones por arriba de la norma de calidad de aire.

En la zona metropolitana del Valle de México es probable que se presente esta situación para el caso del monóxido de carbono y el bióxido de nitrógeno que, conforme a la información derivada de la RAMA, no representan un riesgo significativo para la salud. Sin embargo, existen evidencias que muestran que la exposición a niveles de contaminación son superiores en la vía pública y en los diferentes medios de transporte.

### **4.3 Ozono**

Resultados de numerosos estudios indican que la exposición a ozono puede ocasionar inflamación pulmonar, depresión del sistema inmunológico frente a infecciones pulmonares, cambios agudos en la función, estructura y metabolismo pulmonar, y efectos sistémicos en órganos blancos distintos al pulmón, como ejemplo el hígado<sup>14</sup>.

Se han realizado investigaciones toxicológicas con animales que son sumamente útiles, pues permiten conocer el espectro completo de los efectos y condiciones de exposición que no pueden investigarse en seres humanos. La mayoría de los expertos acepta una extrapolación cualitativa entre animales y humanos, o sea que los efectos que causa el ozono en animales pueden presentarse en los humanos bajo ciertas condiciones de exposición dependiendo de **la** concentración, duración y actividad física realizada.

<sup>&</sup>lt;sup>14</sup> Fernández-Bremauntz, Universidad de Londres 1993.

Desde una perspectiva de análisis de riesgo, el hecho de que en la ZMVM se rebasa prácticamente todos los días del año la norma de ozono y que estos excedentes a la norma ocurren en toda la zona urbana, nos permite afirmar que el 100% de la población de la Ciudad de México se ve expuesta con frecuencia y por periodos de una o más horas, a concentraciones de ozono superiores a 0.11 ppm (norma actual). Adicionalmente, un porcentaje importante de la población, aquellos que trabajan o se ejercitan al aire libre y quienes viven en la zona sudeste de la ciudad, se ve expuesto con frecuencia a concentraciones de por lo menos dos veces la norma actual.

# **4.4 Mon6xido de Carbono**

Debido al fuerte gradiente espacial que presenta este contaminante, las concentraciones encontradas en microambientes como las banquetas de calles con intenso tránsito vehicular y en el interior de vehículos privados y públicos son mucho mayores que las concentraciones medidas simultáneamente en las estaciones fijas de análisis continuo. Esto significa que, a pesar de que no se excede de la norma a nivel de la estación, puede haber un número considerable de personas que se vean expuestas a niveles peligrosos de este contaminante; tal como se comprobó en dos extensos estudios realizados por la Agencia de Protección al Ambiente de Estados Unidos (USEPA), en las Ciudades de Denver y Washington, en Estados Unidos de Norteamérica.

Es importante mencionar que luego de revisar la información disponible la USEPA ratificó en 1992, como norma de calidad del aire para el monóxido de carbono, un valor de 9 ppm para un promedio de 8 horas $<sup>15</sup>$ .</sup>

<sup>&</sup>lt;sup>15</sup> Akland, G.G. Johnson, T.R. Measuring Human Exposure To CO<sub>2</sub> 1993

En un individuo promedio este nivel de exposición se traduce en niveles de carboxilhemoglobina (COHb) cercanos al 2%. Estudios de laboratorio han demostrado efectos deletéreos (reducción del tiempo en la que se presenta ataque de angina) en sujetos enfermos de la arteria coronaria a niveles de COHb de 2% y 2.9%. Estos hallazgos sugieren revisar el estándar recientemente adoptado en México (11 ppm para 8 horas).

# 4.6 Partículas suspendidas PM 10

Las partículas pueden tener un origen natural o bien formarse por reacciones fotoquímicas en la atmósfera. Estas últimas pueden estar constituidas por sulfatos y nitratos( y ácidos correspondientes), o por carbón orgánico. Por ejemplo, estudios realizados en Ciudad Universitaria en 1992, mostraron que durante el día, muestras de aerosoles de diámetro menor a 2.5 micras, tenían un contenido de 15% de sulfatos, 16% de nitratos, 20% de carbono orgánico y un 49% de otros compuestos. También existen partículas y aerosoles en estado líquido, que tienen compuestos orgánicos.

El origen de los aerosoles y partículas puede deberse a la emisión de polvos, gases y vapores provenientes de vehículos automotores y fábricas; también se pueden formar en la atmósfera a partir de gases y vapores producidos por alguno de los siguientes procesos: reacciones químicas entre contaminantes gaseosos en la superficie de partículas ya existentes, aglomeración de aerosoles; o reacciones fotoquímicas en las que intervienen compuestos orgánicos.

La exposición a las partículas suspendidas pude causar reducción en las funciones pulmonares, esto suele aumentar la frecuencia de las enfermedades respiratorias. En concentraciones muy elevadas, ciertas partículas corno el asbesto pude provocar cáncer de pulmón y muerte prematura.

Específicamente las partículas pueden tener cualquiera de los siguientes efectos:

- Consecuencias tóxicas debido a sus inherentes características fisicas, químicas o ambas.
- Interferir con uno o más mecanismos del aparato respiratorio
- Actuar como vehículo de una sustancia tóxica absorbida o adherida a su superficie.

Las partículas en conjunción con el bióxido de azufre provocan respiración agitada, disminución del volumen de las vías respiratorias, dificultad para respirar e irritación en las vías respiratorias, de leve a severa. Adicionalmente, se muestran en efectos sobre la visibilidad, sobre todo a las menores a 2.5 micra, dado que interfieren con la visibilidad de la luz. La disminución de la visibilidad se debe a la dispersión y absorción de la luz por los aerosoles o partículas.

La exposición de las PM 10 ha generado una creciente preocupación en los últimos años, pues dia a día aparecen estudios que demuestran una asociación significativa entre la concentración ambiental de partículas de la fracción respirable y la mortalidad de la población. Tomando en cuenta las concentraciones de PM 10 que se presentan cotidianamente en la ZMVM, se puede concluir que más de la mitad de la población de la Ciudad de México se ve expuesta diariamente a concentraciones superiores a los 150 ug/ $m<sup>3</sup>$  norma actual; así como un número considerable de individuos están expuestos a concentraciones mucho mayores.

A pesar de que no existen estudios completos realizados en México, los datos arriba mencionados nos sugieren que la contaminación por partículas suspendidas influye de manera significativa a la incidencia de enfermedades respiratorias así como a un incremento en la mortalidad por encima de los niveles atribuibles a otros factores.

# **4.6 Bióxido de azufre**

El bióxido de azufre, que puede ser oxidado en la atmósfera a trióxido de azufre, se genera tanto en fuentes naturales como en la combustión de materiales, principalmente fósiles, que contienen azufre. Los óxidos de azufre son solubles en agua y al hidratarse dan lugar a la formación de ácidos sumamente agresivos; se hidratan con la humedad de las mucosas conjuntivales y respiratorias y constituyen un riesgo, pues producen irritación e inflamación aguda o crónica y suelen absorberse en las partículas suspendidas, lo que da lugar a un riesgo superior, puesto que su acción conjunta es sinérgica.

La combinación del bióxido de azufre con partículas suspendidas, en condiciones favorables para su acumulación y oxidación( la presencia de metales en la partículas cataliza la oxidación), ha sido la responsable de episodios poblacionales, así como del incremento de la morbilidad y mortalidad en enfermos crónicos del corazón y vías respiratorias.

Los óxidos de azufre penetran en los pulmones y se convierten en un agente irritante del tracto respiratorio inferior, cuando se absorben en la superficie de las partículas respirables que se inhalan o al disolverse en las gotas de agua que penetran por la misma vía. Tanto la absorción como la conversión a sulfato tiene lugar en la atmósfera.

Los aerosoles sulfatados son agentes irritantes, tres a cuatro veces más potentes que el bióxido de azufre. Estas pequeñas partículas penetran hasta los pulmones, donde se depositan y, si el bióxido de azufre ya no está en forma de sulfato, el ambiente húmedo de los pulmones proporciona las condiciones apropiadas para su oxidación. Los sulfatos constituyen un peligro serio para la salud habiéndose demostrado que concentraciones muy bajas de sulfatos (de 8 a 10 microgramos por metro cúbico) ejercen efectos adversos sobre los asmáticos, los ancianos y otras personas susceptibles a problemas respiratorios crónicos.

# **4.7 Oxidos de nitrógeno**

El óxido nitrico y el bióxido de nitrógeno son potencialmente dañinos para la salud humana, se estima que el bióxido es aproximadamente 4 veces mas tóxico que el monóxido. Se sabe que la concentración de óxido nítrico que se encuentra en la atmósfera no es irritante, por ello no se le considera un peligro para la salud; sin embargo, al oxidarse se convierte en bióxido de nitrógeno que sí representa un riesgo, como más adelante se señalará.

El óxido nítrico se deriva de los procesos de combustión; es un contaminante primario y juega un doble papel en materia ambiental; ya que se le reconocen efectos potencialmente dañinos de manera directa, al mismo tiempo es uno de los precursores de ozono y otros oxidantes fotoquímicos.

La acumulación de bióxido de nitrógeno en el cuerpo humano constituye un riesgo para las vías respiratorias, pues se ha comprobado que puede alterar la capacidad de respuesta de las células en el proceso inflamatorio, como sucede con las células polimorfonucleares, macrófagos alveolares y los linfocitos siendo más frecuentes en casos de bronquitis crónica.

La mayor parte de la información disponible en cuanto a pruebas con concentraciones reducidas, procede de estudios de laboratorio con personas voluntarias y con animales cuando se trata de concentraciones elevadas. El aumento de la dosis desemboca en una secuencia de efectos : problemas de percepción olfativa, molestias respiratorias, dolores respiratorios agudos, edema pulmonar acumulación de fluido y finalmente muerte.

### **4.8 Plomo**

El plomo es uno de los metales pesados más difusamente distribuidos en toda la superficie de ta tierra y por consecuencia, el riesgo de exposición de ta población en general es variado. La forma química del plomo es un factor importante que afecta el comportamiento biológico en el cuerpo humano; los compuestos de plomo orgánico son absorbidos rápidamente a través de la piel o las membranas mucosas; en los compuestos de plomo inorgánico son absorbidos primeramente a través de los tractos gastrointestinales y respiratorio.

Su utilización en forma de compuestos orgánicos, como el tetraetilo de plomo en la gasolina, ha propiciado su dispersión en la atmósfera. Este ultimo se retiro de las gasolinas mexicanas con la finalidad de disminuir la concentración en el medio ambiente. Al considerarse un compuesto de alto riesgo para la salud. El plomo puede ingresar al organismo por vía digestiva, siendo éste el riesgo más frecuente por la ubicuidad de sus aplicaciones; o bien por vía respiratoria, riesgo menos frecuente pero más directo.

En cuanto a la primera vía se absorbe el 10%, mientras que en la respiratoria se puede absorber hasta el 40%. El plomo da lugar a una intoxicación aguda o bien se acumula de manera permanente en dientes, huesos y sistemas hematopoyético. También se le asocia a alteraciones en el desarrollo del sistema nervioso central, así como a los fenómenos de interferencia con los mecanismos de defensa del organismo donde participe el sistema retículo endotelial. Asi, el primer síntoma de envenenamiento por plomo es la anemia .

# **4.9 Compuestos orgánicos volátiles y otros tóxicos**

Además de su función como precursores de la formación de Ozono y otros oxidantes, los compuestos orgánicos volátiles (COV) son motivo de especial preocupación debido a su alta toxicidad en los seres humanos.

En México aún no se implanta un programa continuo y de amplia cobertura de análisis atmosférico de COV, mucho menos se ha establecido una norma de calidad del aire para estos compuestos. En los Estados Unidos de Norte América (EUA) a pesar que se realizan mediciones de COV, en muchas ciudades no constituyen por si mismos un parámetro de calidad del aire, debido a la diversidad de sus especies, de sus propiedades tóxicas y de sus alta reactividad. A pesar de las dificultades para el establecimiento de normas para COV , algunos de estos tóxicos como el benceno, formaldehido , acetaldehido o el 1,3-butadieno deben analizarse periódicamente para identificar y prevenir problemas potenciales de salud ambiental.

# **4.10 Benceno**

El benceno es un compuesto clasificado por la Agencia Internacional de Investigación sobre el Cáncer como carcinógeno del grupo 1; lo que significa que existe suficiente evidencia cientifica para probar una relación positiva de la exposición al tóxico y el desarrollo del cáncer. Específicamente, se ha encontrado que los trabajadores expuestos al benceno tienen una mayor probabilidad de desarrollar leucemia aguda que la población en general. Asimismo se sabe que el benceno tiene efectos hematológicos, inmunológicos y en el sistema nervioso central.

En estudios de exposición realizados en los Ángeles, EUA se encontró que la primera fuente de exposición al benceno es el cigarro en un 39% y la principal fuente de benceno en la atmósfera son las emisiones de los vehículos automotores en un 82%; así corno las pérdidas evaporativas de hidrocarburos durante el manejo, distribución, almacenamiento y abastecimiento de gasolina. A pesar de que el contenido de benceno en la gasolina de México es relativamente bajo (menos 2%), debido a su toxicidad y alto consumo de combustible en la ZMVM, es necesario aumentar las estaciones de medición y realizar estudios de exposición para poder llevar a cabo un análisis de riesgo que indique el porcentaje de la población que se encuentra expuesta a niveles inaceptables de este hidrocarburo.

# 4.11 Formaldehído

El formaldehído puede ser emitido por los vehículos automotores o ser producido por reacciones fotoquímicas en la atmósfera. Las emisiones de formaldehído de origen vehicular se incrementan con el uso de gasolinas oxigenadas. La presencia de formaldehído en al atmósfera de la ZMVM fue detectada en estudios del Centro de Ciencias de la Atmósfera de la UNAM en 1990 y en las campanas de muestreo de la RAMA y del Estudio Global de la Calidad del Aire, coordinados por el Instituto Mexicano del Petróleo.

Por lo anterior está bien documentado el hecho de que el formaldehido ocasiona irritación ocular y olfatoria, así como de las membranas mucosas, tos, nausea y alteraciones en la respiración. También, en ambientes ocupacionales, se le ha asociado con cáncer nasal y naseofaringeo. La exposición al formaldehido debe reducirse no sólo por su probable efecto carciogénico, sino también por su potencial para causar daño tisular. Estudios epidemiológicos recientes sugieren que el umbral para daño tisular es de 1 ug/m<sup>3</sup>, sin embargo es muy difícil hacer una evaluación de riesgo formal del efecto corno carciogénico debido al limitado número de datos disponibles actualmente.

# 4.12 Hidrocarburos policiclicos aromáticos (HPA)

Los HPA son un grupo de compuestos químicos que se forman durante la combustión incompleta de madera y combustible fósil. Las concentraciones de estos compuestos pueden ser bastantes altas en las emisiones de los vehículos que usan diese!. Uno de los HPA mas conocidos es el benzo-a-pireno, éstos pueden ser absorbidos por el intestino y los pulmones

Existe bastante evidencia experimental que indica que los HPA son mutagénicos y carcinogénicos. Estudios específicos indican un riesgo mayor, pues pueden desarrollar cáncer en personas ocupacionales expuestas a los HPA. Un claro ejemplo de ello son los conductores de camiones y mensajeros, pues por los efectos de dichos compuestos tienen un riesgo significativamente mayor para contraer cáncer de vejiga.

Se puede concluir que, aunque se cuenta con un sistema de análisis continuo adecuado para los contaminantes que tradicionalmente se miden en un centro urbano; es recomendable llevar acabo un seguimiento de las concentraciones de algunos tóxicos aún no incluidos entre los contaminantes tradicionalmente analizados en al ZMVM, por los evidentes efectos que traen a la población.

# **CAPITULO V INVENTARIO DE EMISIONES DE FUENTES DE ÁREA EN LA ZONA METROPOLITANA DEL VALLE DE MÉXICO**

# **6.1 Clasificación de las fuentes de emisión**

Para lograr el propósito que tienen los inventarios de emisiones, las fuentes de emisión de contaminantes fueron agrupadas de la siguiente manera:

- Fuentes puntuales: sector industrial  $\ddot{\phantom{a}}$
- Fuentes móviles: sector transporte
- Fuentes de área: sector doméstico, comercial y servicio
- Fuentes naturales: suelos y vegetación

### **6.2 Fuentes puntuales**

Se define como fuente puntual a toda instalación establecida en un lugar que tenga como finalidad, desarrollar operaciones, procesos industriales o actividades que puedan generar emisiones contaminántas a la atmósfera en un total de 10 ton/mes, como ejemplos se pueden citar a las termoeléctricas, grandes industrias químicas, cementerios, fábricas de vidrio, procesadoras de metales, industrias de alimentos, entre otras.

### **6.3 Fuentes móviles**

Es todo vehículo automotor que transita por vías de circulación como calles, carreteras, caminos y avenidas. Como ejemplo se pueden mencionar a los automóviles, camionetas, vehículos de carga, autobuses y motocicletas.

# **6.4 Fuentes de área**

Se les denomina así a todos aquellos establecimientos o lugares donde se desarrollan actividades que de manera individual emiten cantidades relativamente pequeñas de contaminantes pero que en conjunto dichas emisiones representan un porcentaje considerable de contaminantes a la atmósfera y; sin embargo, no llegan a tomarse en cuenta como fuentes puntuales.

En esta categoría se incluyen la mayoría de los establecimientos comerciales, de servicios y hogares; además de las panaderías, las tintorerías, fabricación de tabiques uso de combustible y productos del hogar, uso de pinturas, tintas, manejo de maquinaria de construcción, tractores, locomotoras, extracción de arena y grasas además del almacenamiento de combustibles.

### 6.6 **Fuentes naturales**

Los fenómenos o procesos que se presentan de manera natural en los ecosistemas y cuyas emisiones son el resultado de la acción de eventos meteorológicos, geológicos y/o procesos metabólicos. En este tipo de fuentes se encuentran los suelos erosionados, las emisiones volcánicas, las emisiones generadas por los incendios forestales, por la cría del ganado y por procesos metabólicos de la vegetación.

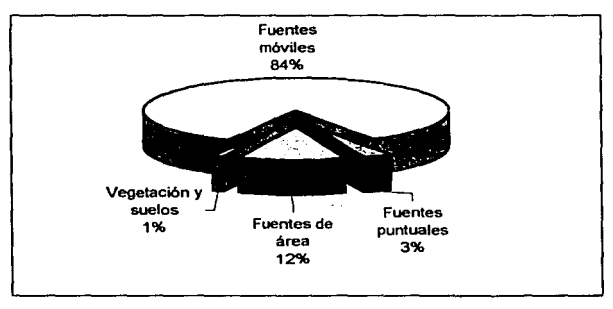

# **Contribución emisiones totales por contaminante**

Grafico 2

### **5.6 Balance energético**

La magnitud de la actividad comercial, industrial y agrícola de esta metrópoli puede expresarse por la distribución de la demanda de energía. Al respecto, existen diversos estudios que consignan una correlación significativa entre el producto interno y la demanda de energía. La forma en que ésta impacta la calidad del aire depende en gran medida del balance energético, del tipo y calidad de los combustibles, así como del nivel tecnológico de la planta industrial y del parque vehicular.

Los aspectos relevantes del balance nacional de energía 1998<sup>16</sup> señalaron que para producir un peso de Producto Interno Bruto (PIB), se requerían 428 kj de energía; cifra que fue 1.1% menor a la de 1997. En términos per cápita, el consumo f!.:e de 64 millones de kj por persona, 2% más que en 1997. Este consumo es equivalente a mantener veinte focos de 100 Watts encendidos durante un año o al consumo de 39 tanques de 50 litros de gasolina.

<sup>&</sup>quot; Balance de energla 1998, Dirección General de Polltica y Desarrollo Energéticos, México 1999.

El consumo final de energía, a escala nacional, fue de 4,102 petaioules, 2,8% más que en 1997. Así el consumo de combustibles y electricidad, representa el 93.3% (3,828 petajoules), y el de asfalto, lubricantes, grasas, y otros el 6,7%. La zona metropolitana del Valle de México en 1998 consumió 579 petajules de energía por el uso de combustibles fósiles (14% del consumo nacional), esto equivale a consumir 301 mil barriles diarios de gasolina.

En la gráfica 3, se presenta la situación histórica sobre la demanda energética de la zona metropolitana del Valle de México, se aprecia que de 1994 a 1995, la demanda de energía disminuyó casi en un 20%, posteriormente aumentó gradualmente hasta alcanzar un máximo en el año 2000 con respecto a los últimos diez años (618 petajoules). En promedio se ha mantenido en 535 petajoules por año.

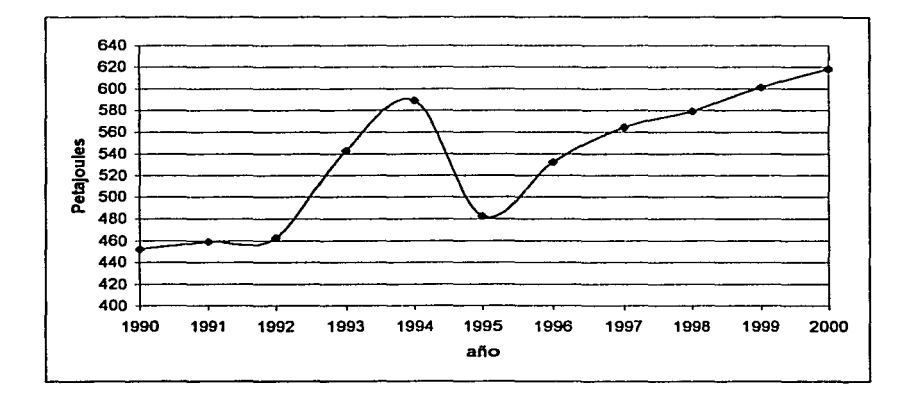

### Consumo Energético Histórico ZMVM 1990-2000

#### Grafico 3

Durante 1998 la zona metropolitana del Valle de México, consumió 579 petajoules de energía, de los cuales los principales portadores fueron las gasolinas con el 37%, el gas natural con el 33%, el gas LP 16% y el diese! vehicutar con el 10%.

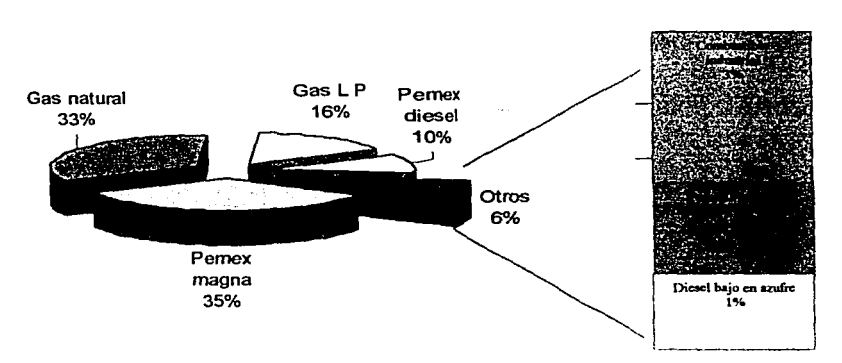

Distribución energética por combustible 1998

## Graflco 4

Al analizar el consumo energético porcentual por tipo de combustible, en el periodo 1990-2000 la demanda de gasolina ha tenido poca variación, aunque el consumo de la Gasolina Nova fue disminuyendo hasta desaparecer en 1998; en la misma proporción la demanda de Gasolina Magna fue aumentando y en 1996 inició la distribución de una nueva gasolina denominada Premium.

A diferencia de la gasolina, el gas LP presentó un decremento en su demanda en 1995, ya que de los 94 PetaJoules que se demandaron en 1994 bajo a 29 PJ en 1995 y a partir de este año fue aumentando hasta que en el año 2000 se consumieron más de 110 PJ, Tabla 5.

Nota: También se tiene un consumo de gasóleo doméstico, el cual representa solo el 0.02% del oonsumo energetico.

# Comportamiento histórico porcentual del consumo energético por tipo de combustible ZMVM 1990-2000

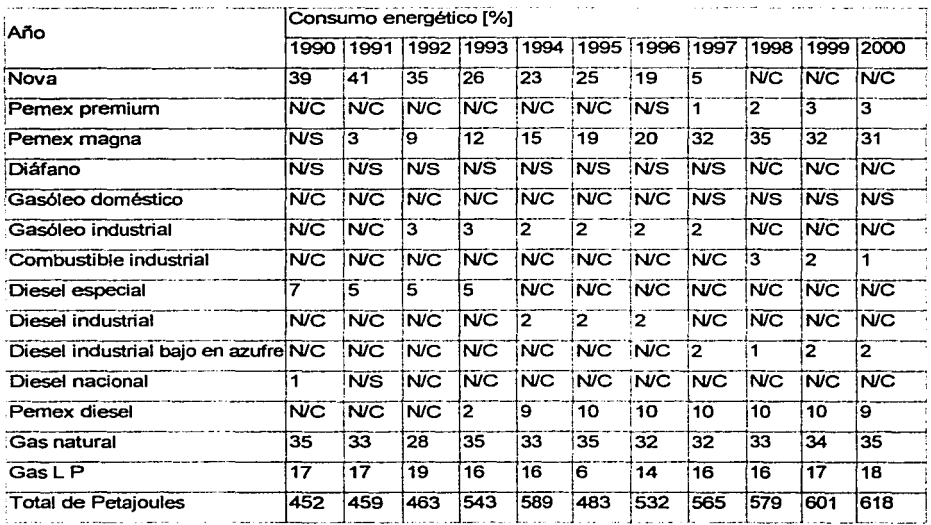

N/C -En este año no se consumió este combustible

NIS - Consumo no significativo

Tabla 6

Agrupando los consumos porcentuales energéticos por tipo de combustible presentes en la tabla 11, se obtienen los siguientes consumos por sector.

Para agrupar por sector el consumo energético de gas LP y Gas natural se tomaron como base los porcentajes de distribución que utiliza la Contaminación del Aire de la Zona Metropolitana del Valle de México y se complementó, para el caso de gas LP, con el estudio del TUV Rheinland de México Programa para la reducción *y* eliminación de fugas de gas LP en instalaciones domésticas de la ZMVM.

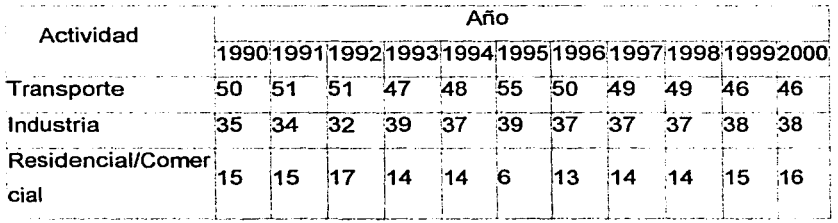

# Consumo energético porcentual por sector **ZMVM** 1990-2000

#### Tabla 6

El análisis la tabla 6 tenemos que, desde 1990 el transporte es el principal consumidor de energía, su demanda más baja en el período 1990-2000 fue del 46%, y su demanda mayor fue del 55% del total de la energía generada por la combustión de los combustibles incluidos en este balance energético. En el caso de la industria tenemos que en este mismo período su demanda se mantuvo entre el 32 y 39%. Mientras que la demanda energética residencial/comercial de 1990 respecto al 2000 varió sólo un 1%.

En la Tabla 7 se presenta el consumo, en miles de barriles, anualmente por tipo de combustible de la ZMVM. Con referencia a esta tabla, el consumo de gas natural en volumen representa casi el 100% del consumo total; por lo que es importante resaltar que a diferencia de los demás combustibles que pueden generar en promedio 5681 MJ por barril de combustible, el gas natural solo genera 6.4 MJ por barril.

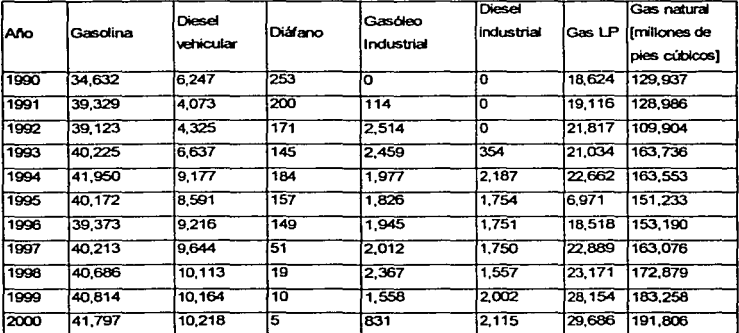

# Consumo de combustibles en la ZMVM 1990 - 2000 [miles de barriles / año]

#### Tabla7

De lo anterior tenemos que, el consumo de gasolina está referido a todos los tipos de gasolinas que se han consumido desde 1990; de las cuales sabemos que la PEMEX Magna se consumió en todo el período, misma que en la actualidad se distribuye. Con respecto al diesel vehicular tenemos que el diesel especial se dejó de consumir en 1994, el diese/ nacional en 1992 y el PEMEX diese/ se empezó a consumir a partir de 1993 hasta la fecha. A partir de 1998 el consumo de diáfano está destinado al gasóleo doméstico; y desde 1998 el consumo de gasóleo industrial está referido como combustible industrial.

Por otro lado, desde 1997, todo el consumo de diesel industrial es bajo en azufre, tal y como se muestra en las gráficas 5, 6 y 7.

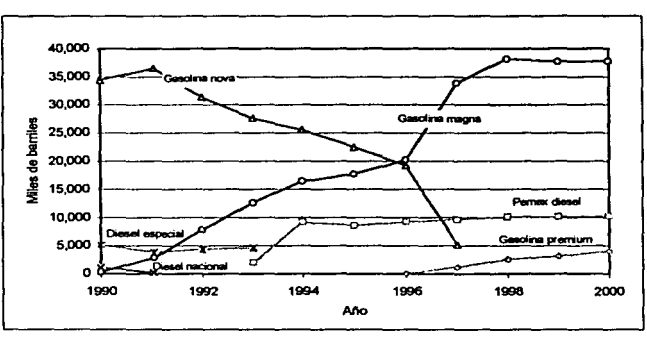

# Consumo histórico de combustibles. ZMVM 1990-2000 **Sector transporte**

# Consumo histórico de combustibles líquidos, ZMVM 1990-2000 Industria y servicios

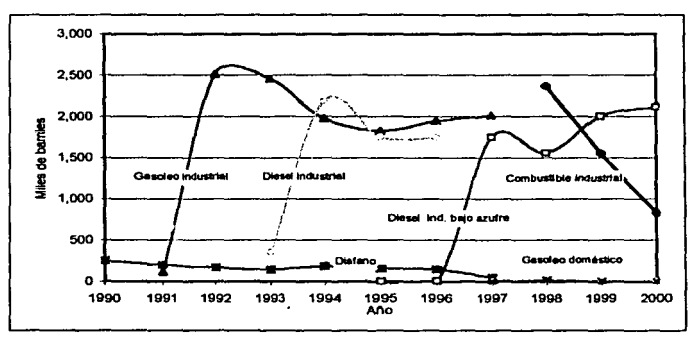

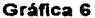

Grafico 6

# Consumo histórico de combustibles gaseosos, **ZMVM** 1990-2000 industria y servicios

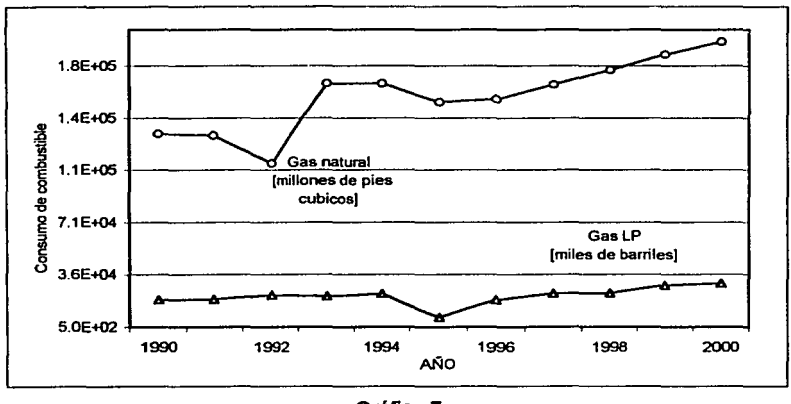

Gráfica 7

Dado que la gasolina representa la mayor demanda energética, con el porcentaje más significativo de emisiones, es necesario prever tendencias más acentuadas de sobrecarga de emisiones en la cuenca atmosférica debido a una probable evolución del incremento en el consumo de este combustible.

Este incremento puede ser explicado a partir de la demanda de los kilómetros recorridos en vehículos privados, el número de vehículos en circulación, el congestionamiento vehicular en las principales arterias viales de la Zona Metropolitana del Valle de México, la superficie del área urbana ocupada por vialidades y la eficiencia energética de los vehículos, el tipo y calidad de combustibles que se utilizan, así corno de las tecnologías de control de emisiones.

## **6.7 Metodología básica para la estimación de emisiones**

De manera general, la estimación de las emisiones contaminantes son el resultado del producto algebraico de un factor de emisión por su dato de actividad correspondiente. Para el desarrollo del inventario, que se pretende mostrar a lo largo de esta tesis, se aplicaron las metodologías de estimación de emisiones propuestas en los manuales del Programa de Inventario de Emisiones para México publicadas por el Instituto Nacional de Ecología. Por lo anterior consideré necesario, en primer lugar definir y explicar la siguiente terminología, pues sin duda es parte esencial del inventario:

-Muestreo de la Fuente: Son mediciones directas de la concentración de contaminantes en un volumen conocido de gas de la tasa de flujo del gas en la chimenea; utilizadas con mayor frecuencia para fuentes de emisiones de combustión.

-Modelos de Emisión (mecanisticos): Son ecuaciones desarrolladas cuando las emisiones no se relacionan directamente con un solo parámetro, se puede usar computadoras en el caso de que se tenga un gran número de cálculos complejos

Cabe mencionar que en este inventario se utilizaron: el programa TANKS 3. 1 que es un modelo usado para estimar las emisiones de HC en tanques de almacenamiento; el PCBEIS 2.3 diseñado para estimar las emisiones de HC y NOx en la vegetación, el modelo MOBILE5a.3MCMA que sirve para estimar las emisiones de HC, NOx y CO en los vehículos. Todos ellos pertenecen a la EPA.

-Encuestas: Cuestionarios diseñados para recopilar datos de actividad, en algunos casos se utilizó la encuesta para recopilar datos de fuentes de área con el fin de ponderar algunos factores de emisión de la EPA.

-Factores de Emisión: Se les denomina así a las relaciones que existen entre la cantidad de contaminante emitido a la atmósfera y una unidad de actividad. Los datos de actividad incluyen: niveles de producción, consumo de materia prima, consumo de combustibles, población, kilómetros recorridos, etcétera. La fuente de factores de emisión utilizada en este inventario fue el AP-42 Compilation of Air Pollant Emission Factors (U.S. EPA). <sup>17</sup>

-Balance de Materiales: El enfoque de balance de materiales es adecuado para estimar emisiones asociadas con la evaporación de solventes y emisiones de compuestos que contienen azufre.

En todos los casos se utilizó el Manual de Técnicas Básicas de Estimación de Emisiones, junto con en los manuales de fuentes puntuales, fuentes de área y fuentes móviles.

El inventario de emisiones de la ZMVM, fue integrado al usar la misma metodología, se emplearon datos confiables que se tenían disponibles en ese momento y se aplicaron, en la medida de lo posible, las recomendaciones hechas por los Doctores Mario y Luisa Molina de Instituto Tecnológico de Massachusetts.

### 6.8 Inventario de emisiones de fuentes de área 1998

Las fuentes de área o de emisión, que por el hecho de ser muy pequeñas y numerosas, no se manejan en forma individual como las fuentes puntuales. Puesto que consumen pequeñas cantidades de energéticos y solventes comparadas con el consumo de la industria, por lo que no son representativas en cuanto a emisión de contaminantes se refiere.

<sup>1 7</sup> **Ve< referencia bibbograítca** 

Al agrupar a las fuentes de área por zona, giro comercial o servicio se observa que consumen importantes cantidades de combustibles como el diesel, gasóleo, el gas LP y en menor proporción el gas natural, asociado al incremento en el número de establecimientos comerciales, de servicio el de la población misma; a esto se suma el consumo de solventes por la gran variedad de productos de consumo diario que contienen estas sustancias.

La contaminación que generan es tan importante que es necesario estudiar a fondo la contribución que estas actividades representan en la emisión total de contaminantes emitidos a la atmósfera de la ZMVM, así como implementar sistemas de regulación ambiental como la sustitución de combustibles alternos y el mejor aprovechamiento de los solventes.

Para el estudio de las fuentes de área es necesario clasificarlas dependiendo de la actividad que desarrollan. En nuestro estudio se clasificaron de las siguiente forma:

- 1) Pérdidas Evaporativas por Transporte y Almacenamiento de Combustibles.
- 2) Evaporación de Solventes.
- 3) Fuentes Evaporativas de Hidrocarburos.
- 4) Fuentes Móviles no Carreteras.
- 5) Fuentes de Combustión.

-- -·---~·-----------·---------

# Categorias de fuentes de área

#### Pérdidas Evaporativas por Transporte y Almacenamiento de Combustibles

Almacenamiento masivo de gasolina Distribución y venta de gasolina Almacenamiento de gas LP Distribución de gas LP Fugas de gas LP en uso domestico Recarga de aeronaves

### Evaporación de Solventes

Artes oráficas Consumo de Solventes Lavado en seco Limpieza de superficies (desengrase) Recubrimiento de superficies industriales Recubrimiento de superficies arquitectónicas Pintura automotriz Pintura de transito Esterilización en hospitales

## Fuentes Evaporativas de Hidrocarburos

Aplicación de asfalto Panaderias Tratamiento de aguas residuales Relienos sanitarios

#### **Fuentes Móviles no Carreteras**

Locomotoras foráneas Locomotoras de patio Aeropuerto (Operaciones de Aeronaves)

#### Fuentes de Combustión

Combustión habitacional Combustión comercial institucional Combustión de hospitales incendios en estructuras Incendios forestales

Tabla 8

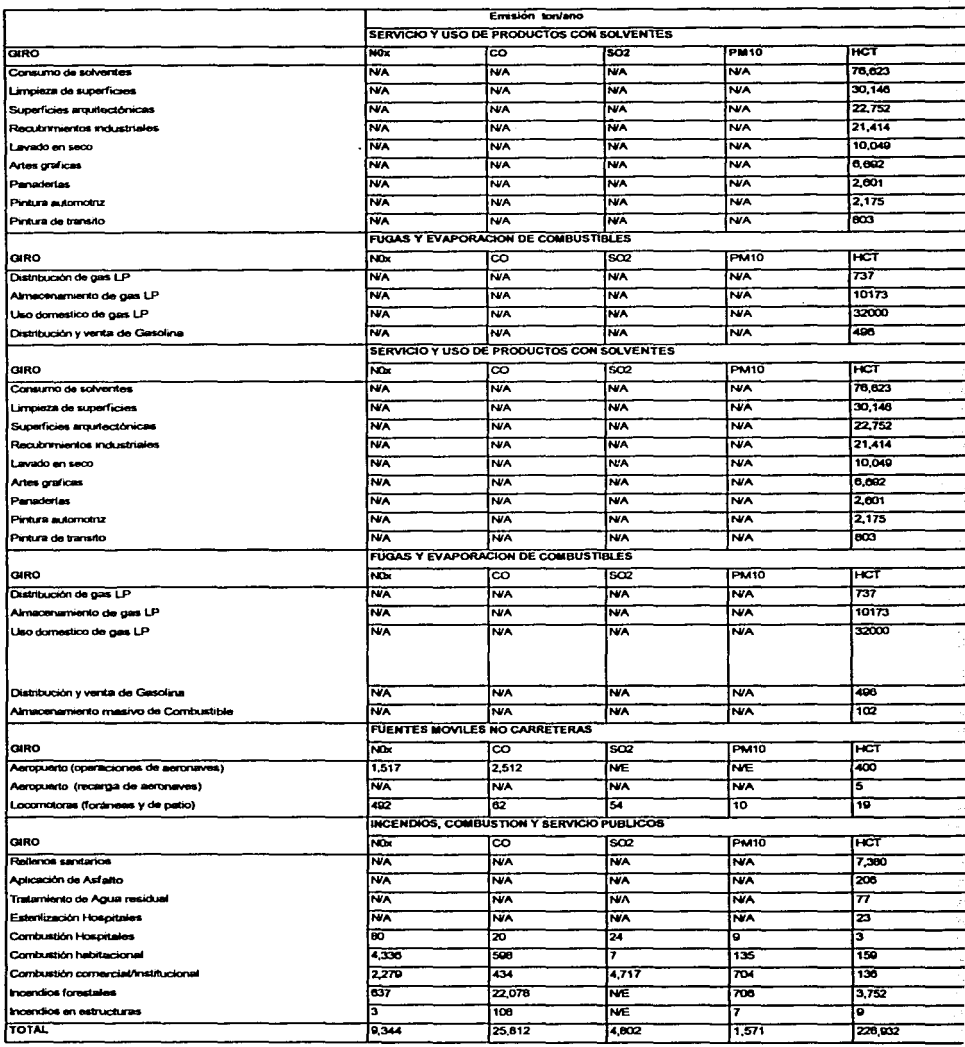

N/A = No Adquirido

÷,  $\mathcal{L}_{\mathbf{X}}$  . We consider

 $\sim$ 

一、 女人  $\frac{1}{2}$ 

J.

Tabla 9

Para el cálculo de las emisiones fueron utilizados factores de emisión por actividad; en algunos casos y percápita para otros. También se aplicaron modelos de emisión computacionales desarrollados por la *EPA* y adaptados para su aplicación en México.

## **6.9 Metodología para el cálculo de fuentes de área**

Para satisfacer las necesidades del "inventario de emisiones de fuentes de área de ZMVM" se evaluaron 25 actividades, clasificadas en las cinco categorías previamente mencionadas; cabe aclarar que la información nos fue proporcionada por dependencias gubernamentales y privadas que se encargan de generar bienes de consumo y servicio para satisfacer las necesidades de la población.

En cuanto a la metodología comprende, para algunos rubros, el uso de factores de emisión por actividad y para otros el *per cápita* así como la aplicación de modelos computacionales desarrollados por la EPA, en el documento del (AP-42)<sup>18</sup> Gráfica y hojas de cálculo / factores de emisión correspondientes a la actividad; se pretende incrementar la confiabilidad del calculo de las emisiones. Para este proyecto se calcularon las emisiones de los contaminantes criterio (partículas, bióxido de azufre, monóxido de carbono, óxidos de nitrógeno y hidrocarburos totales) para los procesos de combustión de combustibles fósiles y para procesos productivos, así como su aplicación pues es ahí donde se generan compuestos orgánicos volátiles y/o partículas.

<sup>&</sup>lt;sup>18</sup> Air Pollution Emissions ver Bibliografia

### 6.10 Factores de emisión para fuentes de área

Los factores de emisión son valores estadísticos que relacionan la cantidad de un contaminante emitido al ambiente asociado con un parámetro del proceso, entre los que se encuentran la cantidad de combustible utilizado, materia prima consumida, cantidad de producción etcétera. Para el cálculo de la emisión de las sustancia (E<sub>i</sub>), se multiplica el factor de emisión (F<sub>i</sub>) correspondiente a esa sustancia, giro industrial y fuente de emisión, por el parámetro asociado con ese factor de emisión (Fe) obteniéndose lo siguiente:

# $E_i = F_i$  x Fc

Los factores de emisión pueden se obtienen de la correlación de mediciones directas, o bien pueden emplearse los que reporta la literatura especializada. Algunos factores reportados consideran más de un parámetro asociado al proceso, como temperatura, presión y concentración del reactivo.

# 6.11 Modelos computacionales

El método de estimación por medio de los modelos computacionales, consiste en la simulación del comportamiento de un proceso. Para la formulación de estos modelos se emplean comúnmente: ecuaciones de ingeniería , factores de emisión, datos estadísticos de mediciones en fuente, correlaciones empíricas, principios químicos y físicos, datos de diseño ecuaciones de equilibrio de fases, leyes de los gases, cinética química, dispersiones y diluciones. El uso de modelos requiere todos los datos anteriores además de las condiciones climáticas, por lo que su . aplicación requiere del conocimiento detallado del proceso generador.

# 6.12 Fuentes de área

Para hablar de fuentes de área debemos recordar que deben inventariarse, cumpliendo así con los siguientes objetivos: contar con herramientas que sirvan para analizar los niveles de actividad y estimar la contribución de emisiones a la· atmósfera, tipificando y cuantificando a las fuentes de pequeña magnitud en función a su actividad y contaminante emitido, integrando factores de emisión, modelos computacionales y balance de materiales característicos por actividad de servicio y habitacional, todo a través de recopilar datos demográficos, parámetros económicos, materias primas y combustibles utilizados.

Por otro lado tenemos la Distribución *y* Almacenamiento de Gasolina (DAG) en la que la estimación de la emisión de esta categoría se divide en tres etapas, en las cuales está presente la eficiencia del Sistema de Recuperación de Vapores (SRV) instalado en las estaciones de servicio.

Así la emisión total de hidrocarburos (EHCT ) del sistema es la suma de la emisión resultante por etapa:

# $E_{HCT}$  = Etapa I + Etapa II + Etapa III

- Etapa 1 Respiración (EHCT (R)).- Es la suma de las emisiones del carro tanque en servicio, cuando realiza su recorrido hacia la estación de servicio (carga) y a la terminal de almacenamiento (vacío).

- Etapa 11: Transferencia. (EHCT (T)).- Es la suma de las emisiones en el sistema de recarga del contenedor en la estación de servicio por el carro tanque más la de respiración del contenedor.

- Etapa 111: Recarga. (EHCT (RA)).- Ocurre cuando por medio de la bomba despachadora se suministra combustible a los vehículos.

# Factores de emisión para distribución y almacenamiento de gasolina (kg HCT/1000 litros de gasolina

FE(tc) =Factor de emisión por transporte "carro tanque cargado" 0.000599 FE(tv) =Factor de emisión por transporte "carro tanque sin carga" 0.00659 FE(bv) = Factor de emisión recarga del contenedor "carro tanque/estación de servicio" 0.04

FE(rts) = Factor de emisión por respiración del contenedor "estación de servicio" 0.120

FE(rv) = Factor de emisión en recarga de vehículos "bomba despachadora" 0.132

# Tabla 10

En la ZMVM, se consumieron 5,761.468,000. litros en 1998. Se determino cuál fue la emisión de HCT en el año de referencia por distribución y almacenamiento de gasolina.

Cg : es el consumo de gasolina [miles de litros / año]

ETAPA 1 EHCT (R) =  $[0.00125Cg]^*$ [FE(tc) + FE(tv)] =  $0.051.78$ ton/año

ETAPA 11 EHCT (T) =[0.00015Cg]\*[6.66FE(bv) + FE(rts)] =333.94tonlaño

ETAPA 111 EHCT (RA) =[0.00015Cg]\*[FE(rv)]=114.08ton/año

# Emisión total "EHCT(DAGJ" = 499.79 ton/año

# 5.13 Almacenamiento masivo de combustibles "gasolina"

La emisión de hidrocarburos totales por fugas en tanques de almacenamiento masivo de líquidos orgánicos, se estima mediante el programa TANKS 5 ; el cual permite, al usuario, integrar la información específica acerca del tanque de almacenamiento (dimensiones, construcción, condición de la pintura), el líquido contenido(componentes químicos, volumen y temperatura) y la ubicación del tangue (ciudad principal más cerca, temperatura ambientes, etcétera); información necesaria para generar dicho reporte de emisiones.

Las características del informe incluyen: estimaciones mensuales, anuales o parciales para cada componente químico o mezcla de químicos almacenados en el tanque. El almacenamiento de gasolina es el común evaluado en esta sección y la información de actividad es proporcionada por PEMEX Refinación.

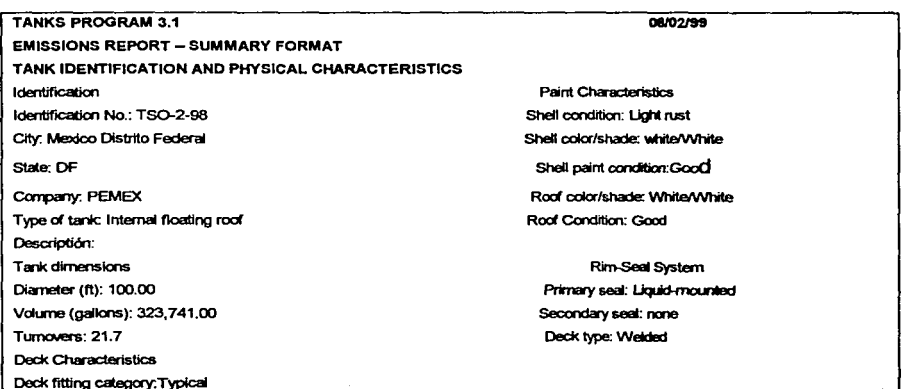

Figura 3

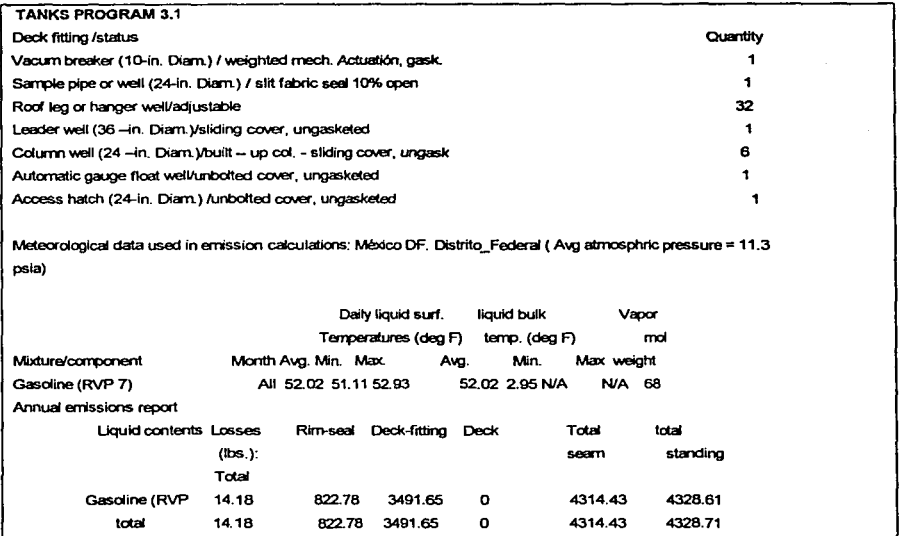

# Figura 4

Para cada uno de los tanques de almacenamiento se realiza una corrida especial, los resultados son interpretados en forma individual y por zona geográfica.

# MUESTRA DE ALGUNOS TANQUES DE ALMACENAMIENTO UBICADOS EN LA Z.M.V.M. 1998

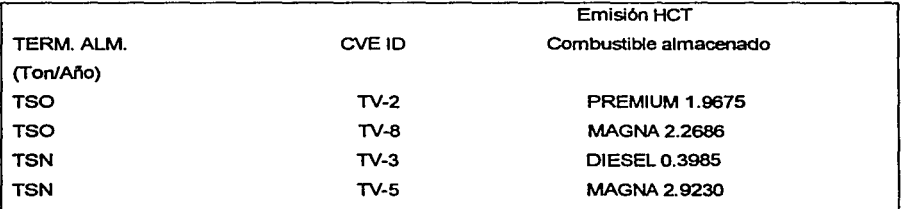

Tabla 11
# Para efectos de representación geográfica:

# Emisión de HC [ton/año) TANQUES DE ALMACENAMIENTO UBICADOS EN LA Z.M.C.M. 1998 Emisión por tanque de almacenamiento

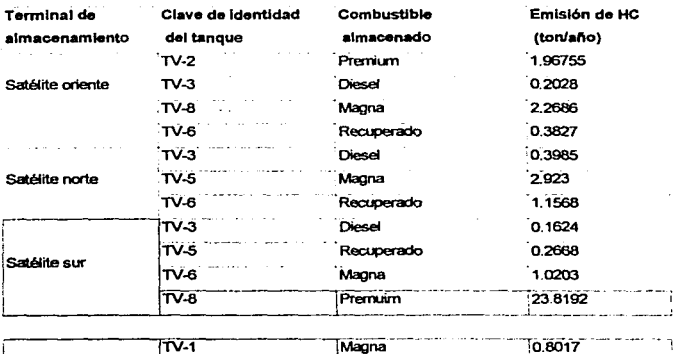

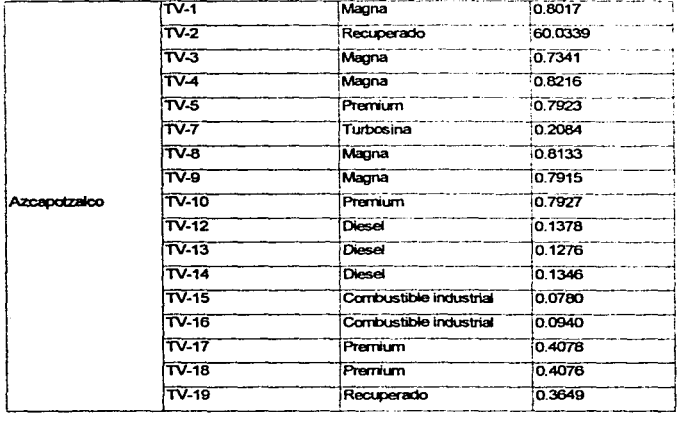

Errisl6n total del slstsna 102.11

Tabla 12

Comportamiento de emisiones de HC

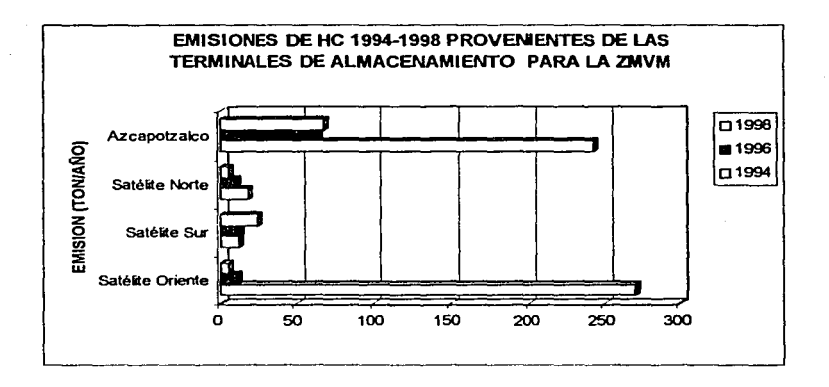

### Grafico 8

La reducción observada se debe al cambio en la estructura de la tapa (externa interna) de los tanques de almacenamiento; considerados como tanques presurizados y tanques con espacio-vapor variable, equipados con reservorios expansibles de vapor para soportar fluctuaciones atribuibles a los cambios de temperatura y presión, que influyen a las perdidas de vapor cuando excede su capacidad de almacenamiento en el espacio vapor.

Emisión de HC asociadas a las estaciones de servicio de la Zona Metropolitana del Valle de México

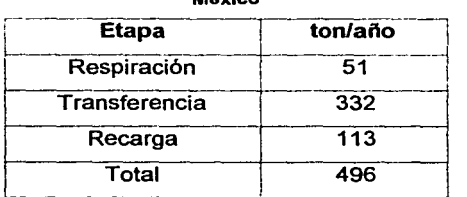

Tabla 13

#### 6.14 Recarga de aeronaves

La emisión por recarga de aeronaves, forma parte de las actividades precursoras de contaminantes del Aeropuerto Internacional de la Ciudad de México, tiene lugar por el desplazamiento de vapores de hidrocarburos a la atmósfera en el momento de la recarga del combustible a la aeronave. Es una función directa del tipo de combustible, cantidad y presión de vapor y temperatura ambiente. La emisión generada se estima con la ecuación:

 $E_{HC} = \sum FEj * (Cj / 2202.6)$  [=] ton/año

En donde la emisión total de hidrocarburos es directamente proporcional al consumo del combustible j y del factor de emisión de j.

Factores de emisión de recarga de aeronaves [lb HCT/1000 galones]

FE (t) =Factor de emisión para Turbosina 0.0387 FE (ga) = Factor de emisión para Gas avión 100/130 9.957

#### Tabla 14

El informe emitido por la Subdirección de Operaciones y Servicio de Aeropuertos *y*  Servicios Auxiliares (ASA), reportó un consumo de turbosina de 290,386, 000 galones y 71,000 galones de gas avión 100,130. aplicando los factores anteriores se tiene que la contribución de emisión por recarga de aeronaves será:

EHCT (turbosina) = (290,386 mgal./año \* FE(t)) \* (1 ton/ 2202.6 lb) = 5.102 ton/año EHCT (gas avión) = (71 mgal./año \* FE(ga)) \* (1 ton/ 2202.6 lb) = 0.320 ton/año.

EHCT "Recarga de aeronaves 1998" = EHCT (turbosina) + EHCT (gas avión)  $= 5.42$  ton/año

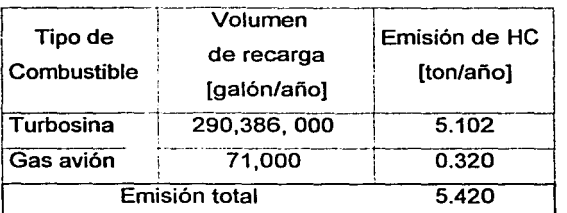

# Emisiones asociadas a los combustibles utilizados en la recarga de aeronaves

#### Tabla 16

#### 6.16 Fugas por almacenamiento, de distribución y uso doméstico gas LP

La estimación de emisiones de gas LP, por la distribución y venta de este combustible, considera la emisión en cuanto al almacenamiento, el llenado de recipientes portátiles, la descarga de semirrernolques, la recarga de autotanques; que en general llamaremos almacenamiento.

Por otra parte existen emisiones de este gas por la distribución en recipientes portátiles, la descarga en estaciones de servicio y la descarga en tanques estacionarios a los que llamaremos Distribución. El resultado de ambas -almacenamiento y distribución- son las emisiones de gas LP por Almacenamiento y Distribución de este gas.

# Factores de emisión para fugas por almacenamiento y distribución de gas LP fton HC de gas LP/ton de gas LPI

FE (a) = Factor de emisión plantas de almacenamiento de gas LP 44.84E-5 FE (d) = Factor de emisión por distribución de gas LP. 61.90E-4

#### Tabla 16

La emisión generada se estima con la ecuación:

 $E_{HC} = \sum FEi * C$  [=] ton/año

En donde la emisión total de hidrocarburos es directamente proporcional al consumo del combustible y del factor de emisión de *j* . Obteniendo los siguientes resultados.

A la zona metropolitana del Valle de México, se suministró para su almacenamiento y distribución 1,908,397 toneladas de gas LP, aplicando los factores de emisión correspondientes y el factor de corrección por diferencias de consumo, se tiene la siguiente contribución:

EHCT (almacenamiento de gas LP) = 1,908397\* FE(a) \* 1.0043 =10,173 ton HCT EHCT (distribución de gas LP) = 1,908,397\* FE(d) \* 1,0043 = 10,173 ton HCT

# Emisiones de HC de gas LP por almacenamiento y distribución de gas LP.

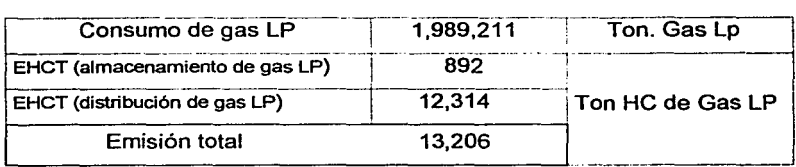

#### Tabla 17

### 6.16 Fugas por uso doméstico de gas LP

La emisión de gas LP, por fugas en uso doméstico, implica el análisis en función al número de estufas y calentadores por vivienda dentro de la zona metropolitana del Valle de México, en estos casos se considera la estimación por fugas en instalaciones, por el encendido de pilotos, pilotos apagados y que las llamaremos Fugas de gas LP en uso doméstico.

La emisión por Hidrocarburos no quemados HCNQ en estufas y calentadores se reconoce en el inventario con el mismo nombre. Existen emisiones por almacenamiento de gas LP que también fueron evaluadas y las emisiones por distribución de dicho gas se consideran como la emisión en la recarga de tanque portátiles, carrotanque y carga de tanques estacionarios.

La metodología de estimación corresponde al estudio realizado por el TUV Rheinland de México S.A. DE C.V.<sup>19</sup> Obteniendo los siguientes factores de emisión.

<sup>&</sup>lt;sup>19</sup> Ver bibliografía

# Factores de emisión para gas LP

# Factores de emisión para accesorios en instalaciones domésticas [ton/instalación]<sup>20</sup>

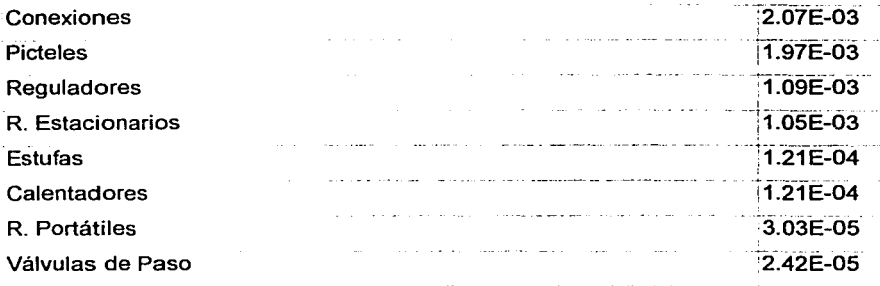

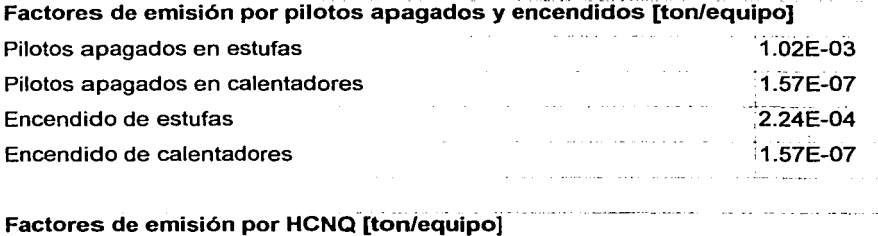

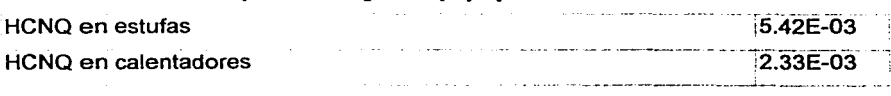

Tabla 18

 $20$  Si desconoce el número real de accesorios en las instalaciones, aplicar este factor que considera el promedio de accesorios por instalación.

TUV Rheinland de México S.A DE C. V., aplica la metodología presentada por PEMEX Gas y Petroquímica Básica - Instituto Mexicano del Petróleo

Durante 1998 la ZMVM contaba con una población de 16.7 millones, que habitaron en 3.9 millones de viviendas. Estas cifras son de utilidad para saber la proporción de viviendas que utilizaron cada tipo de combustible. Con dicha información se estimó la emisión correspondiente por fugas domésticas e Hidrocarburos no quemados al aplicar la siguiente ecuación:

 $E_{HG} = \sum FEi * FAi * FCi$  [=] **ton/año** 

Donde:

 $E = E$ misión total o parcial de hidrocarburos estimada para la actividad (j).

 $FEi = Factor$  de emisión para la actividad (i).

 $Aj = Nivel$  de actividad (j) asociada al factor de emisión (j).

 $FCj = Factor$  de corrección de la actividad (j).

El producto de la ecuación arroja la siguiente estimación de emisiones de la actividad evaluada .

# Factor de saturación de equipos, población y vivienda 1998

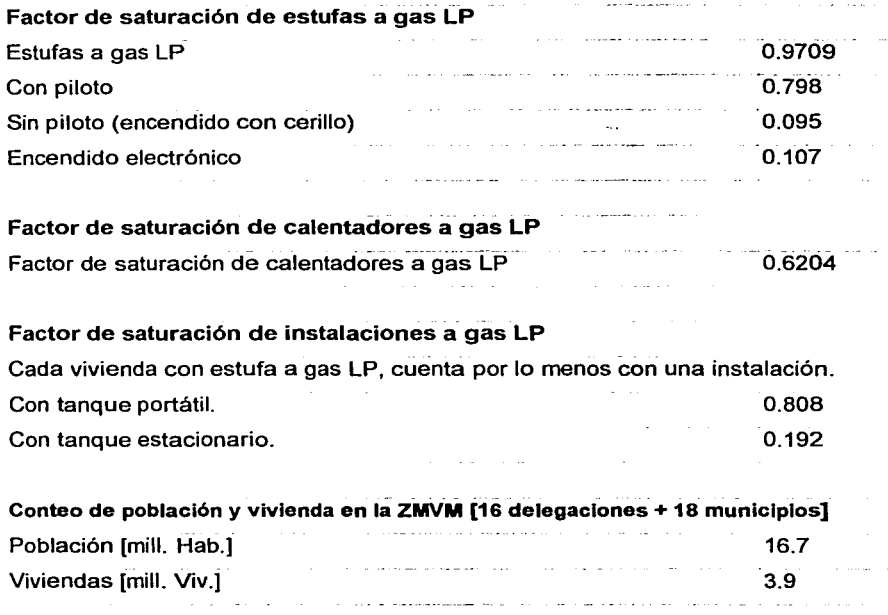

Tabla 19

# **Emisiones asociadas al uso de gas LP doméstico [ton/año]**

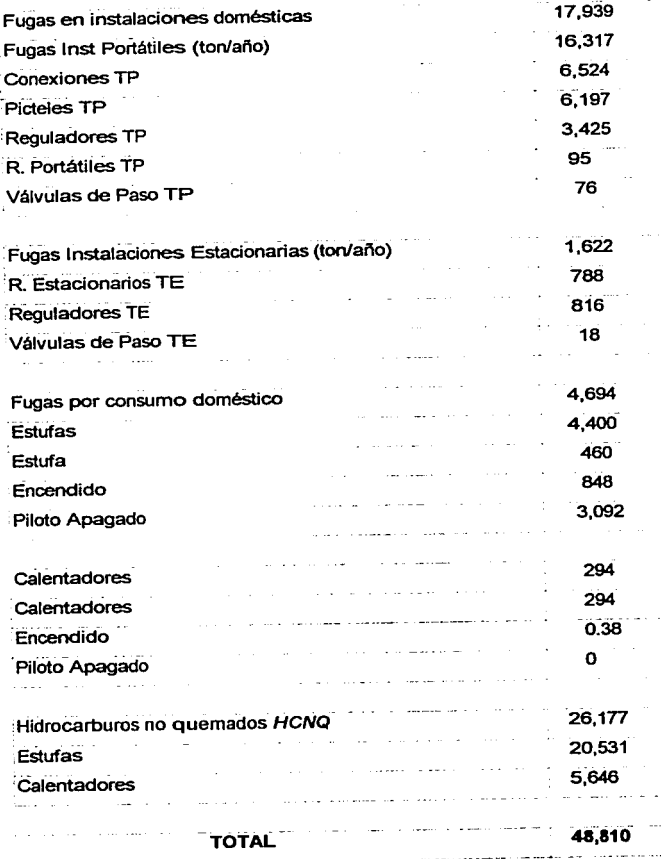

**Tabla 20** 

### **5.17 Evaporación de solventes**

Esta categoría está constituida por una amplia variedad de actividades que se caracterizan por tener evaporaciones de HCT, originados por el uso de solventes durante sus operaciones. Algunos de los datos de los factores de emisión fueron tomados del AP-42, ciertas actividades se consideran dentro de la categoría de uso comercial de solventes. Para las actividades que incluyen recubrimientos, los cálculos fueron estimados utilizando consumo de pinturas en la Ciudad de México, así como el contenido de solventes tomando como base la información proporcionada por la Asociación Nacional de Fabricantes de Pinturas *y* Tintas (ANAFAPYT).

Considerando los datos del Conteo de Población y Vivienda, Proyección de población para el año 1998 realizado por la DGPCC-SIE, y con base en el documento Escenarios demográficos *y* urbanos de la Zona Metropolitana de la Ciudad de México 1990-2010, CONAPO, se tienen los siguientes datos.

### **Factores de emisión para evaporación de solventes**

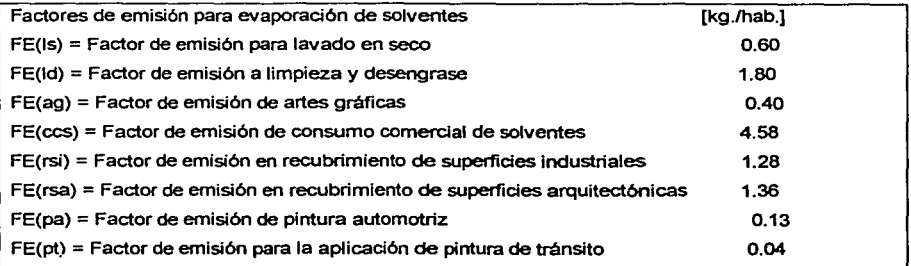

**Tabla 21** 

La Proyección de población en la ZMVM para el año 1998, fue de 16,730,000 habitantes y la contribución de emisiones de las actividades anteriores se puede determinar mediante la siguiente ecuación:

# $E_i = FEj \times FAj$

Donde:

Ej = Emisión de HC asociado a la actividad (j).

FEj= Factor de emisión asociado a la actividad (j)

FAj= Nivel de actividad asociada al factor de emisión de la actividad (j).

### **Emisión de HCT [ton/año]**

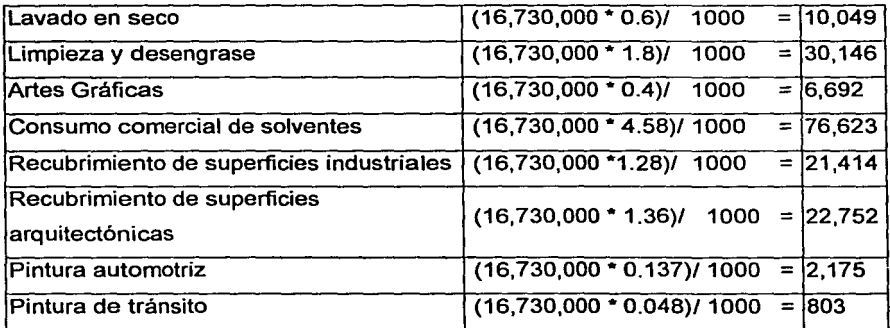

#### **Tabla22**

### 6.18 Esterilización en hospitales

Otro aspecto clave, en esta investigación, es la esterilización en hospitales. La información básica para estimar la emisión de HC por uso de solventes fue proporcionada por el Instituto del Seguro Social al Servicio de los Trabajadores ISSTE, Secretaria de Salud (SSA), Instituto Mexicano del Seguro Social (IMSS) y hospitales particulares, pues se realizan procesos de desinfección de materiales.

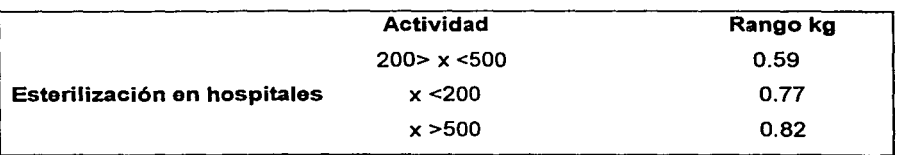

### Factores de emisión para evaporación de solventes

### Tabla 23

En el Distrito Federal existen alrededor de 30,000 camas de uso hospitalario; la emisión de HC por la esterilización de materiales es calculada con la siguiente ecuación.

EHC (esterilización hospitales) = Número de camas \* Factor de emisión = (30000\*0.77 )/1000  $= 23.1$  ton/año

### 6.19 Aplicación de asfalto

En la realización de las actividades de pavimentación y/o reparación de la cinta asfáltica, se emplean dos tipos de mezcla, las cuales contienen asfalto diluido y emulsificado. El potencial de emisión y el tiempo en que se realice, dependerá de la superficie del camino que será cubierta y la cantidad de diluyente contenido en la mezcla asfáltica.

Para la ZMVM el tipo de asfalto que se emplea es diluido y emulsificado; de acuerdo con las especificaciones de PEMEX, tiene un 3.4% de hidrocarburos en el asfalto y el contenido de asfalto en la mezcla es del 7%. La información de actividad fue proporcionada por la Planta de Asfalto del GDF.

### Factor de omisión para aplicación do asfalto (gr /año-hab]

FE(DF/AA)= Factor de emisión por aplicación de asfalto en el Distrito Federal 17.05 FE(EDOMEX/AA) = Factor de emisión por aplicación de asfalto en el Estado de México7.3 FE(ZMVM/AA) =Factor de emisión por aplicación de asfalto en la ZMVM 12.35

#### Tabla 24

Si la Proyección de población en la ZMVM para el año 1998, fue de 16,730,000 habitantes, se pretende determinar la emisión de HCT generados por la aplicación de asfalto.

EHC (Aplicación de asfalto) = (FE(ZMVM/AA) \*16,730,000 hab/año )/1000000 gr/ton =206 ton/año

### 6.20 Panaderías "fermentación"

En las panificadoras se hacen diversos productos, algunos son preparados con levadura y otros con polvo de hornear; la elaboración de pan se lleva a cabo en cuatro etapas:

- 1) mezclado
- 2) amasado,
- 3) reposo
- 4) esponjado o cocimiento.

El pan que se realiza con levadura presenta una reacción de fermentación durante el esponjado, por ello produce emisiones de etanol, aunque también se tienen, en menor proporción, emisiones durante el horneado. La cantidad de emisiones depende de variables como el tiempo de horneado, la cantidad de azúcar fermentable en la masa y la temperatura de fermentación.Para cuantificarlas se aplica la metodología EPA , con datos de INEGI .

### Factor de emisión para panaderías "Fermentación" [kg./hab]

```
FE (ZMVM/PF)= Factor de emisión para panaderías en ZMVM 0.155
```
#### Tabla 26

Nuevamente tenemos que si la proyección de población en la ZMVM para el año 1998, fue de 16,730,000 habitantes; se pretende determinar la emisión de HCT generados por la fermentación de azúcares en panaderías.

#### EHC (Panaderías "fermentación") =  $\{FE(ZMVM/PF) \cdot 16,730,000 \text{ hab/}a\bar{\text{d}}o\}$ /1000 = 2,601.ton

### 6.21 Rellenos sanitarios

El cálculo de las emisiones generadas por rellenos sanitarios y sitios de disposición final se realizó mediante el programa de computo LANDFILL 11 figura 5 , éste se utiliza para estimar emisiones de contaminantes individuales tóxicos al aire, así como compuestos orgánicos no metanos, bióxido de carbono y gas metano, producido por la biodegradación de residuos municipales, y que dependen de parámetros como temperatura, humedad, capacidad del relleno sanitario, así como de la cantidad y composición de los residuos depositados. A lo anterior se le denomina Información de Actividad, la cual toma en cuenta: Año de Apertura, Clausura, Residuos Dispuestos, Rango de Aceptación del sitio de disposición 12.

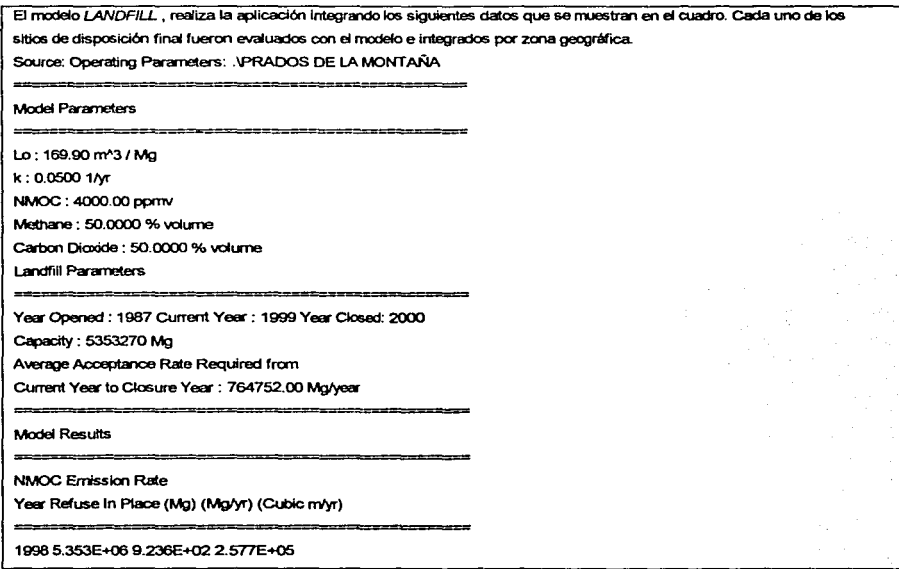

Figura 6

### Sitios de disposición evaluados

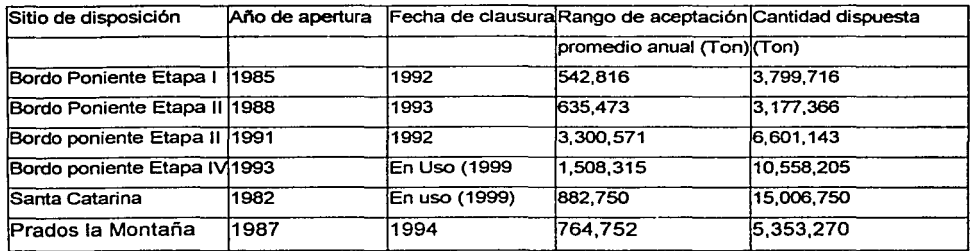

#### Tabla 26

### 6.22 Planta de tratamiento de agua residuales

En una planta de tratamiento de aguas residuales, la estimación de sus emisiones se realiza con el programa S/MS 2.0. que depende principalmente de la cantidad de agua que sea confinada en la planta, el tipo de tratamiento, el tiempo de retención y la concentración de los compuestos; determinada ésta última por el tipo de industria, servicios y aguas municipales que descargan en la planta.

Para el caso de las plantas en la Ciudad de México, se consideraron los porcentajes de las industrias que están dentro de un área y que a su vez se contemplan en las categorías del S/MS. Los factores de emisión empleados para la estimación de emisiones, están contenidos en el mismo programa. La información de actividad es proporcionada por la Dirección de Servicios Hidráulicos a Usuarios.

# Emisiones de HC asociadas a las plantas

# de tratamiento de agua residual ubicadas en el Distrito Federal de 1992-1996

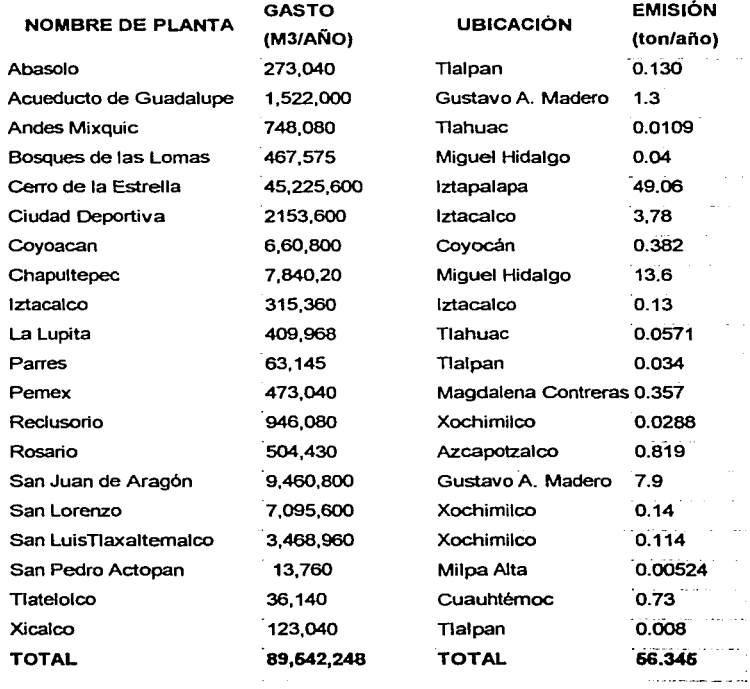

Tabla 27

ESTA TESIS NO SALE DE LA BIBLIOTECA

# Emisiones de HC asociadas a las plantas

# de tratamiento de agua residual ubicadas en el Distrito Federal de 1996-1998

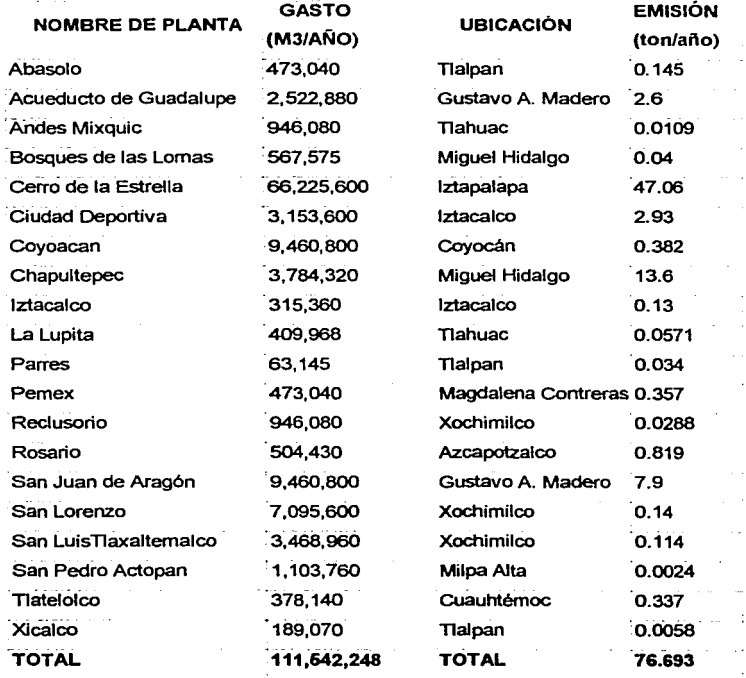

Tabla 28

### **5.23 Locomotoras**

En este rubro se evalúa a las locomotoras que utilizan alternador o generador de energía para dar tracción a los motores y una máquina a diese!, ya que producen emisiones de contaminantes derivadas de la combustión del diese!.

Su estudio se ha separado en dos clases las locomotoras foráneas y locomotoras de patio; para lo cual se utiliza la metodología EPA que consiste en la aplicación de factores de emisión por tipo de contaminante. El consumo de combustible se determina a partir de los kilómetros recorridos y el número de locomotoras en uso; debido a que las locomotoras de línea son predominantemente interestatales, es necesario conocer estas variables ya que el combustible puede no ser quemado en su totalidad en el área donde fue abastecido. La información de actividad es proporcionada por Ferrocanil *y* Terminal del Valle de México.

# **Factor de emisión**  para locomotoras foráneas y de patio [kg./lt.]

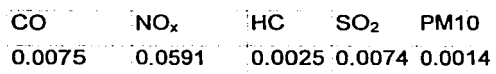

#### **Tabla29**

Para su aplicación se utiliza la siguiente hoja de cálculo, se realizan corridas a diferentes destinos por tipo de locomotora, kilómetros recorridos, a partir de la siguiente ecuación:

### **Ei = (CCA \* FEi** ) I **fe**

### Donde:

- Ei: Emisión del contaminante (i)
- CCA : Consumo anual del combustible.
- FEi: Factor de emisión del contaminante (i)
- Fe: Factor de conversión (1000 kg/ton)

### Calculo de emisiones [ton/año] a locomotoras foráneas y de patio.

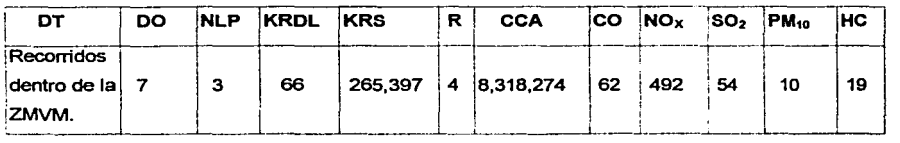

#### Tabla 30

- DT: Destino de la locomotora foránea o de patio.
- DO: Días de operación.
- NLP: Número de locomotoras promedio.
- KRDL:Kilómetros recorridos por destino de la locomotora.

KRS: Kilómetros de Tracción Viaje (kmv/sem) = (Días de Operación por Semana)

\* (Kilómetros de Tracción) \* (No. Promedio de locomotoras en operación diaria).

R: Rendimiento (lt/km).

CCA: Consumo Total Anual de combustible =Rendimiento (lt/km) \* km vías \* No. de locomotoras en operación diaria • Días de operación a la semana • semanas al año \* 2 (ciclo completo de operación)<sup>21</sup>

<sup>21</sup> Los datos son considerados como promedios de operación y consumo de combustible total.

# Operación y cálculo [ton/año] para algunas locomotoras foráneas y de patio de la ZMVM.

| DT                                          |    |    | <b>DO NLP KRDL KRS IR</b> |      | <b>CCA</b>                             | <b>CO</b> |                             | NOX SO2 PM10 HC             |                |
|---------------------------------------------|----|----|---------------------------|------|----------------------------------------|-----------|-----------------------------|-----------------------------|----------------|
| <b>CUAUTLA, MORELOS (S-C)</b>               | 7  | i2 | 9.9                       |      | 138.6 4.10 59.099                      |           | $[0,44]$ 3.49 $[0,44]$ 0.08 |                             | 0.15           |
| APAXCO, EDO. DE MÉXICO (E-C)                | 6  | 2  | 4.82                      | 57.8 | 4.10.24.637                            |           | 0.181.4600.180003           |                             | 0.06           |
| COATZACOALCOS, VERACRUZ (E-<br>$\mathbf{C}$ | 7  | le | 3.8                       |      | 158.8 4.10 67,695                      |           | $ 0.51 $ 4.00 $ 0.50 0.09$  |                             | 0.17           |
| <b>CUAUTLA, MORELOS (E-C)</b>               | 7  | 12 | 4.4                       |      | 61.7 4.10 26,326                       |           |                             | 0.20 1.56 0.19 0.04         | 0.07.          |
| <b>ECATEPEC (E)</b>                         | 6  | 15 | 3.8                       |      | 113.4 4.10.48.354                      |           | (0.36, 2.86, 0.36, 0.07)    |                             | 0.12           |
| <b>GUADALAJARA (E)</b>                      | 7  | Iз | 5.40                      |      | 113.4 4.10 48.354                      |           | 0.36 2.86 0.36 0.07         |                             | (0.12)         |
| GUADALAJARA, JALISCO (E-C)                  | i7 | 3  | 5.4                       |      | 113.4 4.10 48.354                      |           | $0.36$ 2.86 0.36 0.07       |                             | (0.12)         |
| HUEHUETOCA, EDO. DE MEXICO (E-<br>C)        | ß  | 14 | 4.82                      |      | 115.6 4.10 49.275 0.37 2.91 0.36 0.07  |           |                             |                             | 0.12           |
| HUICHAPAN, HGO.(E-C)                        | з  | 1  | 4.82                      |      | 14.4 4.10 6.159                        |           | 0.050.360.050.01            |                             | 0.02           |
| INTERM. MEX- NUEVO LAREDO (S)               | 7  | lв | 4.82                      |      | 202.2 4.10 86.231                      |           | 0.6555.1000.6400.12         |                             | 0.22           |
| LAZARO CÁRDENAS (S-C)                       | 7  | 14 | 5.4                       |      | 151.2 4.10 64,472                      |           | 0.483.81 0.48 0.09          |                             | 0.16           |
| MANZANILLO (S)                              | 1  | 12 | 5.40                      |      | 10.8 4.10 4.605                        |           | 0.03 0.27 0.03 0.01         |                             | 0.01           |
| METEPEC (E)                                 | 3  | ĪΤ | 3.78                      |      | 11.3 4.10.4.835                        |           | 0.040.2900.0400.01          |                             | 0.01           |
| MONTERREY, NUEVO LEÓN (S-C)                 | 17 | la | 4.82                      |      | 269.6 4.10 114.974 0.86 6.79 0.85 0.16 |           |                             |                             | 0.29           |
| NUEVO LAREDO, TAMAULIPAS (S-C)3             |    | П  | 4.82                      |      | 14.4 14.10 6.159                       |           | [0.05]0.36]0.05]0.01        |                             | [0.02]         |
| NUEVO LAREDO, TAMAULIPAS (S)                | 17 | 14 | 4.82                      |      | 134.8 4.10 57.487                      |           |                             | 0.4333.4000.430008          | [0.14]         |
| PUEBLA (S)                                  | 7  | l6 | 3.78                      |      | 158.8 4.10 67.695                      |           |                             | $0.51$ 4.00 0.50 0.09       | $ 0.17\rangle$ |
| QUERETARO (S)                               | 7  | ıз | 5.40                      |      | 113.4 4.10.48.354                      |           |                             | $0.36$ 2.86 $0.36$ 0.07     | 0.12           |
| TEOCALCO, HIDALGO, (S-C)                    | 6  | I2 | 4.82                      | 57.8 | 4.10 24,637                            |           |                             | 0.1811.4600.1800.03         | 0.06           |
| <b>TEOTIHUACAN (S)</b>                      | 6  | п  | 6.82                      | 40.9 | 4.10 17,435                            |           |                             | 0.1310.0300.1300.02         | 0.04           |
| TEPEXPAN, EDO, DE MÉXICO (S-C)              | lε | 2  | 4.82                      | 57.8 | 4.10 24.637                            |           |                             | $[0.18]$ 1.46 $[0.18]$ 0.03 | 0.06           |
| TORREON, COAHUILA (S-C)                     | 7  | в  | 4.82                      |      | 101.1 4.10 43.115 0.32 2.55 0.32 0.06  |           |                             |                             | 10.11          |
| TRINIDAD, HIDALGO. (S-C)                    | l6 | Ħ  | 4.82                      | 28.9 | 4.10.12.319 0.09 0.73 0.09 0.02        |           |                             |                             | 0.03           |

Tabla 31

### **5.24 Aeropuerto: Operación de aeronaves**

El Aeropuerto Internacional de la Ciudad de México Benito Juárez se encuentra ubicado en la zona oriente. Además de su ubicación, para el calculo de emisiones se consideran los diferentes tipos de aeronaves que operan sobre el área de inventario, a partir de aplicar el programa FAEED; el cual contiene factores de emisión para varios motores de aeronaves y datos correlacionados de motores con aeronaves especificas, los factores y el sistema de cálculo son verificados y ampliados por ICAO los datos de actividad son proporcionados por ASA*22.* 

Los pasos en la metodología son básicamente los mismos para cada tipo de aeronave y para cada localidad; sin embargo existen algunos factores que se usan para crear un inventario de emisiones en un sitio específico.

1. Identificar el lugar en dónde está el aeropuerto.

2. Determinar la altura de la capa de mezcla.

3. Determinar la flotilla para cada categoría.

4. Determinar la actividad, así como el número de operaciones de vuelo para cada categoría de aeronave.

5. Seleccionar los factores de emisión para cada categoría.

6. Estimar los tiempos en cada etapa de la operación de vuelo para cada categoría.

7. Realizar la base de datos, de acuerdo con la actividad del aeropuerto

<sup>22</sup> Aeropuertos y Servicios Auxiliares

Por otro lado es importante aclarar que la capa de mezcla es la parte de la atmósfera donde se mezclan los contaminantes del aire y la influencia o efectos de la contaminación pueden sentirse en el área metropolitana de la Ciudad de México; su espesor es variable aunque de cierta forma constante, su base está sobre la superficie del suelo y se extiende hasta determinada altura.

Las operaciones de las aeronaves, en esta capa de interés, están definidas en el *NOV..* (Número de Operaciones de Vuelo). La operación de vuelo comienza cuando la aeronave se aproxima al aeropuerto en su descenso, continúa en los rodajes de llegada y salida; Por último en el despegue y la elevación.

Los cinco pasos específicos de las operaciones de vuelo son:

- Aproximación
- Rodaje de llegada
- Rodaje de salida
- **Despeque**
- Elevación .

Los contaminantes que aqui se calculan son:

- Hidrocarburos (HC)
- Monóxido de carbono (CO)
- Óxidos de Nitrógeno **(Nox)**
- Partículas **(PM10)**

Las aeronaves pueden ser clasificadas de acuerdo a su uso. La aviación comercial incluye aquellos servicios usados para transportar pasajeros, carga o ambos. Mientras que los aerotaxis también vuelan como un servicio de carga de pasajeros y/o carga, pero generalmente son más pequeños y operan más que las cargas comerciales. La aviación general incluye otras aeronaves no militares utilizadas para recreación, para el personal, y otras actividades.

Para nuestro propósito (la creación de un inventario de emisiones), las aeronaves de negocios se combinan con la aviación general, por ser similares en tamaño, en uso frecuente y en perfiles de operación. Por ello dentro de esta metodología están referidos como aviación general.

Los aerotaxis también se catalogan dentro de la aviación general, porque cuentan con los mismos tipos de aeronaves. Mientras que estos pertenecen a la aviación civil, la aviación militar cubre una amplia gama de tamaños usos y misiones. Se manejan separadamente porque operan exclusivamente fuera de bases militares y frecuentemente tienen distintos perfiles de vuelo.

La aviación comercial es la fuente más grande de emisiones a la atmósfera. Sin embargo, se compone de menos de la mitad de todas las aeronaves en operación alrededor del área metropolitana; sus emisiones representan generalmente una gran fracción del total por ser su tamaño y operación frecuente.

Durante un ciclo LTO, la aeronave opera en diferentes períodos de tiempo, dependiendo de su categoría en particular, de las condiciones meteorológicas y las condiciones operacionales dadas en el aeropuerto. En el Tiempo en Modo o (TIM)que se utilizada en esta metodología, se consideran estos factores.

La capa de inversión, determina qué tan larga es la zona. A ésta se le conoce como altura de mezcla o zona de mezcla. El aire en esta capa está mezclado con los contaminantes emitidos y que posteriormente son llevados al nivel del suelo. Cuando la aeronave no está por la capa de mezcla (cuando desciende o se eleva), las emisiones tienden a dispersarse más que cuando comienzan a ser atrapadas por una inversión y no tienen efecto al nivel del suelo.

El tiempo de rodaje, ya sea de la vía a la entrada o viceversa, depende del tiempo y colocación del aeropuerto, de la cantidad de tráfico o congestión y los procedimientos específicos operacionales del aeropuerto. Se sabe que el tiempo de rodaje es el más variable de los modos, porque cambia significativamente durante del día, en cuanto a los cambios de actividades generales de viajes se refiere.

Por otro lado, el periodo de despegue se caracteriza por una operación reguladora, generalmente hasta que la aeronave llega a alcanzar entre 500 y 1000 pies por arriba del nivel del suelo, cuando la potencia del motor es reducida y comienza el modo elevación. Esta transición es standard y no varía mucho de lugar a lugar o entre las categorías de aeronaves.

Esta metodología describe técnicas y datos para determinar las variables críticas en cálculos del inventario. Cuando el inventario comienza a realizarse necesitamos saber la composición de la flotilla, la actividad de la aeronave y los tiempos en modo.

# **Reporte concentrado por el usuario del modelo Faa Aircraft Engine**  .. **Emissions Database (FAEED)**

|                           | <b>FABRICANTE</b>                | <b>TIPO</b><br><b>DE MOTOR</b> | <b>NÚMERO</b>        | CICLO DE                             | <b>EMISIÓN DE CONTAMINANTES</b> |            |        |            |         |  |
|---------------------------|----------------------------------|--------------------------------|----------------------|--------------------------------------|---------------------------------|------------|--------|------------|---------|--|
| TIPO DE<br><b>AVIÓN</b>   |                                  |                                | DE<br><b>MOTORES</b> | <b>OPERACION DE</b><br><b>IVUELO</b> | CO.                             | <b>NOX</b> | Iнс.   | lsox.      | PART    |  |
| <b>SE 210</b><br>CARAVELL | <b>AEROSPATIALE</b>              | 9-O8TL                         | $\mathbf{z}$         | 7195.00                              | 115.39                          | 48.50      | 32.46  | 0.0008     | 0.0000  |  |
| A310-300                  | <b>AIRBUS</b>                    | PW4156<br>(W/OLD<br>COMB.)     | 2                    | 8734.00                              | 62.65                           | 227.84     | 15.03  | 0.0049     | 0.0143  |  |
| 8707-3008                 | <b>BOEING</b>                    | JT3D-3B                        | 4                    | 217.00                               | 20.04                           | 6.49       | 21.15  | 0.0000     | 0.0000  |  |
| B727-100                  | <b>BOEING</b>                    | JT8D-7A                        | з                    | 20323.00                             | 49672                           | 187.64     | 100.13 | 0.0032     | 0.0222  |  |
| B737-300                  | <b>BOEING</b>                    | CFM56-3B-2 12                  |                      | 11376.00                             | 136.24                          | 95.85      | 7.68   | 0.0013     | 0.0060  |  |
| 8747                      | <b>BOEING</b>                    | PW4X62<br>PHASE 3              | 4                    | 1396.00                              | 49.27                           | 88.71      | 6.66   | 0.0019     | 0.0101  |  |
| B747-200                  | <b>BOEING</b>                    | RB211-<br>524D4                | 4                    | 7396.00                              | 1121.43                         | 606.88     | 101.77 | 0.0088     | 0.0000  |  |
| B767-200                  | <b>BOEING</b>                    | CF6-80A2                       | 2                    | 1253.00                              | 18.54                           | 29.77      | 4.16   | 0.0006     | 0.0120  |  |
| DC10-30                   | <b>MCDONNELL</b><br><b>DOUG</b>  | CF6-50C1                       | з                    | 156.00                               | 10.10                           | 6.67       | 3.61   | 0.0001     | 0.0045  |  |
| DC9-10                    | <b>MCDONNELL</b><br><b>DOUG</b>  | JT8D-7A                        | 2                    | 21763.00                             | 354.61                          | 133.96     | 197.76 | 0.0023     | 10.0222 |  |
| F100                      | <b>FOKKER</b>                    | <b>TAY MK</b><br>620-15        | $\overline{2}$       | 13569.00                             | 120.48                          | 76.37      | 18.55  | 0.0009     | 10.0000 |  |
| IL-86                     | ILYUSHIN (RUSS) NK-86            |                                | 4                    | 69.00                                | 3.21                            | 1.32       | 0.46   | 0.0001     | 0.0100  |  |
| MD-81                     | <b>MCDONNELL</b><br><b>DOUG</b>  | JT8D-209                       | 12                   | 64.00                                | 0.45                            | 0.65       | 0.13   | 0.0000     | 10.0111 |  |
| MD-90-30                  | <b>MCDONNELL</b><br><b>DOUG</b>  | V2528-D5                       | l2                   | 438.00                               | 2.35                            | 5.86       | 0.03   | 0.0001     | 0.0000  |  |
| P-550<br><b>TURBO</b>     | <b>EQUATOR</b><br><b>AIRCRFT</b> | PT6A-27                        | 1                    | 20.00                                | 0.03                            | 0.00       | 0.02   | 0.0000     | 0.0000  |  |
| <b>TOTAL MAN</b>          | SAMA ARAS                        | 2. 95                          |                      | <b>AND A ROOTLOOM</b>                | 2 partit (E TAN CO)             |            |        | $90 - 859$ |         |  |

**Tabla** 32

### 6.26 Combustión residencial

La dinámica poblacional de la ZMVM es una variable directamente proporcional al consumo de combustibles asociados a la cocción de alimentos y calentamiento de agua en casa-habitación.

El cálculo de las emisiones se realizó a partir de dos vertientes la primera por consumo de combustibles, en especial el gas LP, utilizando la siguiente ecuación:

### Ei=CCA \* FEi

Donde:

Ei: Emisión del contaminante (i)

CCA : Consumo anual del combustible.

FEi: Factor de emisión del contaminante (i)

### Factor de emisión para la combustión residencial

Tipo de combustible CO NO<sub>x</sub> HC SO<sub>2</sub> PM10 Unidades  $\begin{array}{|l|c|c|c|c|}\n\hline\n\text{Gas LP} & & & 0.2 & 1.7 & 0.06 & 0.002 & 0.05 \\
\hline\n4 & 4 & 4 & 7 & 4\n\end{array}$  $4\begin{pmatrix} 4 & 4 & 7 & 4 \end{pmatrix}$  kg/m<sup>3</sup>

Tabla 33

El consumo de combustible real que entra al proceso de combustión, considera la emisión por fugas en la instalación, estufas y calentadores. Para el caso del presente inventario se aplica el siguiente diagrama de procesos (Figura 6.) para obtener la emisión correspondiente al sector residencial por combustión del gas LP.

Diagrama de proceso para la estimación de emisiones por el uso de gas LP en el sector residencial 1998.

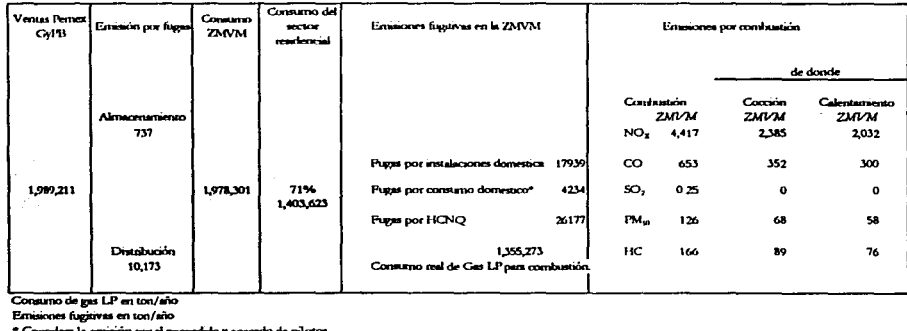

**Consumo de gus LP** en ton/año

- Concidera la emisión por el encendido y apagedo de piloto en estufas y calentadores

#### Figura 6

Las emisiones producto de la combustión en las viviendas de la ZMVM se estimaron a través del consumo de energía por usos finales, calentamiento de agua y cocción de alimentos, mediante la ecuación:

$$
\mathbf{e}_{i} = \sum_{j} \mathbf{N} * \mathbf{S}_{j} * \mathbf{N} \mathbf{e}_{j} * \mathbf{C} \mathbf{u}_{j}
$$

En donde el consumo total "e" de un energético correspondiente a un uso final puede descomponerse en cuatro variables: 1) consumo unitario del equipo "Cu", 2) número de equipos por vivienda equipada "Ne", 3) saturación del equipo es decir, el porcentaje de viviendas que cuentan con dicho equipo, "S" y, 4) el número total de viviendas "N".

# Emisiones asociadas a los combustibles utilizados en viviendas de la **ZMVM**

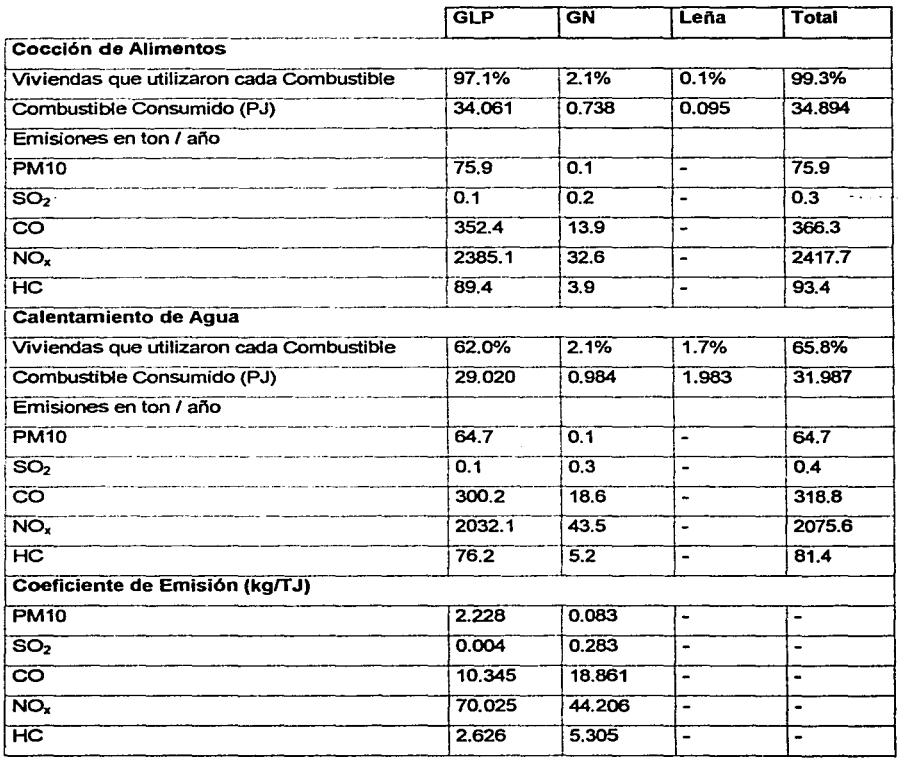

Tabla34

Como se ha mencionado a lo largo de toda la investigación, en 1998 la ZMVM contaba con una población de 16.7 millones de personas, que habitaron en 3.9 millones de viviendas. En la Tabla 1 se muestra la proporción de viviendas que utilizaron cada tipo de combustible, el consumo de combustible utilizado para la satisfacción de sus necesidades y las emisiones resultantes por cada uso final, así como los factores de emisión utilizados. Los consumos unitarios se tomaron de estudios realizados por expertos basados en trabajos experimentales.

En el año de estudio, las viviendas de la ZMVM consumieron un total de 66.881 PJ provenientes de combustibles, 94% correspondió a GLP, 3% a leña y 3% a GN. A la cocción de alimentos se destinó el 52% de esta energía y al calentamiento de agua el 48%. Por lo anterior se emitieron un total de 140.7 ton de PM10, 0.7 ton de  $SO<sub>2</sub>$ , 685.1 ton de CO, 4493 ton de NO<sub>x</sub> y 175 ton de HC. Debido a la disponibilidad de información, sólo se reportan las emisiones correspondientes al GLPyal GN.

#### 5.26 Combustión comercial institucional

En cuanto a la combustión comercial e institucional, la estimación de emisiones considera todas las pequeñas industrias catalogadas como servicios, tales como: baños públicos, tortillerías, panaderias, hoteles, centros deportivos, puestos semifijos, entre otros. Éstos consumen diferentes tipos de combustibles, para ello se aplica la metodología EPA y los datos de actividad fueron proporcionados por PEMEX GAS Y PETROQUÍMICA BÁSICA / Gerencia de Comercialización Zona Valle de México y, datos de Población y Vivienda de INEG/.

# Factor de emisión para la combustión Comercial/Institucional

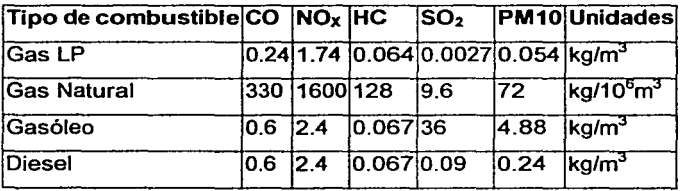

### Tabla36

### Consumo de combustibles asociado

# al sector Comercial/institucional

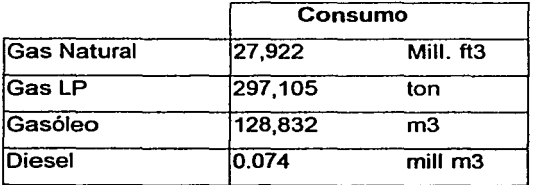

Tabla36

La emisión producto de la combustión en el sector residencial/comercial de la ZMVM se estimó a través del consumo de combustible Tabla A.3.20. con la siguiente ecuación:

$$
E_{ij} = \sum_{ij} Fe_{ij} * Fc_{ij}
$$

Donde:

[Ei] Es la emisión total o parcial del contaminante (i) asociado al combustible (j). [Fe<sub>ª</sub>] Es el factor de emisión del contaminante (i) asociado al combustible (j). [Fe¡¡] Es el consumo de combustible (j) asociado al factor de emisión del contaminante (i)

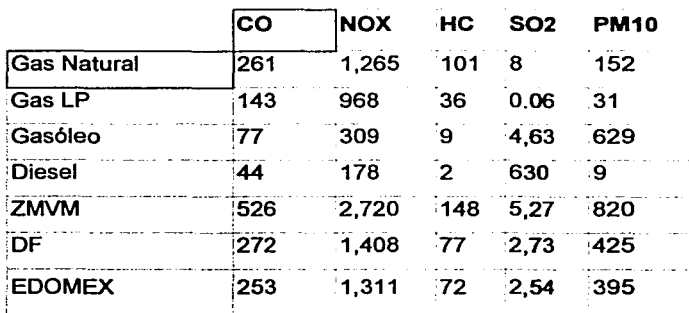

# Emisión de contaminantes osociado al tipo de combustible del sector Comercial/institucional

Tabla37

### **6.27 Incendios forestales**

Se considera como *incendio forestal* aquel evento natural o inducido que se manifiesta en el bosque o contiguo a él y que se propaga en forma descontrolada, afectando un mínimo de 1,000 m<sup>2</sup> de cualquier tipo de vegetación. Cuando el daño es menor se le cataloga como incendio incipiente o conato.

En el inventario de emisiones de la zona metropolitana del Valle de México son considerados todos los incendios forestales, conatos y quemas controladas para la preparación de terrenos de cultivo registrados dentro de los limites del área geográfica del Distrito Federal.

Los incendios forestales registran emisiones importantes de NOx, CO y PM<sub>10</sub>. Éstos pueden ser espontáneos o provocados por el hombre; merecen particular atención sobre todo por que contribuye a la degradación del suelo y la calidad del aire. En la estimación de contaminantes emitidos se aplica la metodología de *EPA*  y se define por la ecuación:

### **Ei = Pi\* L \*A**

En donde:

- **Ei:** Emisión generada del contaminante i [ton}
- **A:** Área afectada por el incendio [hectárea]
- **Pi:** Cantidad del contaminante i producido [kg/Mg]
- **L:** Biomasa consumida [masa forestal quemada/unidad de área quemada [Mg/hectárea]

# **Superficie de vegetación afectada 1998 Distrito Federal [hectáreas]**

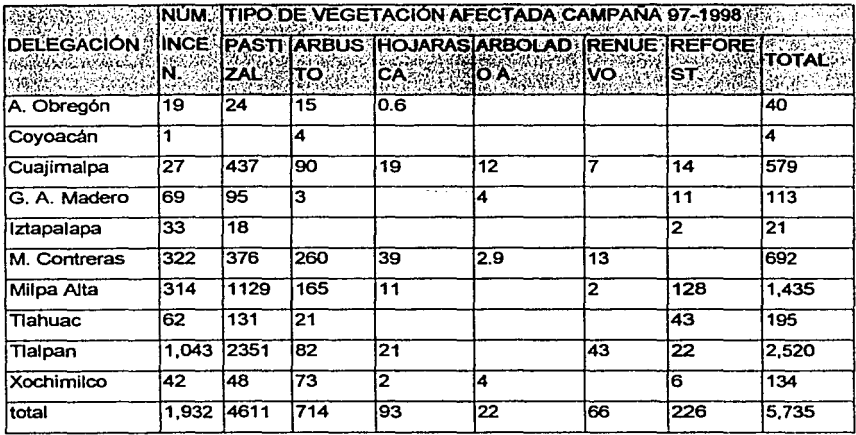

### **Tabla 38**

# **Contaminantes producidos [kg/Mg]**

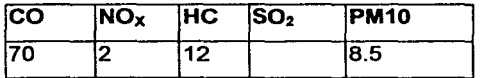

**Tabla39** 

### Emisiones asociadas al tipo de vegetación

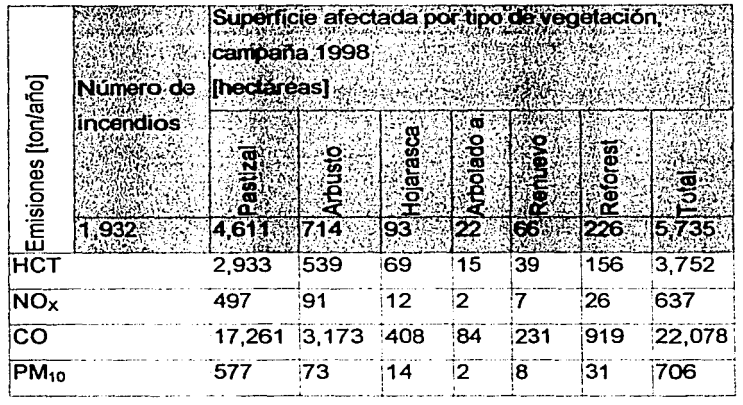

#### Tabla 40

### 5.28 Incendio en estructuras

Los incendios a casa habitación, hoteles, departamentos, y comercios conocidos como estructurales, son considerados como fuente de contaminación por combustión; sin embargo, a diferencia de muchas otras fuentes de combustión estos son involuntarios. Debido a que la construcción que prevalece en la ZMVM es de mampostería y que las pérdidas económicas no son de nuestro interés, se cuantifica la cantidad de materiales consumidos dentro del inmueble y siguiendo la metodología EPA y con los datos proporcionados por el Cuerpo de Bomberos del gobierno del Distrito Federal, se determina la emisión de contaminantes por incendio en estructuras.
## Factor de emisión para incendio en estructuras [kg/Mg)

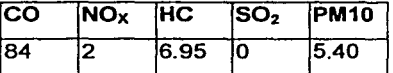

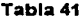

 $Ei = i * %W * (M<sub>Fstna</sub> + M<sub>imua</sub>) * F<sub>(i)</sub>$ 

#### Donde:

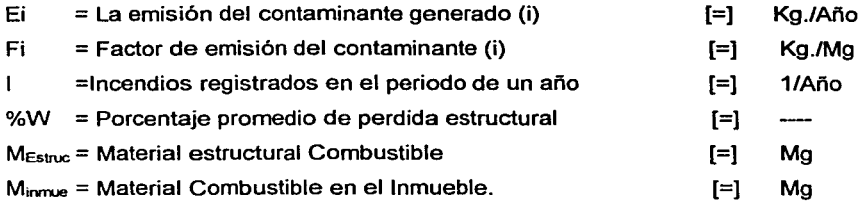

Un reporte municipal informó sobre 1, 100 incendios en 1998. La mayor parte de las casa afectadas de este municipio, estaban construidas de ladrillo y bloques. Asi, se estimó que el combustible estructural asciende a 2.5 Mg por casa habitación, con una pérdida estructural de 14% y un consumo en volumen de material mobiliario de 25 kg/m $^2$ , cuando se trata de una casa típica que mide 90m $^2$ .

#### 6.29 Combustión en hospitales

El inventario 1998 por este subsector, fue realizado por proyección con datos de inventarios anteriores, por carecer de información sobre procesos de combustión. Por lo que se asume no existe mayor variación en sus calderas y nivel de consumo y tipo de combustible.

#### CAPITULO VI

# BASES DE DATOS DE EMISIONES DE FUENTES DE ÁREA Y SU INTERFASE RAPIDS AL MODELO ATMOSFÉRICO MCCM

#### 6.1 Introducción a las bases de datos

Actualmente, los datos constituyen un recurso importante , en la productividad ya \_sea de una empresa, en el desarrollo del trabajo profesional o en la investigación. Es impresionante con la velocidad de crecimiento en volumen e importancia con la que se acrecientan los archivos de datos que utilizan las organizaciones; por ello sobresale el extraordinario crecimiento y la disponibilidad de información, que conlleva a tener mayor control de los volúmenes exorbitantes de datos.

Para llevar acabo esta supervisión se cuenta con innovaciones tecnológicas bastante poderosas además de nuevos métodos de almacenamiento de datos.

La información de cada organización se guarda en un depósito conocido como Base de Datos y al programa que manipula dicha información se le denomina Manejador de la Base de Datos éste puede ser cualquier manejador como Access, Dbase, *y* Oracle entre otros. Estos se encuentran entre los más importantes manejadores de bases de datos relacionales lanzados en el medio informático, debido a todas las posibilidades que integran.

#### 6.2 Bases de datos

Una base de datos es una colección de información relacionada o que hace referencia a una organización, y que tiene múltiples usos. Los datos que se almacenan en la base resultan independientes de los programas que lo usan, el contenido de ésta se obtiene combinando datos de todas las diferentes fuentes en una organización, de tal manera que éstos se encuentren disponibles para todos los usuarios

La figura 7 muestra la base de datos como un recipiente de datos a ser compartido por varios programas. El usuario podrá recuperar los mismos de varias partes de la base debido a que los almacenados están conectados directa o indirectamente.

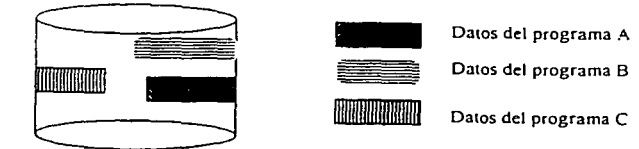

**Base de Datos** 

*Vista Esquemática de los datos almacenados.* La información se guarda físicamente en una disposición distinta a la perspectiva lógica. Todos los usuarios pueden tener acceso a los datos.

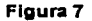

#### 6.3 Conceptos básicos

## 6.3.1 Datos

Los datos son una representación del mundo real. Únicamente identificará la porción que ejemplifique un hecho particular de interés para una o más aplicaciones.

## 6.3.2 Información

Es el resultado obtenido de la transformación de los datos, para un fin determinado o para satisfacer un requerimiento especifico. Este punto de vista es muy relativo visto que los datos procesados para una persona, lo son en crudo para otra. Los mismos datos son objeto de diferentes clases de procesamientos en distintas circunstancias.

#### 6.3.3 Entidad

Una entidad es una persona, un lugar. una cosa, un evento o un concepto acerca del cual se desea registrar información. Ejemplos de entidades son: clientes, inventarios, empleados, por citar algunos.

#### 6.3.4 Atributos

Son las características básicas que identifican a la entidad; es decir los campos de datos.

## 6.3.6 Valor de los datos

El valor de los datos es fa información o los datos mismos contenidos en cada campo; pueden ser cualitativos, cuantitativos o descriptivos dependiendo de fa manera como los campos de datos, por sus atributos y valores los describan e identifiquen.

#### 6.3.6 Registros

Un registro es una colección de datos relacionados entre sí por ser referentes a una entidad.

#### 6.3.7 Archivos de datos

Los registros de datos forman un archivo de datos. Asi, un archivo es un conjunto de registros similares, esto es del mismo tipo.

## 6.3.8 Bases de datos

La base de datos puede definirse como una colección de datos interrelacionados, los cuales se encuentran almacenados en conjunto sin redundancias perjudiciales o innecesarias; su finalidad es la de servir a una o más aplicaciones, de fa mejor manera posible. Los datos se almacenan de modo que resulten independientes de los programas que los usan; se emplean métodos bien determinados para incluir nueva información y también para modificar o extraer los datos almacenados

La idea básica en la implementación de una base de datos tiene como pretensión principal que, los mismos datos sean aprovechados por tantas aplicaciones como sea posible, permitiendo no sólo la lectura de aquellos almacenados, sino la continua modificación de los que son necesarios para el control de las aplicaciones.

Las bases de datos pueden ser diseñadas para el procesamiento por lotes, en tiempo real o en línea. En ocasiones muchos datos se hallan guardados simultáneamente en varios archivos con distintas finalidades y también con diferentes fechas de actualización, es por ello que en la base de datos se pretende eliminar esta redundancia; sin embargo, en algunas ocasiones se admite cierta redundancia (controlada o mínima) con el objeto de minimizar Jos tiempos de acceso o simplificar los métodos de direccionamiento.

#### 6.4 Conceptos asociados a una bases de datos

#### 6.4.1 Redundancia

Existe Ja redundancia cuando la información se repite en diferentes archivos de una misma base de datos, esto conduce a que existan datos duplicados. Por Jo tanto, existe la necesidad de reducir el grado de redundancia con otras características deseables de la base de datos, de modo que es preferible hablar de redundancia controlada o redundancia minima en Jugar de no redundancia como criterio de diseño. La redundancia no controlada ocasiona varios inconvenientes.

En primer lugar existe un costo adicional del almacenamiento de copias múltiples de los mismos datos. En segundo, y siendo tal vez el aspecto más importante y serio, es necesario actualizar por lo menos una parte de las copias redundantes, que llevan a realizar múltiples operaciones de actualización.

Por otro lado, las grandes operaciones de procesamiento no cuentan con el apoyo de una base de datos, hay tantos datos redundantes que resulta prácticamente imposible mantenerlos en el mismo nivel de actualización.

## 6.4.2 Inconsistencia

Este problema surge como resultado del anterior, es decir significa que al actualizar los datos almacenados en diversos archivos de la misma base de datos y que están duplicados, existe el riesgo de no realizarlo en todos los archivos, generándose así la información inconsistente.

### 6.4.3 Integridad

Son las medidas de seguridad usadas para mantener correctos los datos en la base de datos y que permiten recuperarse de las contingencias sin algún daño. Además de protegerlos contra posibles problemas de software; también es necesario incluir procedimientos de verificación, que aseguren que los valores de los datos se ajustan a ciertas reglas preestablecidas. Hay diferentes maneras de asegurar la integridad de los datos:

1. Validación de los datos

El contenido de cada elemento de entrada debe de coincidir con el tipo de dato descrito previamente.

2. Validación del valor de los datos

El contenido de un campo de entrada puede confirmarse para cierto rango de valores.

#### **6.4.4 Seguridad**

Para evitar que una persona no autorizada entre al sistema, es frecuente el uso de claves de acceso. Existen varios aspectos de seguridad relacionados específicamente con los datos, como son impedir que vean los datos aquellas personas que no deben hacerlo y evitar que modifiquen información que no deba alterarse.

#### **6.4.6 Concurrencia**

Se dice que hay *concurrencia* cuando dos elementos u ocurrencias intentan acceder al mismo tiempo a un proceso. Por ejemplo, en un sistema de usuarios múltiples al intentar actualizar en forma simultanea el mismo registro, interfieren entre si, de manera que una de esas dos actualizaciones puede no tomarse en cuenta.

Considerando el manejo de archivos para un grupo de aplicaciones, sin el uso de una base de datos, cada programa de aplicación se considera como un caso separado y distinto; en consecuencia no hay coordinación alguna entre los programas de aplicaciones del mismo grupo.

Por lo general dos programas de aplicación necesitan recurrir al mismo archivo; un archivo puede tener múltiples usuarios, independientemente de que cada usuario tenga diferentes necesidades con respecto a cada archivo.

Debido a los problemas a los que se enfrentan los analistas y diseñadores de sistemas surgió la necesidad de hacer uso de métodos que faciliten el diseño de bases de datos; a fin de ayudar en la conceptualizacion física y lógica de los datos, el establecimiento de las relaciones entre las mismas bases de datos, así como a determinar sus atributos; para de esta manera optimizar los recursos con que se cuenta (espacio en disco) y evitar la duplicidad de datos (redundancia e inconsistencia).

#### **6.6 Sistema manejador de base de datos (DBMS)**

Captar el concepto de un sistema de manejo de base de datos requiere de cierta consideración acerca de la idea de un intermediario; en este caso es quien realiza la operación de conexión con el emisor de datos y el receptor, además de regresar la información del receptor al emisor de la misma.

De igual manera un DBMS es un intermediario, puesto que interpreta y procesa las peticiones del usuario para recobrar información de la base. Las preguntas o peticiones del usuario pueden tener distintas formas, pueden teclearse directamente desde la terminal o codificarse en lenguajes de alto nivel.

En la mayoría de los casos, una petición de consultas tendrá que atravesar varias capas de software en el DBMS y el sistema operativo, antes de que se pueda acceder a la base de datos física.

El DBMS responde a una pregunta cuando se llama a los subprogramas apropiados, cada uno de los cuales realiza una función especial para interpretar la petición o localizar los datos deseados en la base y presentarlos en el orden solicitado.

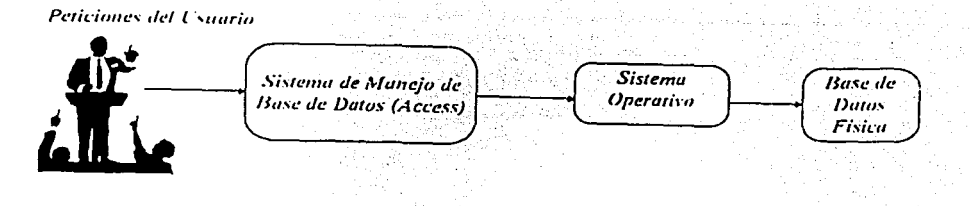

DBMS como intermediario entre la base de datos física y las **peticiones del usuario Figura 8** 

Asi un DBMS ayuda a los usuarios a no tener que programar las tareas como la organización del almacenamiento de los datos o el acceso a éstos. Sin embargo, además de contar con un DBMS poderoso, es necesario el diseño de la base de datos es decir, un modelo conceptual; por ser éste elemento vital para lograr obtener una buena utilización y respuesta.

## **6.5.1 Objetivos de un DBMS**

- Crear y organizar la base de datos
- Evitar la redundancia
- Eliminar la inconsistencia de los datos
- Seguridad de los datos
- Integridad de los datos

#### 6.6 **Modelo de datos**

Para describir la estructura de una base de datos es necesario definir el concepto de modelo de datos. Éste es un grupo de herramientas conceptuales para describir los datos, sus relaciones, semántica y limitantes. Los modelos de datos se dividen en tres grupos:

Modelo lógico. Modelo conceptual. Modelo fisico.

Estos grupos presentan ciertas generalidades. Por otro lado es importante mencionar que una de las principales responsabilidades de la función de administración de la base de datos es desarrollar un modelo conceptual, el cual expresa las entidades y sus relaciones, por lo tanto es la herramienta usada para representar la organización conceptual de los datos.

El modelo conceptual permite organizar, visualizar, planear y comunicar ideas; debe ser independiente al DBMS que se maneje. El sistema de manejo de base de datos no es un factor para la elaboración de un modelo conceptual, pero el diseño de un modelo lógico, sí depende de un DBMS que se vaya a utilizar.

## **6.6.1 Modelo lógico**

Un modelo lógico sirve para especificar la estructura lógica general de la base de datos como una descripción en un nivel más alto de la implantación.

El modelo lógico puede ser a su vez un modelo:

- Jerárquico
- -Red
- Relacional

La principal diferencia entre los tres modelos lógicos reside en la representación de las relaciones entre entidades.

El modelo conceptual tiene que transcribirse a un modelo lógico, usado como una estructura fundamental de un DBMS. El modelo lógico debe transportarse al modelo físico.

El modelo físico es la representación física de la información sobre los campos de datos por ejemplo, longitud (caracteres), forma (cadena de bits, cadena de caracteres, punto flotante simple), precisión (para los elementos numéricos), regla de edición (constantes, rango de valores), etcétera.

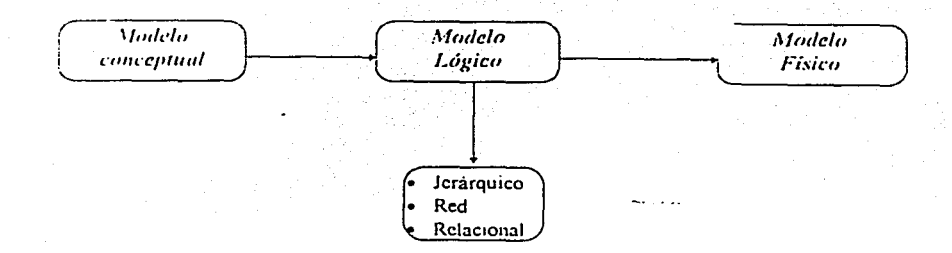

Modelo lógico (enfoques de base de datos)

#### **Figura 9**

Un sistema de manejo de base de datos DBMS utiliza un modelo de datos para definir la estructura fundamental de los mismos. Actualmente, la mayoría de las implantaciones de base de datos usan modelos de datos relacionales; anteriormente se utilizaban los modelos jerárquicos y de red.

## 6.6.2 **Enfoque jerárquico**

Históricamente el primer modelo de datos que apareció fue el jerárquico, siendo el DBMS uno de los más antiguos. Una base de datos jerárquica consiste en un conjunto de registros (nodos) que se conectan entre si por medio de ligas (ramas). Este enfoque, usa tres estructuras de árbol para representar arreglos lógicos: raíz, hojas, padre e hijo. Las estructuras de árbol ocurren en muchas organizaciones, pues algunas entidades tienen un orden jerárquico intrínseco.

### Enfoque de red

Es importante considerar en la explicación el modelo de red, ante lo cual lo primero es conocer el significado de la palabra Red.

Red: es un conjunto de puntos interconectados de alguna forma. \_El enfoque de red está formado por dos componentes básicos:

1. Cuadros.- representando registros

2. Líneas.- correspondientes a ligas

Una estructura de red abarca más que la estructura de árbol, porque un nodo hijo en la estructura de red puede tener más de un padre

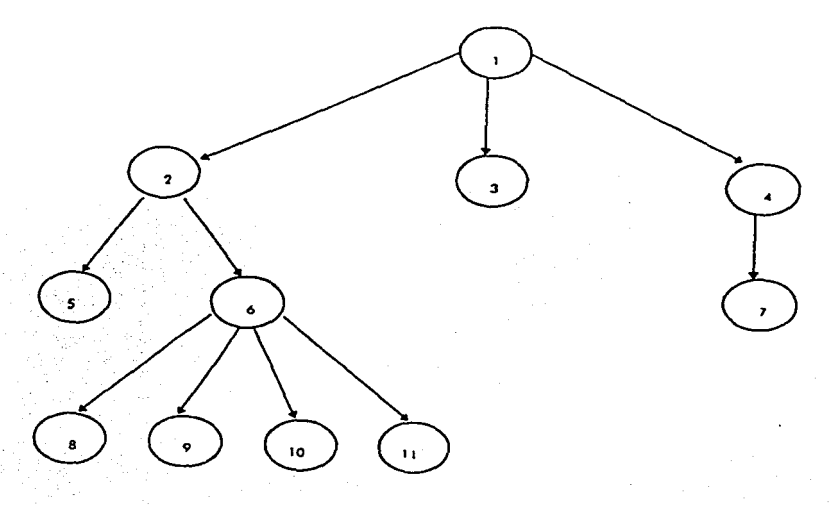

**Figura 10** 

### Enfoque relacional

El modelo de datos relacional representa la base de datos como un conjunto de tablas, que tiene asignado un nombre único. La ventaja principal del enfoque relacional está en la simplicidad de su representación en la estructura lógica de la base de datos y en la flexibilidad para establecer relaciones de datos por medio de campos de conexión Todas las entidades en una base relacional están representadas como tablas separadas y no están colocadas en ninguna jerarquía fija como es el caso de los árboles o el enfoque en red.

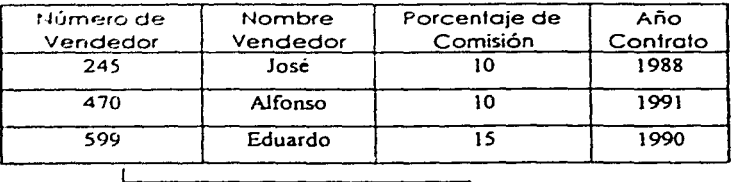

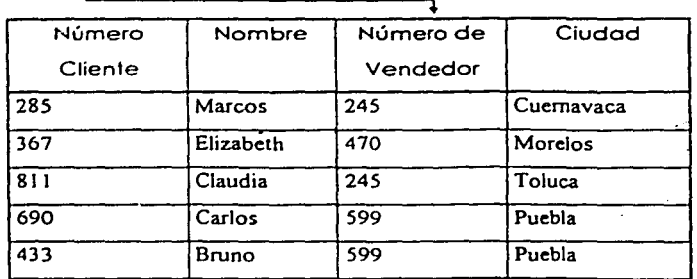

Tabla Vendedor y Tabla Clientes

### Figura 11

## 6.7 Base de datos Oracle

Hace algunos años existían una guerra entre bases de datos. Varios vendedores de bases de datos relacionales, hicieron disponibles sistemas basados en servidores que acomodaban grandes operaciones de bases de datos estándar de la industria realizadas en las comunidades de los usuarios.

Las palabras relacional y usuario/servidor se pusieron de moda; se utilizaban dentro de círculos técnicos para agregar peso, así los principales vendedores de bases de datos adoptaron el Structured Query Lenguaje (SQL) el cual es un lenguaje estructurado de consultas y el modelo relacional. De ellos ha destacado Oracle como lider el paquete.

Lento pero seguro, Oracle ganó la competencia, convirtiéndose en el líder de las bases de datos actuales. Oracle ofrece mejoras muy importantes que dan a las bases de datos relaciona/es otro impulso; entre ellas la inclusión de las bases de datos y manejo en la WEB $^{23}$  a través de la arquitectura de los ordenadores y los servidores de la WEB .

## 6.8 El modelo de objeto relacional Oracle

Oracle brinda un planteamiento sofisticado para implementar objetos dentro de la misma base de datos. Nunca antes un diseñador de bases de datos había podido crear objetos que se parecieran, con detalle, a la forma en que actualmente se realizan las actividades. En lugar de ello, normaliza un conjunto de tablas que contienen elementos discretos de un concepto único desde el mundo empresarial. Oracle por la capacidad que tiene de enfocar en el modelado de problemas de la

<sup>&</sup>lt;sup>23</sup> World Wide Web, Red de comunicación de sistemas computacionales

empresa del mundo real, se ha convertido en una herramienta muy poderosa para cualquier aplicación de base de datos. Por ello, continuará siendo un soporte de códigos, así como un modelo de datos creado a partir de utilizar versiones anteriores. Los interpretes SQL *y* PUSQL se han ampliado para poder soportar objetos.

#### 6.9 Ventajas de usar la base de datos Oracle como interfase

El servidor Oracle ha aumentado drásticamente el rendimiento potencial de las grandes bases de datos; virtualmente no se produce ninguna limitación en la forma en que almacena los datos que se requieren.

### ORACLE:

- Soporta grandes comunidades de usuarios, porque existes la necesidad de soportar grandes comunidades de usuarios a través de la World Wide Web. El tiempo de conexión, así como los requisitos de memoria se han reducido drásticamente. Las sesiones pueden ser multiplexadas, permitiendo que un único servidor mantenga miles de conexiones simultáneas.

- Soporta solicitudes en estrella permitiendo aplicaciones en paralelo, inserciones, actualización y eliminación en paralelo.

- Proporciona la partición de tablas. Permite separar los datos a través de asociaciones de tablas basados en intervalos de partición lógicos. Esta característica puede reducir drásticamente el entrada/salida *y* también los conflictos de utilización simultanea del mismo canal.

- Soporta Java. El Web Application Server permite que sean interpretadas aplicaciones Java del lado del servidor, a través de una máquina virtual basada en un cartucho.

## 6.10 Sistema de inventarios de emisión RAPIDS

RAP/DS por sus siglas en inglés -Regional Air Pollutant lnventory Development System- este Sistema de Desarrollo de Inventarios Regionales de Contaminantes Atmosféricos, es un sistema usuario/servidor que se encuentra soportado por una base de datos Oracle, por lo tanto está diseñado para usar el portafolios de herramientas Oracle y una suite de aplicaciones frontal-terminal desarrollado usando varias herramientas de software (principalmente PowerBuilder).

RAPIDS generalmente usa, bases de equipos de procesos con localización física de los mismos como incineradores , lavadores y chimeneas, entre otros. Es un modelo de datos de atributos flexibles que almacena y maneja datos de emisión y estimaciones de contaminantes

Este sistema está actualizando nuevas versiones de Oracle y SQL, lo que permitirá ser adoptado para cualquier plataforma y sobretodo a cualquier base de datos

RAP/DS incluye las siguientes características:

Menú de orientación "punto/aplicación", a través de varios sistemas de módulos. Interfase gráfica *GU/* , que permite entrada de datos y edición. Estimación de datos de emisiones de fuentes de área, usando factores de fuentes específicas y genéricas, especiación y técnicas de balance de materia. Conversión de datos de emisión y estimaciones dentro del Aerometric lnformation Retrievial System AIRS de la EPA .

#### **6.11 Multiscale Climate and Chemistry Model (MCCM)**

Con sus siglas en ingles el modelo de multiescala clima y química es el modelo que se utiliza para el estudio de la modelación de la cuenca del Valle de México, el MCCM incluye módulos meteorológicos, fotolisis, fotoquímicos, emisiones biogénicas, radiación, depositacion así como otros más. El módulo meteorológico del MCCM es un modelo de quinta generación desarrollado por Penn State/NCAR (modelo de mesóescala) con sus siglas MMS. El modelo de mesoescala es un modelo no-hidrostático, con características topológicas así como georeferenciado, tiene una opción de multiescala, además de asimilar datos en 4 dimensiones, tiene una interfase con los modelos de predicción de clima real, además de contener esquemas explícitos de nubes y datos de nivel de suelo así como parametrizacion de la vegetación.

Una ventaja del MCCM es que el modelo meteorológico se acopla directamente con el modelo transporte-químico además del modelo fotoquímico. El modulo de las emisiones biogénicas es acoplado con la radiación (RADM2) y con los mecanismos químicos (RACM), así también el modulo de depositacion es acoplado con la turbulencia parametrizada.

Para los estudios de la química en fase gas se usa RADM2, la parte de los mecanismos inorgánicos y orgánicos se utilizan tablas con diferentes especies químicas así como diferentes radicales y sus respectivas constantes de velocidad, él modulo de fotolisis usados se basa en un modelo de transferencia de radiactividad.

Este modelo calcula las frecuencias de fotolisis para la reacciones químicas en fase gaseosa, la cual considera cambios en la radiación con cambios en la altura y en la composición del aire como el ozono, aerosoles y vapor de agua. El modulo biogénico calcula las emisiones orgánicas de isopropeno, monoterpenos y otros compuestos orgánicos e inorgánicos como las emisiones del nitrógeno de los suelos. El modulo de depositacion seca calcula la eliminación de los componentes traza desde la atmósfera los cuales. dependen de la velocidad de depositacion la cual se calcula con métodos aerodinámicos de sub-capa y resistencia de superficie.

#### 6.12 Desarrollo esquemático de la interfase RAPIDS con el **MCCM**

El modelo MCCM trabaja con la información directa de las tablas de los inventarios de la CAM (comisión ambiental metropolitana ) así como también con los que le proporcionara la interfase RAPIDS de manera que una vez que a sido procesada por la interfase el MCCM la transportara a sus módulos correspondientes con la finalidad de poder hacer la modelación correspondiente.

La primera parte del proceso es tener la base de datos de las emisiones, esta información se obtiene a partir de las diferentes estaciones de la CAM y otras fuentes mas, a estos datos se le hace un filtrado estadístico así como comparativo para eliminar los errores de medición así como los datos extremos, estos datos contienen información de emisiones de Hc,  $SO<sub>x</sub>NO<sub>x</sub>O<sub>3</sub>$  entre otros mas, esta se clasifica en tablas para su mejor manejo en ORACLE que es la base que usa el MCCM, esta información una vez depurada se puede alimentar al modelo MCCM con una Subrutina en Fortran que la codificara en forma binaria.

## **Tabla de emisiones de COz NOx,SOx con atributos asociados**

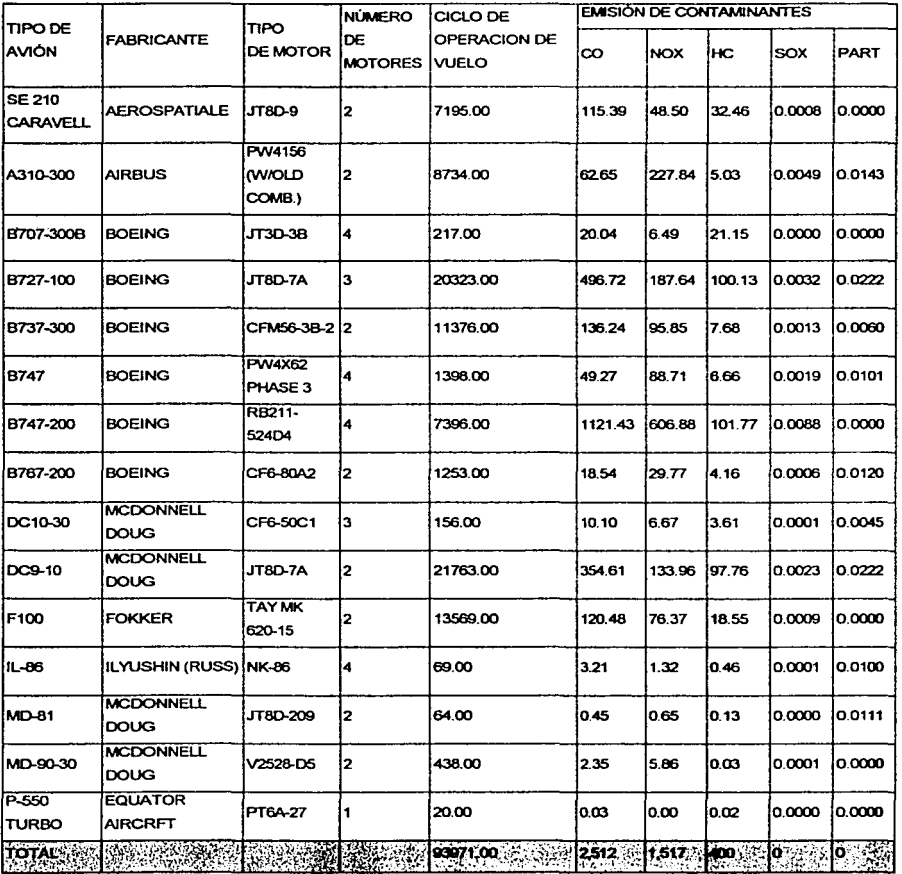

**Tabla 42** 

La información que se obtuvo de la Comisión Ambiental Metropolitana es información que se calculo con los estandares de la Agencia de Protección Ambiental (EPA), pero como se ha observado no representan los factores de emisión de manera real la contaminación del Valle de México, por lo que se creo una alternativa con la finalidad de crear factores de emisiones propios con una metodología hecha para el Valle de México.

RAPIDS ofrece esta alternativa al poder crear factores propios de emisión, es un sistema que permite alimentar los parámetros para que el modelo RAPIDS pueda calcularlos con las condiciones de Valle de México, esta alternativa se presenta como algo mas real y no información aproximada.

La interfase RAPIDS maneja diferentes módulos ,de manera general estos módulos pueden ser desde nacionales, regionales y en el mejor de los casos zonales, esto quiere decir que podemos obtener información la cual podemos evaluar desde cualquier región hasta puntual , existe un modulo de descripción de equipos de procesos el cual es muy completo con lo que podemos alimentar información de procesos como corrientes de procesos, datos de los equipos como dimensiones y características de los mismos, también existe un modulo de fuentes de área muy completo con el cual se pueden obtener información muy real de la emisiones, así como una base de datos que también es soportada por ORACLE creando grandes ventajas de manipulación de los datos, estas características de la interfase RAPIDS permite generar una base de datos mucho mas confiable y cercana a las condiciones del Valle de México solo hay que cambiar el código fuente para acoplar los datos a las condiciones del Valle de México.

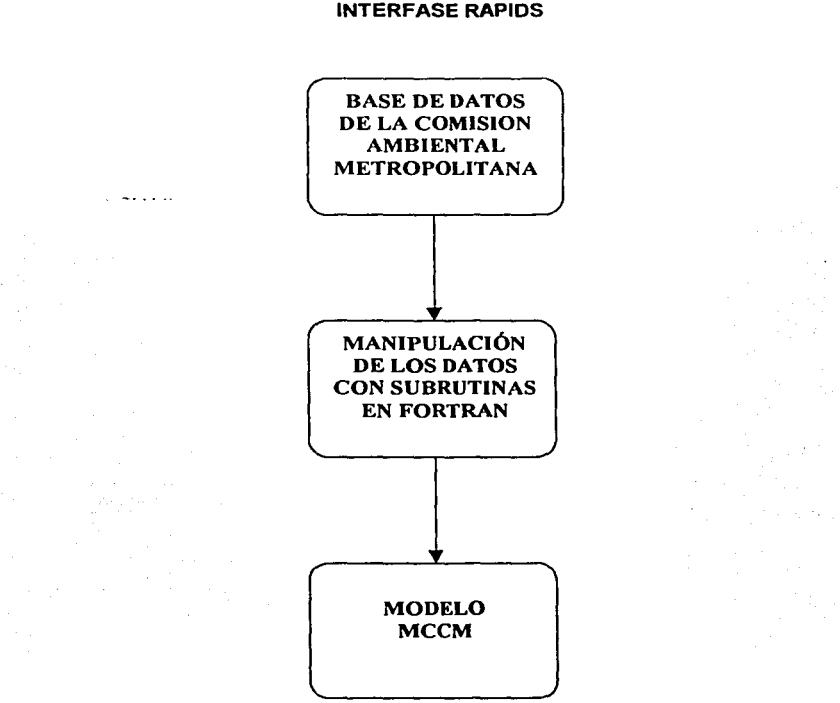

## DIAGRAMA GENERAL DE ALIMENTACIÓN DE DATOS AL MODELO **MCCM** SIN LA INTERFASE RAPIDS

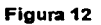

El diagrama de flujo representa la forma general de procesar la información de los inventarios obtenidos de la Comisión Ambiental Metropolitana hacia el modelo  $MCCM.<sup>24</sup>$ 

<sup>&</sup>lt;sup>24</sup> Evaluación de Escenarios Utilizando el Modelo Regional de Calidad del Aire Multiscale Climátic and Chemistry Modal, Garcia Reynoso Agustln

## **DIAGRAMA DE FLUJO DE LA INTERFASE RAPIDS AL MODELO MCCM**

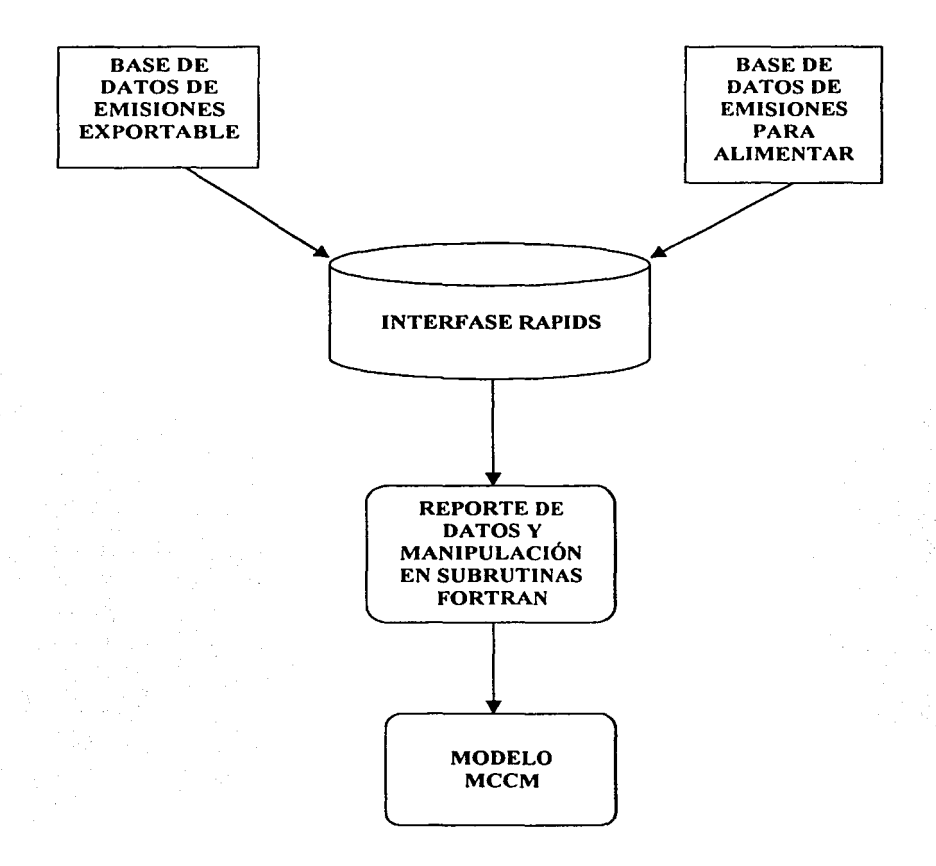

**Figura 13** 

Los datos se pueden administrar por dos opciones con una importación de tablas de algunas otras aplicaciones como MOBILE.5, TANKS etc. y/o con datos de campo para ser procesados por RAPIDS.

## MODELO ESQUEMATICO DE OPERACIÓN DE LA INTERFASE RAPIDS

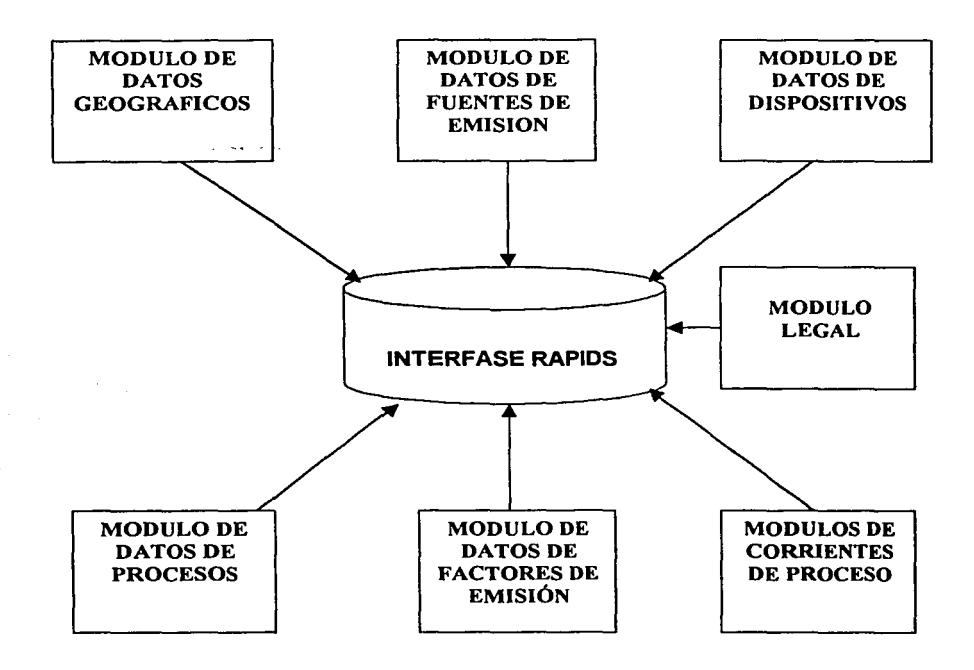

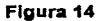

La interfase RAPIDS es una interfase apoyada de estos 7 módulos , estos módulos estarán ligados entre ellos para hacer de esta una interfase relacional.

#### **6.13 Descripción de los módulos de la interfase RAPIDS**

#### **6 .. 13.1 Módulo de datos geográficos**

En el modulo geográfico se definen las naciones, los estados , los condados *y*  ciudades *y* sus relaciones en suma se pueden definir grupos de estados ,grupos de condados *y* grupos de ciudades para una asociación lógica de estas entidades geográficas, por ejemplo: 12 áreas de condados pueden ser definidas como un grupo de condados, el nivel de ciudad se usa para ciudades, aldeas, pueblos *y*  otra designación de una área mas pequeña que un condado.

#### **6.13.2 Módulo de fuentes de emisión**

En este modulo se definen las fuentes de emisión, estas fuentes pueden tener coordenadas de localización geográfica , los grupos de fuentes emisión permiten agrupar de manera lógica las fuentes de emisión para su estudio.

#### **6.13.3 Módulo de dispositivos**

Este modulo define los dispositivos de las fuentes de emisión, estas fuentes pueden tener un numero de dispositivos, los dispositivos incluyen calentadores asi como equipos de control de dispositivos *y* chimeneas.

### **6.13.4 Módulo de procesos**

En el modulo de procesos los dispositivos de procesos, los dispositivos pueden tener un sin numero de procesos, estos procesos pueden ser agrupados a las fuentes de emisión para representar los escenarios de operación *y* otras asociaciones lógicas.

## **6.13.6 Módulo de corrientes**

En este modulo se definen los materiales de flujos de salida de procesos, el aceite, madera y los desechos que entran en un incinerador son representados por tres corrientes de materiales de entrada diferentes para este incinerador, el NOx, que se emite por el calentador es representado por otra corriente de salida desde el incinerador.

## **6.13.6 Módulo de estimación de emisiones**

En este modulo están definidos los códigos de emisiones, la SIC (stándar industrial cedes) categoriza la fuentes de emisión asi como los procesos *y* los equipos, este modulo trabaja con los SCC-AMS , (source classification codes)- (area mobile source) los cuales contienen factores de emisión, especiacion asi como protocolos de calculo, los datos en este modulo se manejan con algoritmos de estimación de emisiones.

## **6.13.7 Módulo legal**

En este modulo se usan las normas vigentes asi como su relación con las emisiones.

# VENTANAS DE APLICACIÓN DE LA INTERFASE RAPIDS MODIFICADA PARA EL VALLE DE MÉXICO

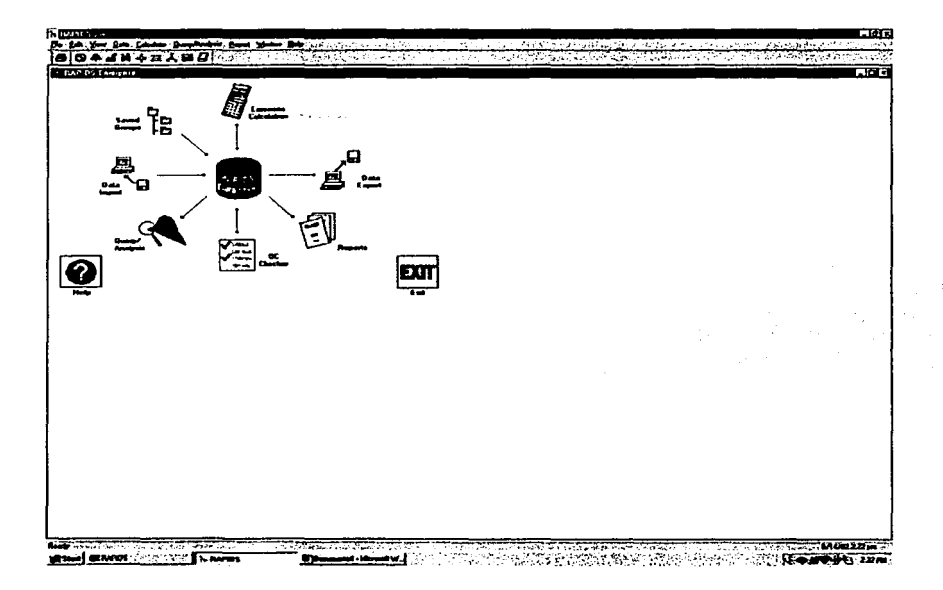

Figura 16

## Ventana principal de aplicaciones generales de RAPIDS

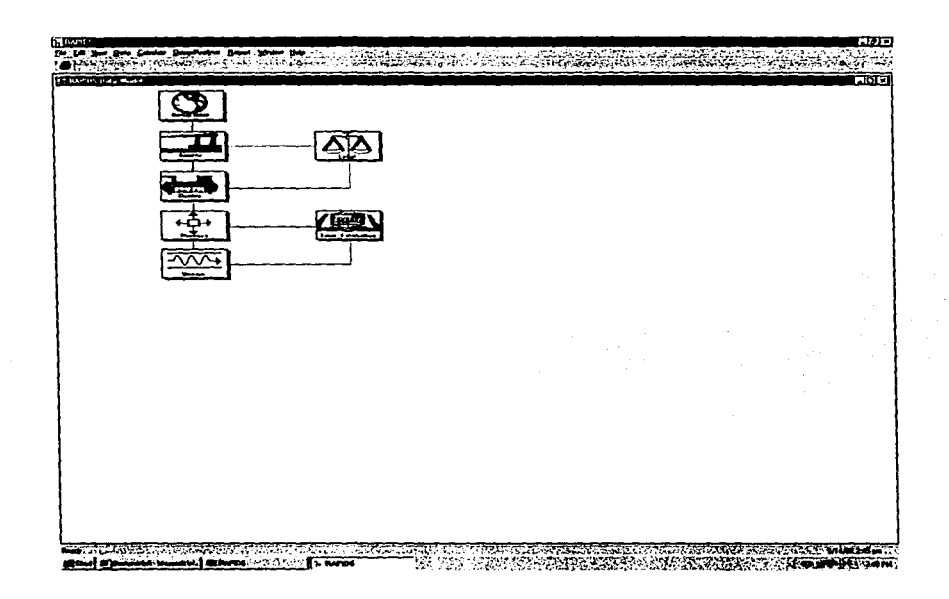

**Figura 16** 

## Ventana de aplicación de los 7 módulos de RAPIDS

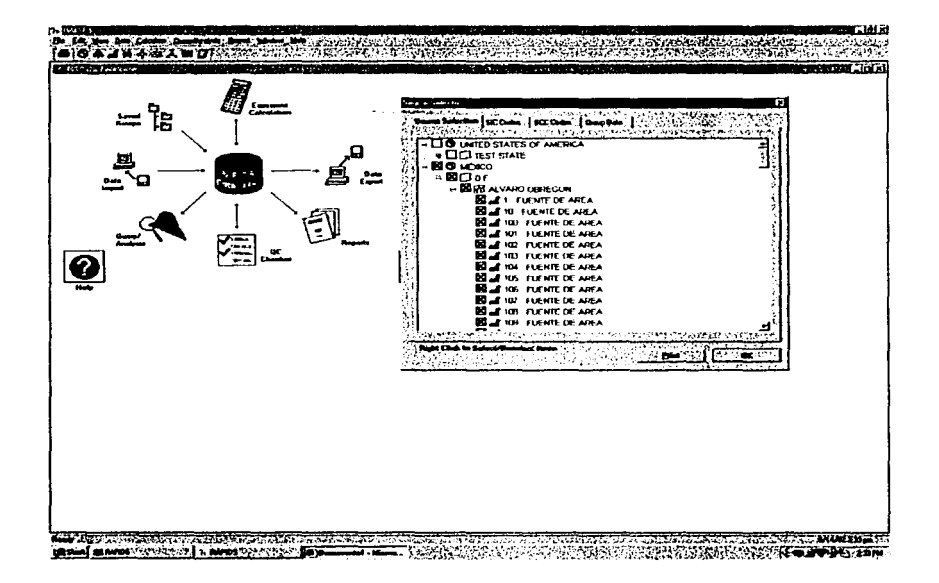

**Figura 17** 

Ventana con las modificaciones de las fuentes de área acopladas al valle de México

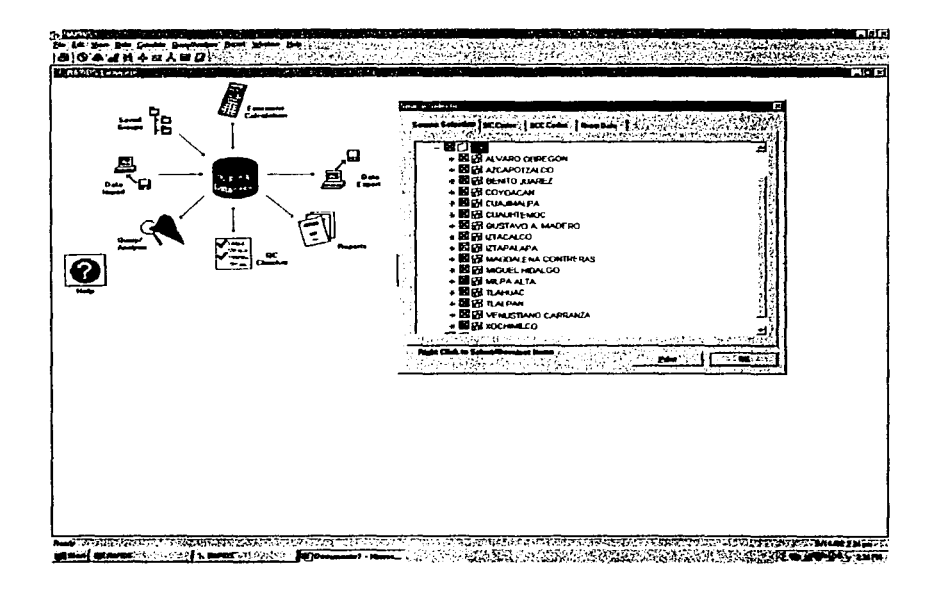

Figura 18

Ventana del selector de fuentes por delegaciones políticas del Distrito Federal

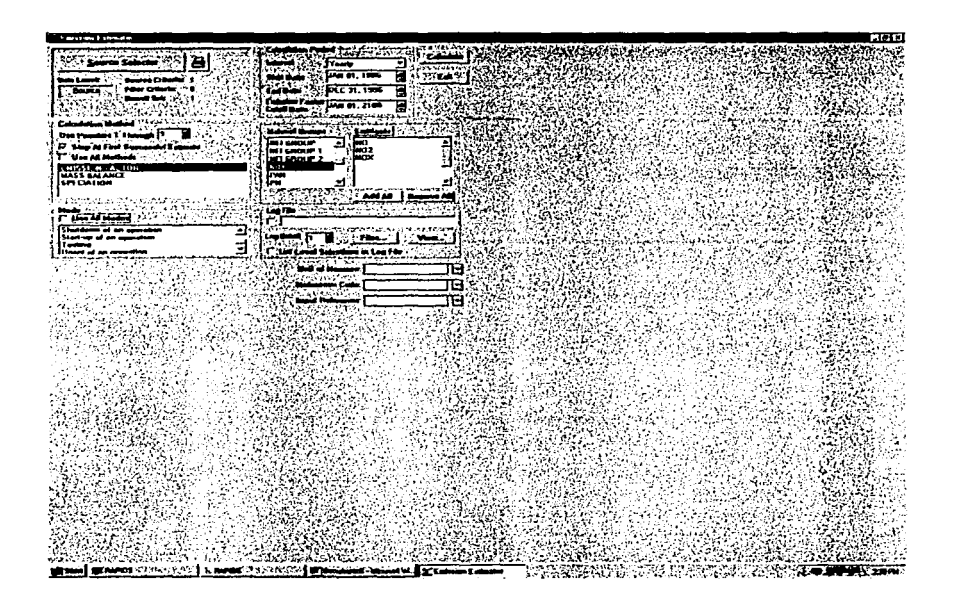

Figura 19

## Ventana de estimación de emisiones para los NO<sub>x</sub>

| <b>Different</b><br><b>Season (II)</b><br>$\overline{a}$<br>Contact and<br><b>The State State State</b><br>an an the<br>19 ਸਕਾ <sup>-</sup><br>$0 - 5$<br><b>Comme Process Mc - Castron</b><br>سنوجد<br>٠<br><b>FOR SHAPPENING</b><br>កោរ<br><b>General Process Marchet</b><br><b>Group (Tag: T" </b><br><b>Serve Type I</b><br>أستعصدنا بحينا<br>$\Box$ $\Box$<br>Your Edward<br>ΤΞ<br><u>T⊟ xsaasced</u><br>$+ -$<br><b>State State</b><br>₩<br><b>Tel Current</b><br><b>Teles (2019) Search</b><br><b>Service</b><br><b>Autum</b><br>$\sim$ | <b>In Easter</b><br>In the time has forced from the first their time<br>مشبانا أعاده وبالا<br>$\left(\mathbf{Q} \oplus \mathbf{Q} \oplus \mathbf{Q} \oplus \mathbf{Q} \oplus \mathbf{Q} \oplus \mathbf{Q} \oplus \mathbf{Q} \oplus \mathbf{Q} \oplus \mathbf{Q} \oplus \mathbf{Q} \oplus \mathbf{Q} \oplus \mathbf{Q} \right)$ | the case can provide a section of the control of the control of the<br>وسأنبش كالموطنة ارمضت مت<br>a Taliha | - T. 19<br>Zipo ilin para ng tokta tang<br><b>SEARCH CHARLES CONTROLLED</b> |
|----------------------------------------------------------------------------------------------------|----------------------------------------------------------------------------------------------------|----------------------------------------------------------------------------------------------------|-----------------------------------------------------------------------------|
|                                                                                                    |                                                                                                    |                                                                                                    | <b>IS IN ALCOHOL A CONTRACTORY SET</b>                                      |
|                                                                                                    |                                                                                                    |                                                                                                    |                                                                             |
|                                                                                                    |                                                                                                    |                                                                                                    |                                                                             |
|                                                                                                    |                                                                                                    |                                                                                                    |                                                                             |
|                                                                                                    |                                                                                                    |                                                                                                    |                                                                             |
|                                                                                                    |                                                                                                    |                                                                                                    |                                                                             |
|                                                                                                    |                                                                                                    |                                                                                                    |                                                                             |
|                                                                                                    |                                                                                                    |                                                                                                    |                                                                             |
|                                                                                                    |                                                                                                    |                                                                                                    |                                                                             |

Figura 20

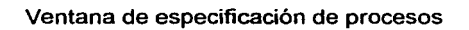

| صباقة<br>Same in<br><b>Ceving Ris</b><br>Passet IT<br><b>COM</b><br>عفصمد<br>257<br><b>DONARS ERMORT</b><br><b>MANADIAN</b><br>DOWN'S LINKOTS<br><b>WASS FLOW</b><br><b>DENVIRS ENGINEES</b> | THE RESINUAL TELEVISION IN MARKET TO BE<br>THE ARREST CONTINUES.<br>TITI BISCOMONI TATALLE STATE<br><b>The State</b><br>Device of this content in Steam of a Second Code \$10.50 million Second Base . Church Co<br>ANOTHER<br>m<br>e tingera politika kompleta el 14 a decembro<br>$\mathcal{A}\subset\mathcal{A}$ and the $\mathcal{A}\cap\mathcal{B}$ and $\mathcal{A}\cap\mathcal{B}$ and the state $\mathcal{B}$ is an object with<br>14242<br><b>ARSEMC</b><br><b>SARSENIC</b><br>CADWAIN | a bin bin a che<br>----<br><b>Bulget Standard</b><br><b>A PROVINCIAL LA</b> | ನಿಲಿಯ ಕಾರಣೆ<br>traskibuota dala kabu | <b>Section Assets</b><br><b>Contract Contract Contract Contract</b><br>state of the State Corp. |  |  |  |
|----------------------------------------------------------------------------------------------------|----------------------------------------------------------------------------------------------------|-----------------------------------------------------------------------------|--------------------------------------|-------------------------------------------------------------------------------------------------|--|--|--|
|                                                                                                    |                                                                                                    |                                                                             |                                      |                                                                                                 |  |  |  |
|                                                                                                    |                                                                                                    |                                                                             |                                      |                                                                                                 |  |  |  |
|                                                                                                    |                                                                                                    |                                                                             |                                      |                                                                                                 |  |  |  |
|                                                                                                    |                                                                                                    |                                                                             |                                      |                                                                                                 |  |  |  |
|                                                                                                    |                                                                                                    |                                                                             |                                      |                                                                                                 |  |  |  |
|                                                                                                    |                                                                                                    |                                                                             |                                      |                                                                                                 |  |  |  |
|                                                                                                    |                                                                                                    |                                                                             |                                      |                                                                                                 |  |  |  |
|                                                                                                    |                                                                                                    |                                                                             |                                      |                                                                                                 |  |  |  |
|                                                                                                    |                                                                                                    |                                                                             | гэ                                   |                                                                                                 |  |  |  |
|                                                                                                    |                                                                                                    | 0.004506300.0<br><b>EXPANSIVE</b>                                           | īπ                                   |                                                                                                 |  |  |  |
|                                                                                                    | CADIMUM<br>1640                                                                                                    | 82405<br><br>a ven<br>                                                      | я                                    |                                                                                                 |  |  |  |
| <b>MASS IS UNIT</b>                                                                                                    | <b>LEAD</b>                                                                                                    | 3115<br>                                                                    | F.                                   |                                                                                                 |  |  |  |
| <b>DOV/NSTRADIS</b><br><b>WASS FLOW</b>                                                                                                    | <b>POM</b><br><b>COM</b>                                                                                                    | <b>A. 250000</b><br>. .<br><b>8.7700000013</b>                              | r.                                   |                                                                                                 |  |  |  |
| 1.1                                                                                                    | 59355                                                                                                    |                                                                             |                                      | $\cdot$ $\tilde{\mathbf{r}}$                                                                    |  |  |  |
|                                                                                                    |                                                                                                    |                                                                             |                                      |                                                                                                 |  |  |  |
|                                                                                                    |                                                                                                    |                                                                             |                                      |                                                                                                 |  |  |  |
|                                                                                                    |                                                                                                    |                                                                             |                                      |                                                                                                 |  |  |  |
|                                                                                                    |                                                                                                    |                                                                             |                                      |                                                                                                 |  |  |  |
|                                                                                                    |                                                                                                    |                                                                             |                                      |                                                                                                 |  |  |  |
|                                                                                                    |                                                                                                    |                                                                             |                                      |                                                                                                 |  |  |  |
|                                                                                                    |                                                                                                    |                                                                             |                                      |                                                                                                 |  |  |  |
|                                                                                                    |                                                                                                    |                                                                             |                                      |                                                                                                 |  |  |  |
|                                                                                                    |                                                                                                    |                                                                             |                                      |                                                                                                 |  |  |  |
|                                                                                                    |                                                                                                    |                                                                             |                                      |                                                                                                 |  |  |  |
|                                                                                                    |                                                                                                    |                                                                             |                                      |                                                                                                 |  |  |  |
|                                                                                                    |                                                                                                    |                                                                             |                                      |                                                                                                 |  |  |  |
|                                                                                                    |                                                                                                    |                                                                             |                                      |                                                                                                 |  |  |  |
|                                                                                                    |                                                                                                    |                                                                             |                                      |                                                                                                 |  |  |  |
|                                                                                                    |                                                                                                    |                                                                             |                                      |                                                                                                 |  |  |  |
|                                                                                                    |                                                                                                    |                                                                             |                                      |                                                                                                 |  |  |  |
|                                                                                                    |                                                                                                    |                                                                             |                                      |                                                                                                 |  |  |  |

Figura 21

# Ventana de especificación de corrientes de proceso

# **CAPITULO VII ANÁLISIS DE RESUL TACOS Y CONCLUSIONES**

## **7.1 Resultados**

Se puede diferenciar en los resultados dos opciones muy claras, que la base de datos que se obtiene de la Comisión Ambiental Metropolitana (CAM) es una base de datos que requiere ser analizada y procesada antes de poder alimentarla al modelo MCCM, se sabe además que esta base se fundamenta en los factores de emisión de la Environmental Protección Agency (EPA) por lo que los resultados obtenidos al modelarlos con el MCCM serán muy alejados de las condiciones reales del Valle de México

En el caso de la interfase se puede asegurar que con los resultados obtenidos modificando los factores de emisión los reportes que se obtienen son mas cercanos a las condiciones del Valle de México, el inconveniente de la interfase es un problema técnico del software al no generar los reportes de salidas de los cálculos con los nuevos factores de emisión.

La interfase funciona bien pero al cambiar la información de las fuentes de area hay que especificar ciertos atributos que solo funcionan para Estados Unidos y Ganada por lo que no es sencillo acoplar los datos del Valle de México.

En el caso de las corrientes es necesario conocer ciertos valores de la corrientes que para el caso de México no se conocen por que estos parámetros se nunca se reportan y si se reportan no son los correctos

Los códigos de los equipos de procesos también cambian y en este caso especial muchos equipos no existen en México por lo que fueron acoplados a las necesidades de los procesos Mexicanos

En cuanto a la legislación y normas muchos de los procesos y equipos Mexicanos no pasan las normas americanas por lo que en el modulo legal se necesita cambiar esa regulación y acoplarlas a las Normas Oficiales Mexicanas siendo necesario cambiar parte del codigo fuente del software

La interfase en muy amigable por su manejo en ventanas pero al ser una interfase para Ganada y Estados Unidos se requiere un buen soporte Técnico y de software y hardware para soportar la información tan robusta de la base de datos de las emisiones , equipos y procesos tiene RAPIDS , que gracias su base de datos relacional Oracle la convierte en una herramienta muy util en el calculo de las emisiones.

## 7.2 Análisis de resultados

Como se puede ver los inventarios de emisiones juegan un papel muy importante en la modelación de la contaminación del Valle de México al ser la principal fuente de información del modelo MCCM y la interfase RAPIDS, pero esta información puede ser engañosa si los factores de emisión con que fueron calculadas no representan las condiciones del Valle de México, como es el caso de los cálculos de los factores de emisión realizados por ta Comisión Ambiental Metropolitana (CAM) con valores de la EPA. Si estos valores fueran realizados con datos y condiciones del Valle de México la interfase propuesta solo seria un verificador de resultados al validar las emisiones estimadas por la Comisión Ambiental Metropolitana
La interfase RAPIDS tiene un gran problema al ser construida para los Estados Unidos y Canadá que al igual que los factores de la EPA son completamente diferentes, pero la gran ventaja es que se pueden cambiar estos valores y modelar con las condiciones del Valle de México, pero como sucedió en este trabajo el acceso al código fuente de la interfase fue imposible por lo que no se pudieron modificar ciertos valores ni generar los reportes. La verificación de la información se obtuvo de manera alternativa generando el codigo de salida de los reportes en codigo binario, con la finalidad de pasarlo a un formato de lectura para poder visualizarlos, esta alternativa no es muy factible ya que se pierde todo el ambiente de trabajo de los reportes generados por la interfase RAPIDS.

Las bases de datos son la parte medular de la modelación ya que al no estar bien relacionadas nos pueden generar redundancia en los valores de la modelación es necesario verificar que los campos y atributos contengan la información correcta como es el caso de los compuestos que en muchos de los procesos químicos y de emisiones se repiten, originando errores si no se toma en cuenta la presencia de estos en varios procesos.

Es muy importante hacer notar que la ventaja que nos ofreces la interfase RAPIDS es la poderosa herramienta del balance de materiales ya que nos permite ver como están generados los procesos, el numero de corrientes presentes así como los flujos de esas corrientes y los materiales presentes en los equipos y los desfogues a la atmósfera. También es posible ver características muy importantes de los equipos como su codificación y sobre todo que nos permite revisar si el proceso esta fuera de la norma, ofreciendo la posibilidad de ver en que parte del proceso las condiciones no son las optimas.

134

Se necesita tener de un conocimiento mas profundo de todo el codigo fuente para poder acoplar la interfase con mejores resultados, el manejo de los módulos se puede modificar si el acceso fuera total, al ser un software que no es del dominio publico estos accesos son restringidos a los usuarios.

También es importante mencionar los costos de operación de la interfase RAPIDS no son económicos las licencias de operación de la base de datos ORACLE , los equipos asociados como servidores , periféricos ,estaciones de trabajo, los softwares y hardwares así como los recursos humanos correspondientes hacen que la interfase sea rentable para instituciones con recursos suficientes para sostenerlos.

La interfase RAPIDS es una buena opción siempre que se tengan los recursos suficientes, la información necesaria para ser alimentada, y el manejo total del codigo fuente ya que continuamente se encuentran nuevos parámetros que se necesitaran ajustar a la interfase RAPIDS, con la finalidad de poder acercar al modelo MCCM a las condiciones reales del Valle de México.

### 7.3 **Conclusiones**

-La calidad del aire del Valle de México continua dañándose cada vez mas debido a políticas deficientes , malos manejos de los recursos, el crecimiento desordenado del Valle de México y una mala normatividad.

-El área geográfica del Valle de México cada vez sigue aumentando por lo que en un futuro cercano las ciudades periferias como Pachuca, Toluca serán parte de Valle de México creando una gigalopolis con grandes emisiones atmosféricas cada vez mas difíciles de cuantificar.

-El daño a la salud que originaran a los seres vivos los contaminantes químicos si no los disminuimos serán irreversibles llevando consigo una muy mala calidad de vida y un desarrollo no sostenido.

-Los centros urbanos son los principales generadores de contaminantes químicos emitidos a la atmósfera por lo que se necesitaran nuevas alternativas de energía menos contaminantes y mas eficientes a futuro

-El inventario de emisiones es una herramienta útil para cuantificar las emisiones emitidas a la atmósfera que se deberá actualizar a las condiciones reales de Valle de México.

-Las fuentes de área contribuyen con el 12% de las emisiones colocándola en segundo lugar , por lo que el inventariarlas adecuadamente beneficiara a encontrar las fuentes mas importantes de contaminación atmosférica con la finalidad de erradicarlas del Valle de México

-Se necesitan generar factores de emisión para la condiciones reales del Valle de México permitiendo una modelación mas cercana a la realidad

-Las bases de datos son una herramienta muy importante en todos los modelos de calidad del aire, necesitan estar siempre actualizados para manejar información real *y* no histórica

-La interfase RAPIDS es una buena opción para el manejo de las bases de datos siempre que se cuente con la infrestuctura necesaria y los recursos.

-El modelo MCCM modelara diferentes escenarios ambientales de manera mas real del Valle de México si alimentamos la información obtenida por la Interfase RAPIDS.

-Ninguna investigación ambiental será útil sin la voluntad de los ciudadanos *y*  politices de este país *y* en el caso mas global del mundo.

#### Bibliografía

- Bravo, A. Humberto. La contaminación del aire en México, Universo Veintiuno, Núm. 5, México, 1987, (Col. Medio Ambiente), p. 26
- Bravo, Humberto et al. Analysis of the change in the atmospheric urban formaldheyde and photochemistry activity as a result of using Methyl-t-Butyl-Ether (MTBE) as an additive in gasolines of the metropolitan area of Mexico City. Atmospheric Environment, Estados Unidos, Vol. 25 B, No.2, 1991, pp. 285-288.
- Carpizo Rodas, A. Estructura socioeconómica de México, Ed. Limusa, México, 1997, pp. 28-33.
- Castillejos, M. Efectos de la Contaminación Ambiental en la Salud, Plaza y Valdéz Editores, México, (Col. Desarrollo Urbano D.D.F.), 1988, pp.
- Departamento del Distrito Federal, Reporte Anual sobre la Calidad del Aire en  $\sim$ la Ciudad de México, Coordinación General de Reordenamiento Urbano y Protección Ecológica, Dirección de Planeación Ecológica D.D.F., México, marzo de 1991, pp.  $15 - 38$ .
- Dirección General de Prevención de la Contaminación. Compendio Estadístico  $\overline{a}$ de la Calidad del aire 1986-1999. Gobierno del Distrito Federal, México, 1999.
- "El Deterioro Atmosférico del Valle de México y sus Efectos en la Vegetación"  $\omega$ en Memorias del Seminario El Transporte y la Contaminación. Greenpeace, México, 1993.
- Espinosa. M.E. Falcan. Lead and Cadmium Concentrations in suspended Particles at Two Sampling Stations in Mexico City. 71 st. Air Pollutant Cont. Meet. 4, EUA, 1987, pp. 78-89.
- González A, Laura. Atmospheric Pollution in the Metropolitan Zone of México Cíty, Stanford University, Standford, 1993, 132 pp.
- Hochstein Glazman, Heidy. Formación de ozono en la Ciudad de México, Tesis  $\sim$ de Licenciatura, Facultad de Química, UNAM, México, 1991, 116 pp.
- L.A;S. Lethal Air. Labor CommunityWatchdog, Los Angeles. 1991, pp. 47-65.
- López Portillo y Ramos, Manuel. El medio Ambiente en México: Temas problemas y alternativas, 1ª. ed., FCE, México, 1982, 345 pp.

 $139$ 

- Margullis, Sergio. Back-of-the-Envelope Estimates of Environmental Damage Costs in Mexico. The World Bank, Working Papers, Estados Unidos.
- Me Rae. Smog Supercomputers and Society Mathematical Modellig of  $\mathcal{L}^{\text{max}}$ Photochemical air Pollution, Comput Phys. Estados Unidos, 1994, pp. 13 -14.
- PEMEX. Aspectos Generales del Plomo y su comportamiento en el Ambiente Reporte Técnico GPTA-E-003, Petróleos Mexicanos, México. diciembre 1989,  $p \overline{\smash{\big)}\ 3 \vee 4.$
- Programa Integral Contra la Contaminación Atmosférica ... Promedio del cuadro Razones PM-10/PST en la ZMCM" en Partículas Suspendidas. Situación Actual en la Zona Metropolitana de la Ciudad de México y en Comisión Metropolitana para ta Prevención *y* Control de la Contaminación Ambiental en el Valle de México, México, 1990, p.12.
- Salazar, Samuel. Sobre la Presencia de Algunos Metales Pesados en la Atmósfera de la Ciudad de México, Geofísica Internacional, México, 1989, pp. 34-54.
- Santos Burgoa, et.al. "Los Efectos de la Contaminación Atmosférica en la Salud" en La Contaminación Atmosférica en México, Sixth annual meeting of the Academic Advisory Committee 1988,SEDUE/ CNDH. México,1989. pp. 27- 33.
- Secretaría de Salud. S.S.A. El indice Metropolitano de la Calidad del Aire !MECA, Subsecretaría de Mejoramiento del Ambiente, edición especial del Reporte Técnico AT/02-78, México, 1980, 80 pp.
- Secretaria de Energla, Balance Nacional de Energía 1997, México.
- Secretaria de Medio Ambiente, Recursos Naturales y Pesca. "Norma Oficial Mexicana NOM-041-ECOL-1999 establece los limites máximos permisibles de emisión de gases contaminantes", en Diario Oficial de la Federación, México, agosto de 1999.
- Secretaría del Medio Ambiente Recursos Naturales y Pesca. "Ley General de Equilibrio Ecológico y Protección al Ambiente" en Diario Oficial de la Federación, México, 28 de enero de 1998.
- Sosa, Raúl. El problema fotoqufmico *y* la lluvia ácida en la Ciudad de México, Secretaría de la Defensa Nacional y Departamento del Distrito Federal, México, 1990, pp. 17-21.
- South Coast Air Quality Management District . Where Does It Hurt? Estados Unidos, 1991.
- Stern Arthur C. Boubel, Richard W. Fundamentals of Air Pollution, 2<sup>ª</sup>. ed., Ed. Academic Press, Orlando, pp. 234-245.
- Torres. J R. Construcción y aplicación de retroceso de Parcelas de Aire al Estudio de la Contaminación Atmosférica por Ozono en la Zona Metropolitana de la Ciudad de México. Tesis Maestría, Facultad de Ingeniería UNAM. México, 1992, pp. 45-52.
- Wagner, Peter O. Análisis de los Contaminantes del Aire, Ed. Parafino, Madrid, pp.134-150.
- World Health Organization. Regional Office for Europe. Air Quality Guidelnes for Europe, Copenhague, 1987.

### **HEMEROGRAFÍA**

- Dr. Sherwin P., Russell. "Air pollution study shows lung damages in Los Angeles youth" en USC News and Features, Estados Unidos, 21 de marzo de 1990.
- "Sigue contaminando 90% de las industrias en el Valle de México" en El Universal, Sec. Ciudad, México, 29 de agosto de 1993, p.33.
- Grell, G. A. Emei, W.R. Stockwell. Application of a Multiscale, coupled MM5/chemistry model to the complex terrain of the VOLTP valley camping' Atmos. Evirom 34(9), en EPA, Estados Unidos.
- Environmental Protection Agency Quality Assurance Handbook for Air Pollution Measurements Systems, Research Triangles Park, Carolina del Norte, Vol. 2, p. 456.
- Air Quality Criteria for Oxides of Nitrogen, Environmental Criteria and Assessment Office, EUA. Vol. 1, p. 3.

### **SEMINARIOS**

Dr. Sodi Pallares, Demetrio. "El efecto del ozono en la salud. La experiencia con mis pacientes" en el seminario El Transporte y la Contaminación, Greenpeace, México, 1993.

### **PAGINAS DE INTERNET CONSULTADAS**

- 1. Secretaria de Medio Ambiente, Recursos Naturales y Pesca (SEMARNAP) http:// semarnap.conabio.gob.mx
- 2. Gobierno de la Ciudad de México, Centro de Información Ambiental http:// sma.df.gob.mx
- 3. Centro de Ciencias de la Atmosfera, UNAM http:// serpiente.dgsca.unam.mx/cca
- 4. Instituto Nacional de Estadística Geografía e Informática (INEGI) http://www.inegi.gob.mx
- 5. Dirección General de Prevención y Control de la Contaminación del DDF. http://www.cem.itesm.mx/sima/ddf/ddf.html
- 6. Enviromental Protection Agency http://www.epa.gov
- 7. National Ambient Air Quality Standars (NAAQS) http:// www.epa.qov/air/criteria/.html
- 8. ORACLE Database http://www.oracle.com
- 9. Petróleos Mexicanos PEMEX http:// www.pemex.com
- 10 Sistema Nacional de Información Ambiental.- INE http://www.ine.gob.mx/ine/documentos/sinia.html
- 11 Programa para mejorar la calidad del aire en el valle de México 1995-2000 http://guicklink.com/mexico/gob96mar/progamb.html

[<sup>k</sup>il]

12 Secretaria de Energía México http://www.enerqia.gob.mx

## APÉNDICE

### TABLAS

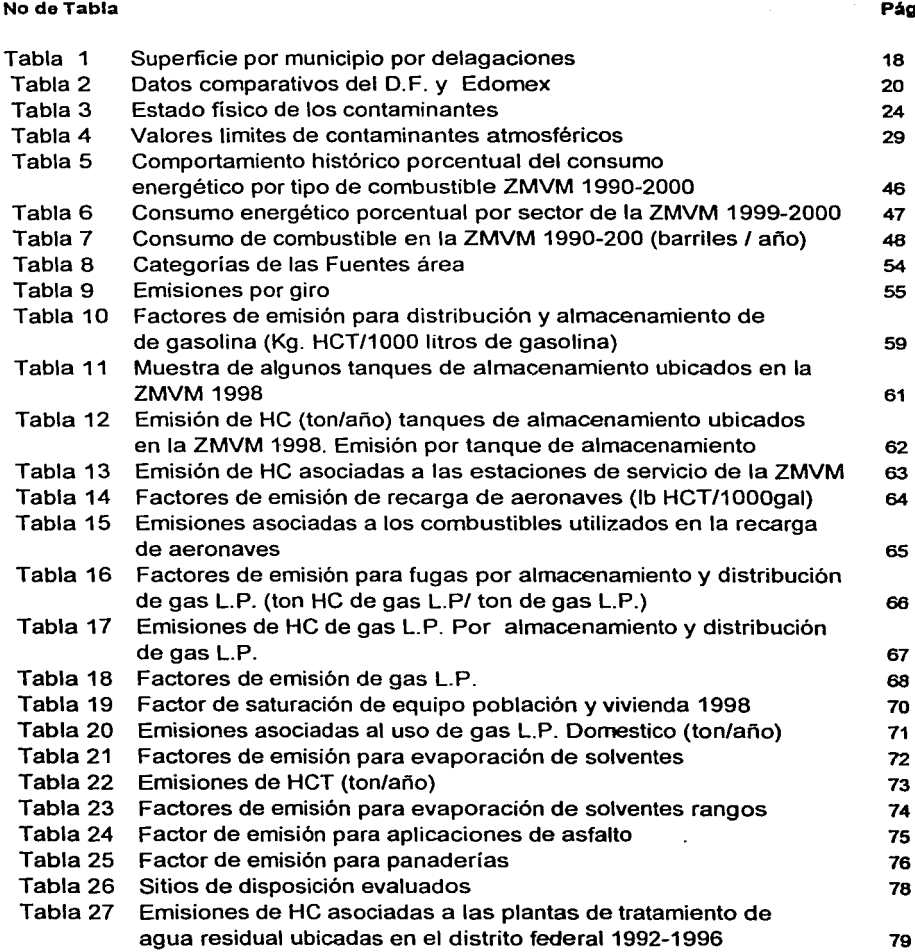

Pág.

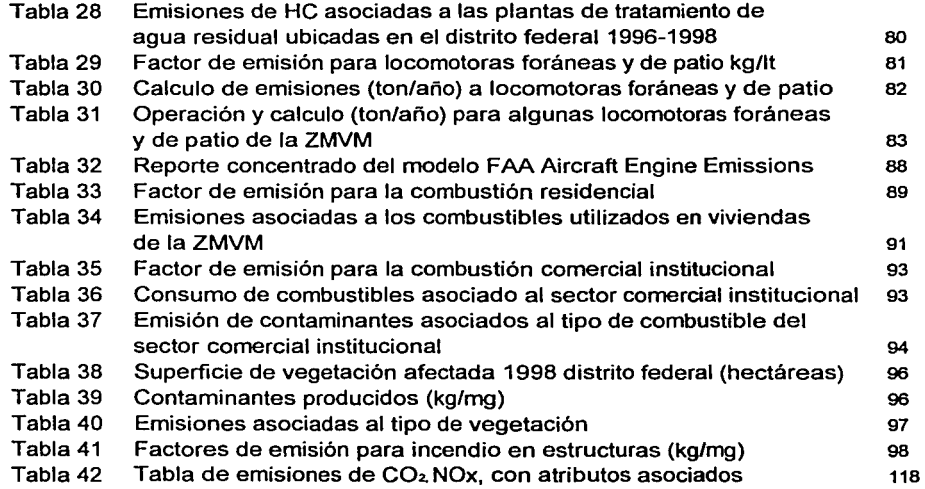

 $143$ 

# GRÁFICOS

### No de Grafico **Pag**

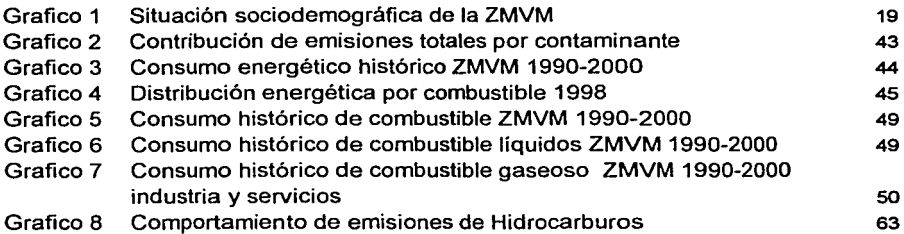

### FIGURAS

### No de figuras

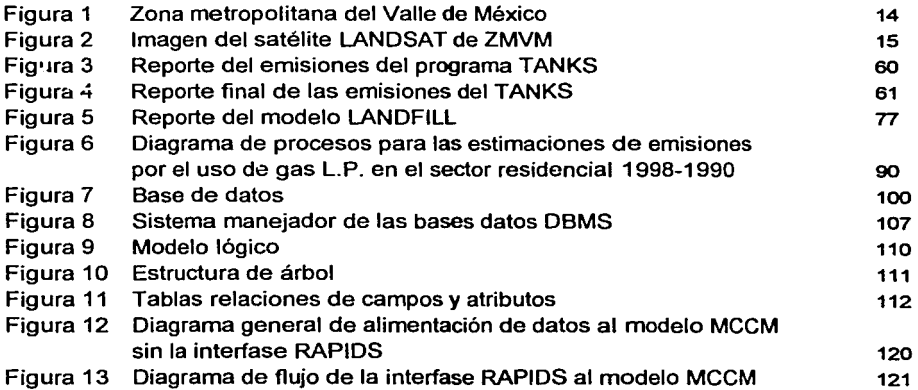

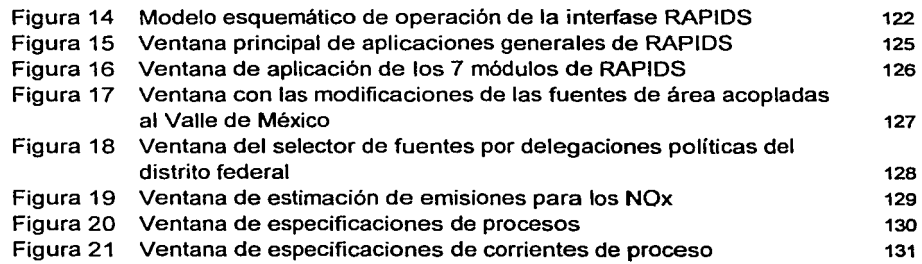

 $145$